**Repositorio Digital USM https://repositorio.usm.cl**

Tesis USM TESIS de Pregrado de acceso ABIERTO

2012

# PREDICCIÓN Y CONTROL DE LA TASA DE SUDORACIÓN DE CICLISTAS MEDIANTE EL USO DE UN SENSOR VIRTUAL BASADO EN REDES NEURONALES

## IRIBARREN CONCHA, DANIEL JOSÉ

Universidad Técnica Federico Santa María

http://hdl.handle.net/11673/6287 Repositorio Digital USM, UNIVERSIDAD TECNICA FEDERICO SANTA MARIA

## **UNIVERSIDAD TÉCNICA FEDERICO SANTA MARÍA DEPARTAMENTO DE ELECTRÓNICA**

### **VALPARAÍSO – CHILE**

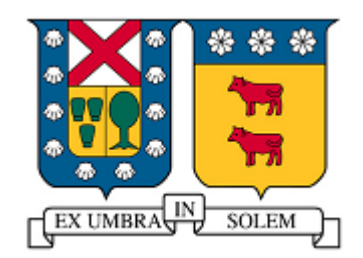

## **PREDICCIÓN Y CONTROL DE LA TASA DE SUDORACIÓN DE CICLISTAS MEDIANTE EL USO DE UN SENSOR VIRTUAL BASADO EN REDES NEURONALES**

## **DANIEL JOSÉ IRIBARREN CONCHA**

MEMORIA DE TITULACIÓN PARA OPTAR AL TÍTULO DE INGENIERO CIVÍL ELECTRÓNICO

PROFESOR GUÍA : Dr. ALEJANDRO SUÁREZ SOTOMAYOR

DICIEMBRE – 2012

## **UNIVERSIDAD TÉCNICA FEDERICO SANTA MARÍA DEPARTAMENTO DE ELECTRÓNICA**

### **VALPARAÍSO – CHILE**

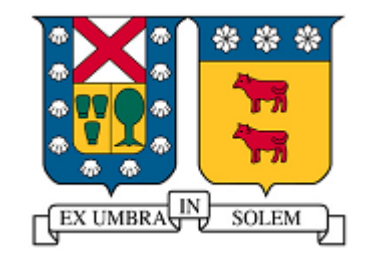

## **PREDICCIÓN Y CONTROL DE LA TASA DE SUDORACIÓN DE CICLISTAS MEDIANTE EL USO DE UN SENSOR VIRTUAL BASADO EN REDES NEURONALES**

## **DANIEL JOSÉ IRIBARREN CONCHA**

MEMORIA DE TITULACIÓN PARA OPTAR AL TÍTULO DE INGENIERO CIVÍL ELECTRÓNICO

PROFESOR GUÍA : Dr. ALEJANDRO SUÁREZ SOTOMAYOR

PROFESOR CORREFERENTE : JAIME GLARÍA BENGOECHEA

DICIEMBRE – 2012

## **AGRADECIMIENTOS**

Agradezco a mis padres que hicieron posible toda esta experiencia de vida, no fue una tarea fácil pero en base a cariño y dedicación hemos ido creciendo juntos y cumpliendo metas que nos llevan cada día a ser mejores personas.

A mis compañero y amigos con los cuales he recorrido este camino, un camino que por sobre todo recuerdo con alegría y buenos momentos y que sin ellos sería solo recuerdos vacíos.

A los profesores, entrenadores, secretarias y personal de la universidad que siempre dio el máximo por hacer de esta casa de estudios la gran universidad que es y que siempre tuvieron una palabra amiga para acompañar sus horas de trabajo.

El paso por esta universidad fueron solo gratos momentos, lecciones de esfuerzo y perseverancia, risas y mucha entretención… ¡Muchas Gracias!

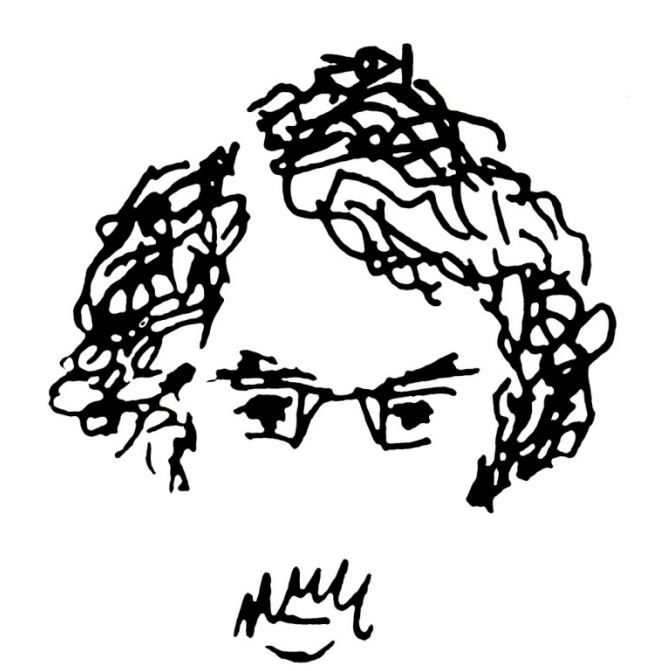

## **Predicción y control de la tasa de sudoración de ciclistas mediante el uso de un sensor virtual basado en redes neuronales**

#### **DANIEL JOSÉ IRIBARREN CONCHA**

Memoria de Titulación para optar al Título de Ingeniero Civil Electrónico Mención Automatización

Profesor Guía: Dr. Alejandro Suárez Sotomayor

Diciembre 2012

#### **RESUMEN**

La presente memoria tiene como objetivo final realizar un sistema que permita controlar la tasa de sudoración de un ciclista.

Para poder concretar este objetivo en esta memoria se resuelven principalmente dos problemas: diseñar un predictor de la tasa de sudoración, que permita conocer la tasa bajo cualquier condición, dentro de los márgenes definidos en el estudio, y luego diseñar un sistema de control que le permita decidir, al ciclista, la tasa de sudor que desea producir, y que según las condiciones presentadas, se le informe cuales son las acciones que debe tomar para lograr dicha tasa.

Para realizar la predicción de la tasa de sudoración se desarrolla un sensor virtual que permita, basándose en variables externas e internas, determinar la tasa de sudoración producida en cierto periodo de tiempo. Las variables que se ocupan para el sensor virtual son: edad, peso, sexo, temperatura ambiente, velocidad aíre, coeficiente básico de aislamiento termal seco de la ropa, humedad relativa, ritmo cardiaco y trabajo realizado.

La presente memoria no realiza estudios empíricos, por lo que para la obtención de una base de datos, que permita diseñar el predictor, se utiliza un sistema de ecuaciones existente que permite obtener valores de la tasa de sudoración en función de variables internas y externas del ciclista. Con esta base de datos se diseña una red neuronal que predice el nivel de transpiración con un error del orden de  $10^0$ .

Luego de tener ajustado el predictor se utiliza un modelo simple de control basado en una red inversa y un integrador que permiten controlar el sistema planteado.

Este sistema permite en función de dos variables modificables por el usuario: trabajo realizado y vestimenta (coeficiente básico de aislamiento termal seco de la ropa) controlar la tasa de sudor generada.

**Palabras claves**: Redes neuronales, sensor virtual, predictor de nivel de transpiración, ciclismo, control.

## **Prediction and control of sweating rate in cyclist using a virtual sensor based on neural networks**

#### **DANIEL JOSÉ IRIBARREN CONCHA**

Thesis for the degree of civil electronic engineering

Advisor: Dr. Alejandro Suárez Sotomayor

December 2012

#### **ABSTRACT**

This report aims to make a system to control the rate of sweating of a cyclist. To achieve this objective is necessary to solve two problems: design a sweat rate predictor that is able to determine the rate of sweat under any condition, within the range of the study, and then design a control system allows the cyclists to decide the sweat rate that its wanted and gives him the indication to proceed in order to achieve his goal

First, to develop the sweat rate predictor, a virtual sensor is develop which based on external and internal variables, determine the rate of sweating produced in a period of time. The variables involved for the virtual sensor are: age, weight, sex, ambient temperature, air velocity, coefficient of thermal insulation core dry clothes, relative humidity, heart rate and work.

This project is fully theoretical which means that there aren't any empirical studies, so all the information is obtained from a database generated with an equation systems that allow to determine the sweat rate in function of internal and external variables. With this database designing a neural network that predicts the sweat rate with an error of about  $10^0$ .

After having the predictor, set a simple control model is used based on a reverse neural network and integrator. This system allows controlling the sweat rate, modifying variables that are within the reach of the cyclist, the work and clothing (basic rate of dry thermal insulation of clothing).

**Key words**: Neural network, virtual sensor, predictor, sweat, cycling, control.

#### **GLOSARIO**

**MIT**: [Massachusetts Institute of Technology.](http://www.mit.edu/) (Instituto Tecnologico de Massachusetts) **ISO**[: International Organization for](http://www.iso.org/) Standardization (Organización internacional de estandarización) **Matlab**: Software de Simulación y calculo **Random**: Función de Matlab que genera datos aleatorios. **Gps**: Global position system (Sistema de posicionamiento global) **CO**: Monoxido de carbono **NOx**: Óxido de nitrógeno **HSDA**: Heat Strain Decision Aid (Asistencia a decisiones de esfuerzo por calor) **HVAC**: [Heating,](http://en.wikipedia.org/wiki/Heating) [ventilation,](http://en.wikipedia.org/wiki/Ventilation_(architecture)) and [air conditioning](http://en.wikipedia.org/wiki/Air_conditioning) (Calefaccion, Ventilacion y aire acondicionado) **MMA**: Multimodel approach (Enfoque multimodelo) **Smartphone**: Teléfono inteligente **Iphone**: Teléfono inteligente de la marca Macintosh **DCM:** Desviación cuadrática media

### Contenido

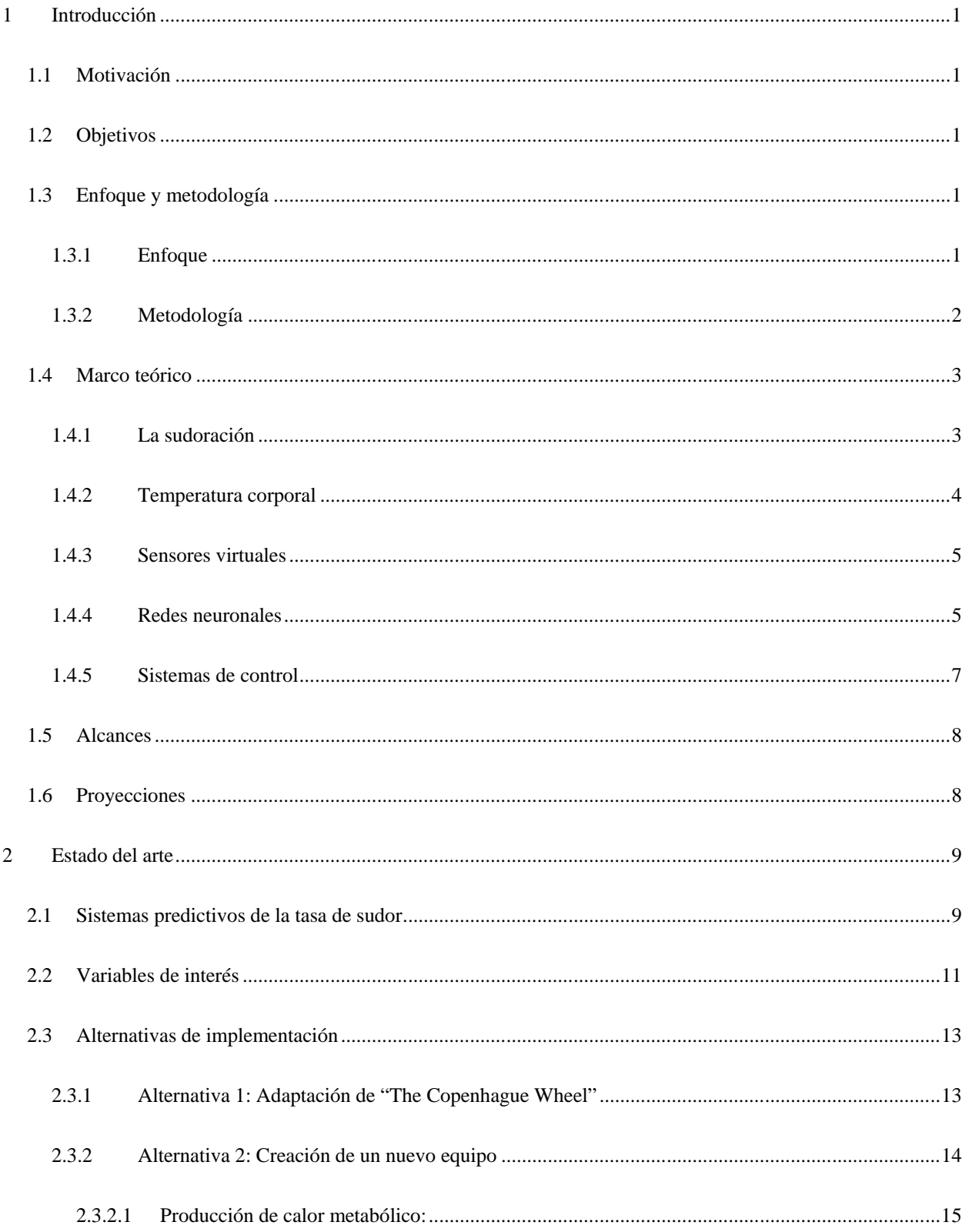

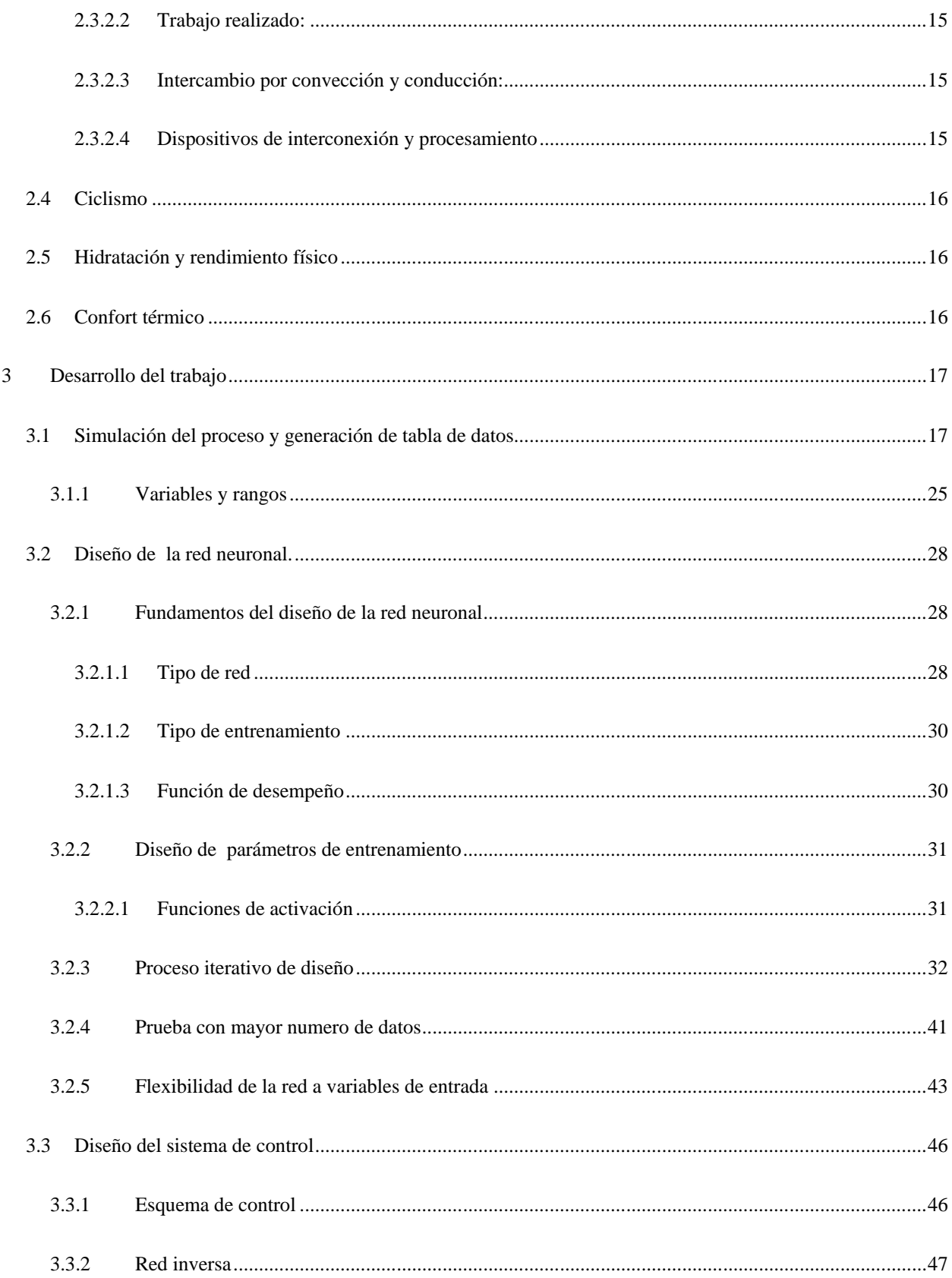

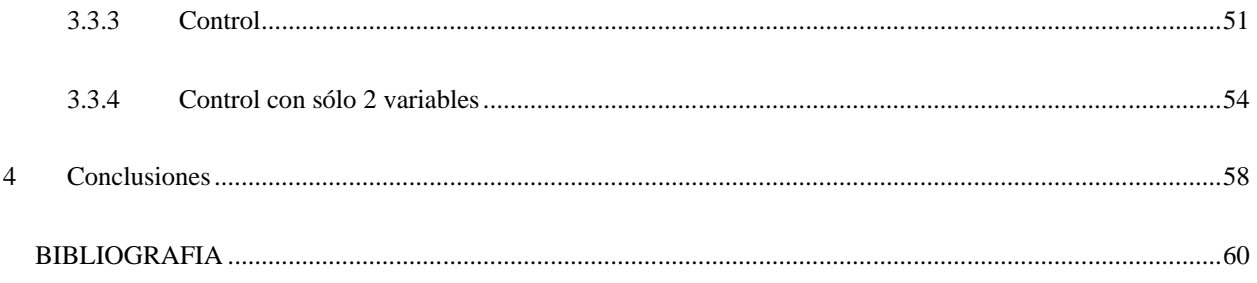

### **Figuras**

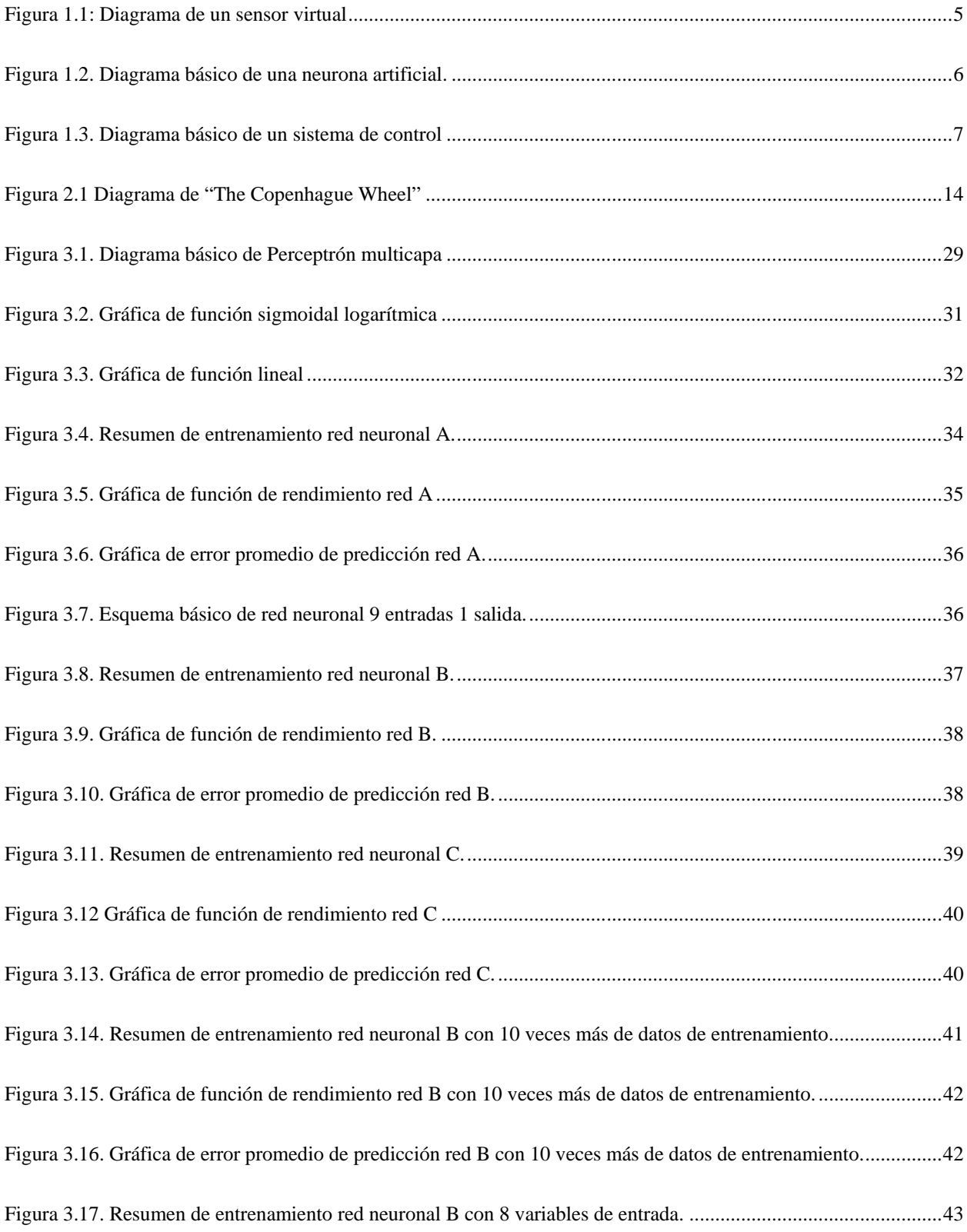

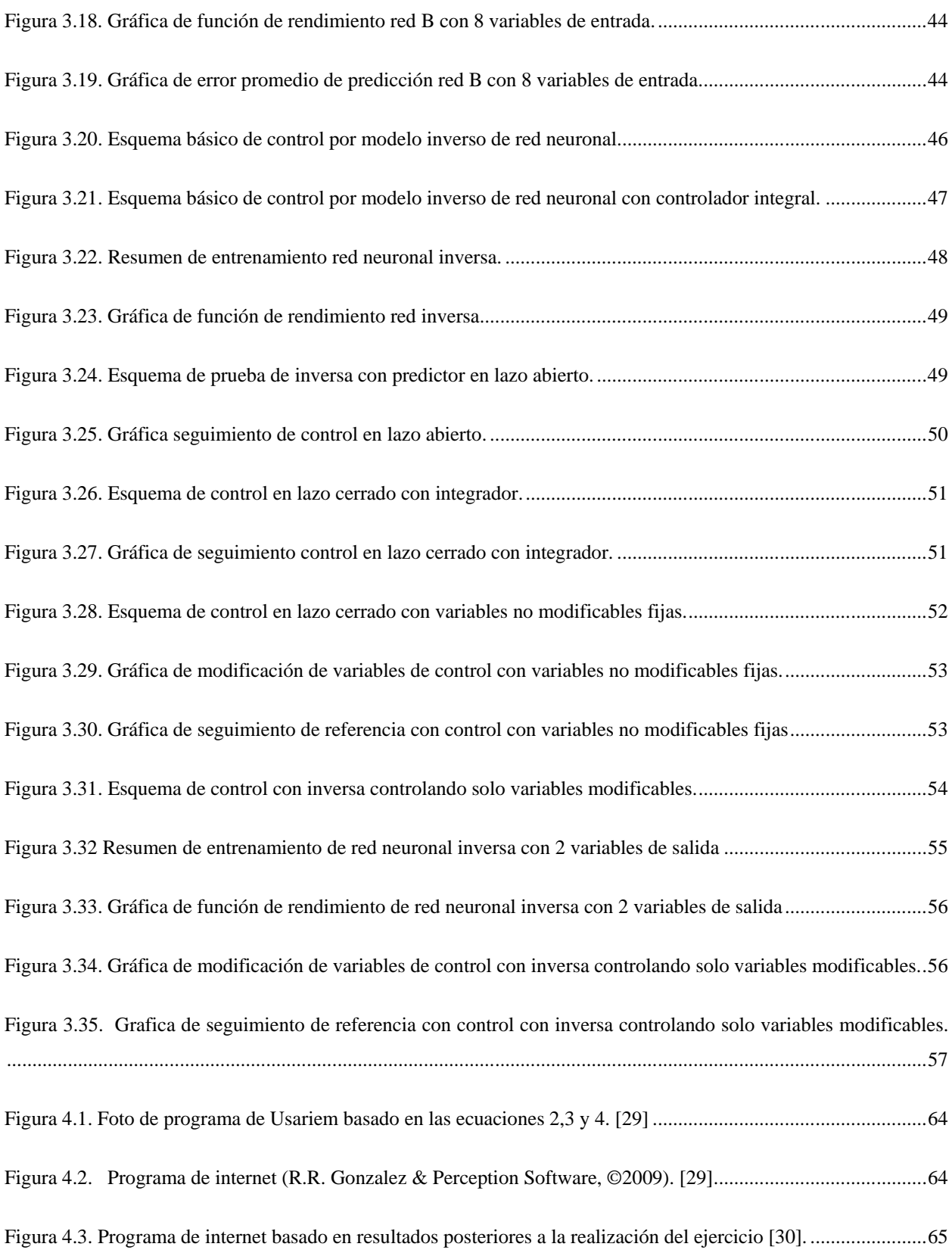

### **Tablas**

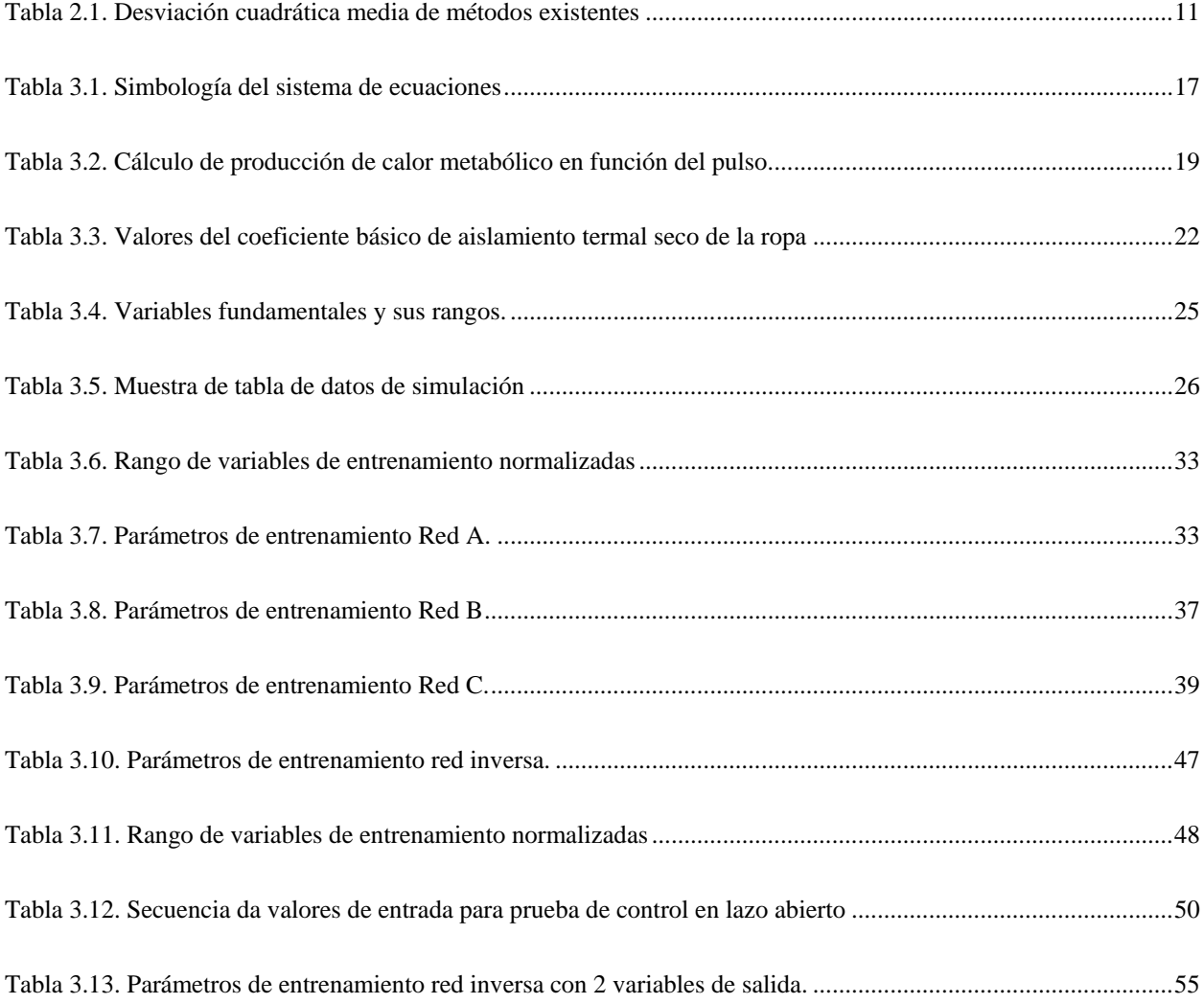

#### <span id="page-14-0"></span>**1 Introducción**

#### <span id="page-14-1"></span>**1.1 Motivación**

El uso de la bicicleta ha crecido mucho durante los últimos años, tanto a nivel nacional como mundial, debido entre otras cosas a los problemas de transporte que presentan las grandes ciudades, a que fomenta la vida saludable y a que ayuda al medio ambiente. Siendo su uso tanto como medio de transporte como deportivo.

El problema que se analiza en esta memoria surge cuando la bicicleta se utiliza como medio de transporte, ya sea para ir al colegio, universidad o trabajo, es aquí donde el sudor se presenta como un gran tema en el confort del ciclista, tanto durante como posterior a su uso. Es por esto que el sistema que se desarrolla en esta memoria pretende ayudar a controlar el nivel de sudor generado, esto mediante acciones correctivas del usuario que le permitan transportase a un ritmo y de una forma adecuada, disminuyendo o mitigando este problema.

#### <span id="page-14-2"></span>**1.2 Objetivos**

Los objetivos planteados para esta memoria y que permiten solucionar el problema planteado se pueden dividir en dos partes estructurales.

Lo primero, para llegar a la solución del problema, es predecir, de una forma certera y sencilla de aplicar, la tasa de sudor que genera un ciclista en un tiempo determinado y bajo cualquier tipo de condiciones ambientales. Es por esto que el primer objetivo de esta memoria es diseñar un predictor del nivel de sudor de un ciclista, basándose en un conjunto de variables externas e internas a él, que sean factible y fáciles de medir en una bicicleta.

Lo segundo que se debe realizar es diseñar un sistema de control que le permita al usuario definir la tasa de sudoración deseada y que le comunique las acciones necesarias, a realizar por el ciclista, para lograr el seguir dicha referencia.

#### <span id="page-14-3"></span>**1.3 Enfoque y metodología**

#### <span id="page-14-4"></span>**1.3.1 Enfoque**

Actualmente existen estudios que permiten determinar la tasa de sudor generada por un individuo, estos están principalmente enfocados a la comodidad en áreas de trabajo y al estudio militar. Para realizar estas predicciones los estudios se basan en sistemas de ecuaciones no dinámicas obtenidos mediante regresiones de datos y métodos racionales.

En esta memoria se analiza y diseña un nuevo sistema de predicción, más sencillo y amoldable que los existentes, dándole un enfoque y una aplicación totalmente distinta a las actuales [3][8][9][10] . En la sección 2.1 se hace referencia a los sistemas actualmente existentes y sus enfoques.

Se busca diseñar un sistema que permita mayor flexibilidad en el uso de variables y que de ser necesario permita una mayor personalización del sistema. Es por esto que se diseña un sistema basado en redes neuronales, ya que estas permiten una mayor personalización en el cálculo, pudiéndose entrenar con datos de distintos segmentos de personas o incluso con los datos de una sola persona. Las redes neuronales también permiten una mayor flexibilidad en el uso de las variables a diferencia de los sistemas actuales, logrando márgenes de error pequeños, como se mostrará luego en la sección de desarrollo.

Finalmente se diseña un sistema de control simple, basado también en redes neuronales, que permita modificar y controlar la tasa de sudoración según los requerimientos del usuario.

#### <span id="page-15-0"></span>**1.3.2 Metodología**

Lo primero que se realiza es, con los sistemas de ecuaciones ya existentes, generar una base de datos de entradas y salidas. Entradas refiriéndose a condiciones internas y externas del ciclista y salida refiriéndose a la tasa de sudor generada en función de estas condiciones.

Para esto se simula la medición de las variables de entrada mediante el uso de la función random (aleatorio) en Matlab. Las variables que se deben medir y que en este caso se simulan se detallan y explican en la sección 2.2, y su fundamento se detalla en la sección 3.1 donde se analiza el sistema de ecuaciones que se utiliza para generar la base de datos.

Luego con esta base de datos se identifican las variables factibles y simples de medir en una bicicleta, ya que el fin de este estudio es generar un sistema que sea lo más simple de aplicar y existen algunas variables ocupadas en los sistemas actuales que no son sencillas de medir fuera de un laboratorio. Con esta elección se procederá a la creación y entrenamiento de una red neuronal, buscando de forma iterativa el esquema que obtenga mejor relación "error-complejidad del sistema".

Luego se realizarán pruebas a este sistema para verificar su robustez frente a la ausencia de alguna variable de entrada, con el fin de subsanar errores de sensores o problemas en la medición de alguna de éstas, generando así la red predictiva óptima, con la menor cantidad de entradas posible, la mayor simpleza en su estructura y el menor error de predicción posible dentro de un margen definido.

Por último se generará un sistema de control que le indique al ciclista, de las variables modificables por el usuario, detalladas en la sección 3.2, cuales deben ser las acciones a aplicar para lograr alcanzar la tasa de sudor deseada.

El sistema de control se genera de la forma más sencilla, trabajando con la red neuronal inversa y un controlador básico para controlar el sistema. El control por modelo inverso busca cancelar la dinámica de la planta colocando en cascada a ella una red neuronal lo mas parecida posible al inverso de la planta. Luego se agrega un controlador proporcional integrativo que permite eliminar el error estacionario de la planta. A continuación se muestra un diagrama referencial.

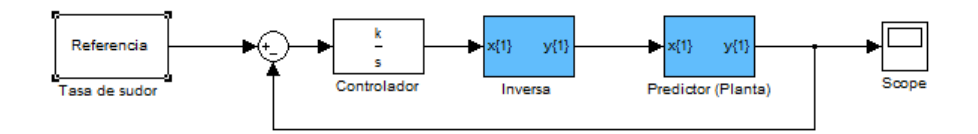

**Figure 1.1. Esquema del sistema de control**

#### <span id="page-16-0"></span>**1.4 Marco teórico**

Es necesario, para comprender el sistema que se va a diseñar, tener claro algunos conceptos que se van a utilizar en este.

Primero se explica el origen y funcionamiento de la sudoración que es el tema principal a tratar.

#### <span id="page-16-1"></span>**1.4.1 La sudoración**

La sudoración, proceso también denominado transpiración, es la liberación de un líquido transparente producido por las glándulas sudoríparas, situadas debajo de la piel, que contiene principalmente agua y en menor medida, sales minerales y toxinas [1].Este proceso es fundamental para el ser humano ya que permite, junto con otros procesos, regular la temperatura en el cuerpo. Para esto se requiere que la transpiración se evapore desde la superficie de la piel, liberando así el exceso de calor.

Es muy importante comprender la relación entre la evaporación de sudor y la variación en la temperatura corporal ya que esta relación es el fundamento básico para la predicción y el control de ésta. Como dato de referencia para que se evapore 1 [\[g\]](http://es.wikipedia.org/wiki/Gramo) de sudor de la superficie de la piel se requieren aproximadamente 0,58 [\[kcal\]](http://es.wikipedia.org/wiki/Kcal) [las cuales](http://en.wikipedia.org/wiki/Spanish_pronouns) se obtienen del tejido cutáneo, con lo que la piel se enfría y consecuentemente el organismo. [2]

Una de las causas fundamentales de la sudoración es el aumento del calor corporal, siendo esta la razón que más interesa para este estudio por lo que es necesario profundizar en ella.

#### <span id="page-17-0"></span>**1.4.2 Temperatura corporal**

El hombre es un organismo homeotermo endotermo, lo cual implica que, a pesar de grandes variaciones en la temperatura ambiental, la producción de calor interna equilibra la pérdida de calor dando como resultado una temperatura corporal estable. Este equilibrio se conoce como balance calórico. Su control es efectuado eficazmente a través de variaciones del comportamiento.

Tradicionalmente la medicina considera que la temperatura corporal normal, tomada oralmente, oscila entre 36,5 y 37,5 °C en el adulto saludable; el valor promedio viene a ser 37 [°C](http://es.wikipedia.org/wiki/Grados_Celsius) [2].

En el libro "Human Thermal Environments" [3] se muestra la ecuación fundamental de conservación de calor corporal ecuación 1.1, que muestra cómo mediante los 3 métodos de transferencia de calor en el cuerpo humano (convección, conducción y radiación), es posible equilibrar la temperatura corporal.

$$
S = M - W - E - R - C - K
$$
 (Ecuación 1.1)

Donde

S: Tasa de cambio de calor en el cuerpo M: Tasa de producción de calor metabólico W: Tasa de trabajo mecánico realizado E: Tasa de evaporación de calor C: Intercambio de calor por convección R: Intercambio de calor por radiación K: Intercambio de calor por conducción

Todos los términos de la ecuación 1.1 están expresados como potencia por unidad de superficie corporal y las unidades que se emplean son normalmente [W/m<sup>2</sup>]. La ecuación 1.1 será explicada en detalle en la sección 3.1.

Lo que busca esta memoria es, en su primera parte, conocer el valor de la tasa de sudor genera por un ciclista. Para esto, hipotéticamente, la única forma es poner un sensor que nos permita medir esta variable. Como medir la tasa de sudor con un sensor físico dedicado a esta función es muy difícil aparece la alternativa de medirla con un sensor virtual. A continuación se explican los fundamentos de un sensor virtual y su aplicación en esta memoria.

#### <span id="page-18-0"></span>**1.4.3 Sensores virtuales**

Un sensor virtual es un mecanismo que permite utilizar la información disponible para calcular o estimar variables con la finalidad de reducir el número de sensores físicos en un proceso determinado o para medir variables poco viables de medir [4].

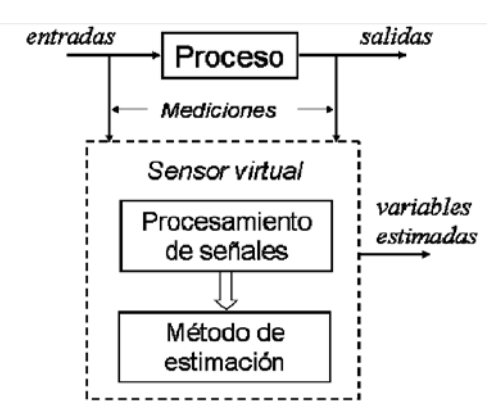

**Figura 1.1: Diagrama de un sensor virtual**

<span id="page-18-2"></span>La figura 1.1 muestra un esquema del comportamiento de un sensor virtual, donde en función de una serie de entradas y salidas de un proceso y un método de estimación se genera un "sensor" que permite "medir" una variable de salida sin tener un real sensor para ella. El método de estimación empleado para el proyecto, serán las redes neuronales, más adelante se explican los fundamentos de éstas.

Es importante la comprensión de este concepto ya que el sudor nunca será medido, solo estimado y se trabajará con esta estimación para realizar el control del sistema.

#### <span id="page-18-1"></span>**1.4.4 Redes neuronales**

El funcionamiento de las redes neuronales se basa en imitar el funcionamiento de las neuronas reales, principalmente la capacidad de aprendizaje, permitiendo predecir eventos, en función de los datos con que ésta ha sido entrenada.

La figura 1.2 es el modelo básico de una neurona artificial.

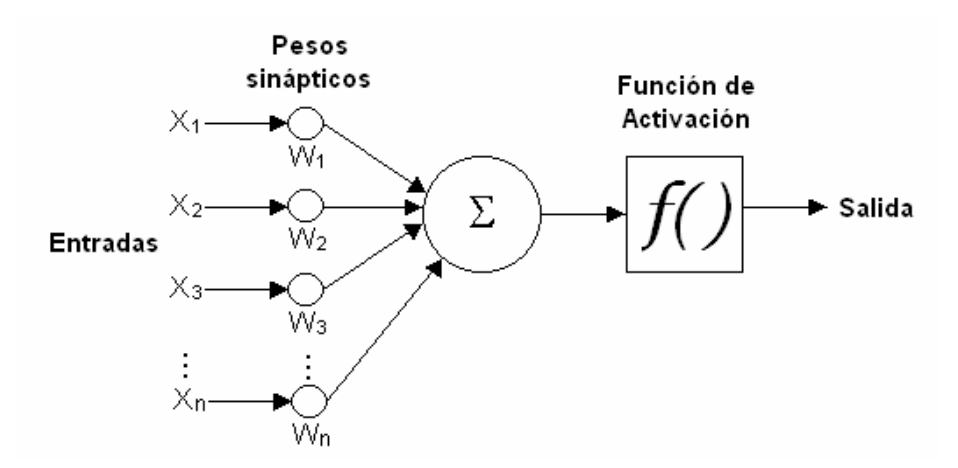

**Figura 1.2. Diagrama básico de una neurona artificial.**

<span id="page-19-0"></span>Ésta cuenta con un conjunto de entradas, una ponderación para cada una de las entradas, una función de unión de estas entradas y una función llamada "función de activación de la neurona" que define el comportamiento de la neurona, existiendo desde simples funciones lineales hasta funciones no lineales [5][6]. En la ecuación 1.2 se ve la representación matemática de la figura 1.2.

$$
Y = f\left(\sum_{i=1}^{n} (x_i * w_i)\right)
$$
 (Ecuación 1.2)

La figura 1.2 muestra el modelo de una neurona y una sola capa. Dependiendo de la complejidad del sistema que se desee predecir es necesario ocupar mayor cantidad de neuronas y capas.

Existen variados tipos de arquitecturas de redes neuronales y métodos de entrenamiento cuyo uso y elección se discutirá en la sección 3.2.

Todo el conocimiento adquirido por una red neuronal se encuentra distribuido en los pesos sinápticos de las neuronas. Una neurona aprende a través de un proceso de ajuste de sus pesos sinápticos y el aprendizaje es el proceso por el cual una neurona modifica sus pesos sinápticos en respuesta a una entrada, para proporcionar la salida adecuada.

Los cambios que se producen durante el proceso de aprendizaje implican la destrucción, modificación y creación de conexiones entre las neuronas. La creación de una nueva conexión consiste en que el peso de la misma pasa a tener un valor distinto de cero, una conexión se destruye cuando su peso pasa a ser cero.

Se define como algoritmo de aprendizaje al conjunto de reglas bien definidas para la solución de un problema de aprendizaje. Existe gran variedad de algoritmos de aprendizaje teniendo cada uno sus propias ventajas.

De esta forma si se posee una base de datos de entradas y salidas es posible entrenar una red mediante métodos computacionales, en el caso de esta memoria se utiliza Matlab como software para generar y entrenar las redes neuronales.

Por último es necesario tener una comprensión básica del sistema de control utilizado, mayores detalles se explicarán en la sección 3.3 donde se desarrolla el sistema de control.

#### <span id="page-20-0"></span>**1.4.5 Sistemas de control**

El esquema básico de un sistema de control, como el que nos interesa, se muestra en la figura 1.3.

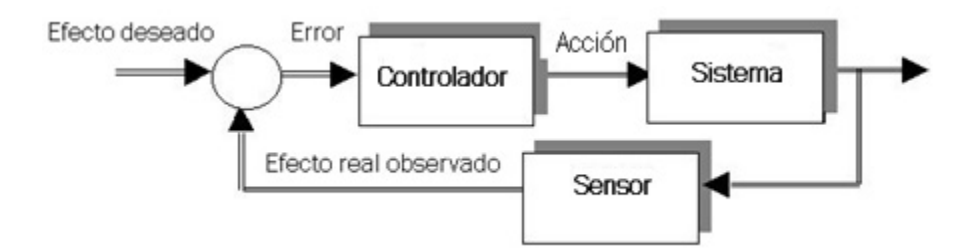

**Figura 1.3. Diagrama básico de un sistema de control**

<span id="page-20-1"></span>En el caso tratado el "efecto deseado" será la tasa de sudoración deseada, la acción se interpreta como las acciones que tendrá que realizar el ciclista siguiendo las indicaciones del controlador y lo que se entiende como sensor es el resultado del predictor diseñado en función de los datos captados por los sensores externos.

El detalle de las variables medidas y el diseño del controlador se muestran en la sección 3.1 y 3.3 respectivamente, para cualquier referencia, los fundamentos del control automático se pueden encontrar en [7].

#### <span id="page-21-0"></span>**1.5 Alcances**

La presente memoria muestra un enfoque teórico de la resolución del problema de predicción y control de la tasa de sudor en los ciclistas.

Se diseña un predictor estable, con bajo margen de error y usando el mínimo de variables posible, para con esto diseñar un sistema de control que permite al usuario realizar ajustes para controlar su nivel de transpiración según sus necesidades.

Se realiza un sistema de control simple y certero (con un error máximo del orden de  $10^0$ ), basado en redes neuronales, y se analiza su factibilidad real de control mediante las acciones de un usuario.

Cabe resaltar que no se presentan datos reales ya que no se realiza ninguna prueba empírica del sistema, así como no se genera ni diseña un sistema que permita aplicar la solución planteada.

Así también la solución planteada no contempla la dinámica del sistema ya que no se poseen datos que permitan incluirla.

#### <span id="page-21-1"></span>**1.6 Proyecciones**

El objetivo o logro de esta memoria es predecir y controlar la tasa de sudoración, tratando de disminuir éste para el confort del pasajero, pero existen mucho otros usos que se le pueden dar al sistema, como por ejemplo: mantener una correcta hidratación, o aumentar el nivel de traspiración cuando se hace deporte, determinar y controlar el confort de trabajadores expuestos a situaciones de alto calor, etc.

Cabe mencionar también que el estudio que se realiza es estático así como la red neuronal que es generada, ya que no se poseen datos dinámicos del sistema, para lo cual sería necesario tener evaluaciones dinámicas, lo que es un gran desafío por desarrollar.

Se puede analizar, como aporte al sistema de control, el uso de bicicletas semi-electricas que entreguen el soporte necesario para facilitar el control.

Para la real aplicación del control se deben elaborar la relación entre el trabajo realizado y la velocidad y cambio en el que se anda en la bicicleta así como también establecer los límites de actuación de las variables de control.

#### <span id="page-22-0"></span>**2 Estado del arte**

#### <span id="page-22-1"></span>**2.1 Sistemas predictivos de la tasa de sudor**

En la actualidad existen varios sistemas de ecuaciones que permiten predecir la tasa de sudor. Estos están principalmente divididos en los paradigmas utilizados para su desarrollo, siendo posible dividirlos en modelos racionales (Stolwijk and Hardy 1977; Wissler 1985; Kraning and Gonzalez 1997; Xu and Werner 1997; Fiala et al. 1999, 2001; Nyberg et al. 2001; Havenith 2001) y modelos empíricos (Nadel et al. 1971; Shapiro et al. 1982; International Organization for Standardization 1989; Gonzalez et al. 2009) [8].

Uno de los primero que fueron desarrollados y el de mayor implementación es el de Shaphiro et al. 1982 posteriormente corregido por Gonzalez et al.2009. La ecuación de Shaphiro está incorporada dentro del "US Army Research Institute of Enviromental Medicine (USARIEM) Heat Strain Desision Aid (HSDA)" y ha sido utilizada como base para las recomendaciones de ingesta de líquidos para el personal militar. En adelante se referirá a este método como HSDA.

Los métodos empíricos están basados en el cálculo de la tasa máxima de evaporación ( $E_{max}$ ) y la tasa de evaporación requerida ( $E_{req}$ ) donde mediante una ecuación 2.1, 2.2 o 2.3 es posible determinar la tasa de sudor generada por una persona [9].

Existe un sistema predictivo estandarizado por la ISO, con el nombre de ISO 7933, que también se basa en el calculo de  $(E_{max})$  y  $(E_{req})$  pero que calcula la pérdida de sudor con diferentes algoritmos [3].

A continuación se muestran las ecuaciones de los métodos empíricos mencionados.

$$
(OSE)Sw = 27.9 \frac{E_{req}}{E_{max}^{-0.455}} \Big[ \frac{g}{m^2 * h} \Big]
$$
(Ecuación 2.1)  

$$
(OSE_c)Sw = 147 * e^{0.0012 \text{ } OSE} \Big[ \frac{g}{m^2 * h} \Big]
$$
(Ecuación 2.2)

$$
(PW)Sw = 147 + 1.527 * E_{req} - 0.87 * E_{max} \left[ \frac{g}{m^2 * h} \right]
$$
 (Ecuación 2.3)

Donde la ecuación 2.1 es la ecuación original publicada por Shapiro et al. en 1982 [9] y ecuación 2.2 y ecuación 2.3 son las posteriores correcciones realizadas recientemente por R. R. Gonzalez et al [9], donde también se agregan correcciones a algunas constantes, logrando un error menor a 100  $\left[\frac{g}{m^2 * h}\right]$  para las condiciones probadas.

Estas ecuaciones serán de gran utilidad, ya que para el desarrollo de esta memoria no está considerado realizar pruebas empíricas, por lo que con las ecuaciones mostradas en "Human Thermal Environments" [3] y la ecuación 1.4 se usarán en las simulaciones para evaluar el sistema diseñado de forma teórica. Existen también algunos programas desarrollados en base a estas ecuaciones que se muestran en el anexo A.

Por otra parte los métodos termo-regulatorios racionales han sido usados para el diseño de ropa, diseño de sistemas HVAC, diseño de sistema de enfriamiento personales y evaluación de estrés por frío y calor. De estos métodos destaca SCENARIO, desarrollado por Kraning and Gonzalez 1997 [10] que se basa en la temperatura del núcleo interno de la persona y la temperatura media de la piel considerándolas las entradas periféricas e internas al centro termo regulatorios, permitiendo controlar la tasa de sudor. La ecuación 2.4 permite apreciar este enfoque.

$$
SR = 0.06 * AD(\propto (Tb - Tb,s) + \beta (Tsk - Tsk,r))e^{\frac{T_{sk} - T_{sk,r}}{\delta}}
$$
 (Ecuación 2.4)

Donde

SR: tasa de sudor [L/h].  $A_D$ : Área de piel [m<sup>2</sup>].  $T_h$ : Temperatura de la sangre [°C].  $T_{b,s}$ : Umbral de temperatura de la sangre para la iniciación de la sudoración [°C].  $T_{sk}$ : Temperatura de la piel [°C]. Tsk;r : Umbral de temperatura de la piel para la iniciación de la sudoración [°C].  $\propto$  y  $\beta$  : coeficientes  $\left[\frac{g}{min*^{\circ}C}\right]$ .

 $\delta$ : Constante.

Para mayores detalles de éste método revisar el documento "Modified to account for effects of aerobic fitness and progressive dehydration" de Kenneth K. Kraning II and Richard R. Gonzalez [10].

Por último existe un método híbrido "Multi-model approach" (MMA) [8] que pretende mejorar la precisión en la predicción. Lo que pretende este método es utilizar las ventajas de ambos métodos para así lograr una mejor predicción realizando una promedio no ponderado entre los dos sistemas.

Para la comparación de estos métodos se usa la desviación cuadrática media que se puede ver en la ecuación 2.5.

$$
DCM = \sqrt{\frac{1}{Q} \sum_{k=1}^{Q} e(k)^2}
$$
 (Ecuación 2.5)

<span id="page-24-1"></span>Una predicción se considera precisa si la DCM se encuentra en la zona de indiferencia que esta definida como  $\pm$  0.125  $\left[\frac{L}{h}\right]$  $\frac{L}{h}$ ] (Cheuvront et al. 2007) [8]. Los resultados obtenidos por los métodos presentados son los siguientes [8]:

| <b>Método</b>   | $DCM\left[\frac{L}{L}\right]$ |
|-----------------|-------------------------------|
| <b>MMA</b>      | 0.148                         |
| <b>SCENARIO</b> | 0.24                          |
| <b>HSDA</b>     | 0.21                          |

**Tabla 2.1. Desviación cuadrática media de métodos existentes**

#### <span id="page-24-0"></span>**2.2 Variables de interés**

La sudoracion es un fenómeno que depende de muchas variables. Si bien todas son relevantes, basándose en los estudios existente [3], es posible identificar cuales de ellas utilizar para predecir con exactitud este fenómeno.

Como se explicó en la sección 1.4.2 la sudoración esta fuertemente ligada a la variación de temperatura corporal, cuya regulación esta definida por la ecuación 1.1. Basándose en esta ecuación se pueden segmentar las variables necesaria para predecir la tasa de sudor de una persona [3].

Primero para predecir la tasa de calor metabólico los dos métodos mas certeros usan las siguientes variables:

Método 1

- Edad
- Peso
- Altura
- Sexo
- Talla
- Ritmo cardiaco

Método 2

- Consumo de oxígeno
- Producción de dióxido de carbono
- Ciclo menstrual
- Peso de vestimenta.

Para el intercambio de calor por convección, conducción y radiación, influyen las siguientes variables:

- Temperatura del aíre
- Temperatura de la piel
- Velocidad del aíre
- Aislamiento térmico de la vestimenta
- Emisividad cutánea
- Fracción de superficie cutánea participante del intercambio de calor
- Temperatura radiante
- Presión atmosférica

Para medir el trabajo realizado influyen:

- Fuerza realizada
- Desplazamiento
- Velocidad

Y por último para calcular la evaporación máxima permitida influyen:

- Presión de saturación del vapor de agua.
- Temperatura húmeda sicométrica.
- Humedad ambiental

En la sección 3.1 se explica detalladamente como es posible determinar la tasa de sudor generada mediante la medición de algunas de estas variables y un conjunto de ecuaciones.

De las variables que serán consideradas para el estudio a realizar, existen algunas que no es necesario medir ya que pueden ser ingresadas por el usuario, así como también existen algunas que están representadas por gráficos, tablas y ecuaciones [3], estos se detallan en la sección 3.1.

Como se mencionó anteriormente existen muchas variables que influyen en la generación de sudor, a continuación se nombran algunas de estas que no son consideradas para el estudio a realizar pero que es interesante tenerlas en cuenta.

- Condición física
- Hora del día.
- Cantidad de consumo de agua y temperatura del agua consumida.
- Enfermedades: Tiroides, fiebre, menopausia, cáncer, hipoglucemia, etc.
- Consumo de alcohol, tabaco, cafeína, etc.
- Abstinencia de alcohol o analgésicos narcóticos
- Consumo de ciertos fármacos.
- Situación de crecimiento, embarazo o lactancia
- Comidas condimentadas (conocido como "sudoración gustativa")

De todas las variables mencionadas las que se utilizan en esta memoria son las siguientes:

- Edad
- Sexo
- Peso
- Temperatura ambiente
- Coficiente de aislamiento térmico
- Velocidad del viento
- Humedad relativa
- Ritmo cardiaco
- Trabajo realizado

Esta elección se fundamenta y explica en la sección 3.1, se menciona en esta sección con el fin de analizar alternativas de implementación existentes para el sistema propuesto.

#### <span id="page-26-0"></span>**2.3 Alternativas de implementación**

Con respecto a la implementación del sistema a continuación se presentan algunas posibles soluciones existentes en el mercado.

#### <span id="page-26-1"></span>**2.3.1 Alternativa 1: Adaptación de "The Copenhague Wheel"**

"The Copenhague Wheel" [11] es un dispositivo, desarrollado por el "Senseable city lab" del MIT, que contiene gran parte de los sensores y actuadores necesarios para la solución del problema, es una rueda de fácil integración a la bicicleta, sin ningún cable, su comunicación es en su mayoría inalámbrica, permitiendo realizar el análisis de los datos con un IPHONE.

A continuación se detallan los sensores y dispositivos integrados:

- Sensor de torque (para medir fuerza ejercida).
- Motor interno de 3 velocidades.
- Frenos regenerativos.
- Baterías.
- Gps.
- Sensor de CO.
- Sensor de NO<sub>x</sub>.
- Sensor de ruido.
- Sensor de humedad relativa.
- Sensor de temperatura.
- Micro- controlador de transmisión inalámbrica para contactarse con un Smastphone.

Como se puede apreciar si bien esta rueda cuenta con la mayoría de los sensores necesarios, existen algunas variables que necesitarían sensores externos.

Es necesario también re-configurar el micro-procesador interno, esto podría acarrear algunas complicaciones ya que se desconoce su estructura. Aun así esta se presenta como una gran alternativa para agilizar el desarrollo de un prototipo, incluso se podría trabajar con los datos entregados al IPhone e integrar de forma externa la medición de la velocidad del viento, para así facilitar el adaptación del dispositivo.

En la figura 2.1 se puede ver un diagrama simple de la estructura de ésta.

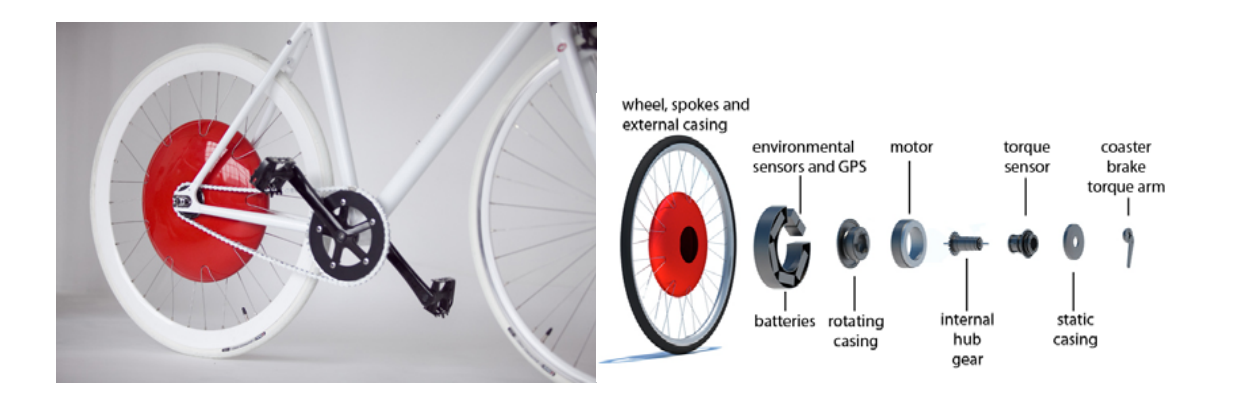

**Figura 2.1 Diagrama de "The Copenhague Wheel"**

#### <span id="page-27-1"></span><span id="page-27-0"></span>**2.3.2 Alternativa 2: Creación de un nuevo equipo**

En la actualidad todos los sensores necesarios para realizar la mediciones existen por separado en diversas tiendas de electrónica, por lo cual es posible, crear un dispositivo integrado, que controlado por un microcontrolador permita procesar todos los datos mediante la red neuronal programada, y mediante un display o la conexión con un Smartphone, entregue al usuario la información necesaria.

A continuación se entrega información detallada de las distintas alternativas para la realización del prototipo

#### <span id="page-28-0"></span>**2.3.2.1 Producción de calor metabólico:**

Para medir la frecuencia cardiaca es posible utilizar los siguientes sensores.

- Receptor: Polar heart rate module rcmcm01 [12].
- Transmisor: Polar t31 uncoded transmiter [13].

#### <span id="page-28-1"></span>**2.3.2.2 Trabajo realizado:**

Para medir el trabajo realizado por el ciclista es posible utilizar los siguientes sensores.

#### Alternativa 1

• Potenciómetros existentes en el mercado: SRM, Powertap, ergono, etc.[14]

#### Alternativa 2

Fuerza:

Sensor de fuerza ubicado en el pedal [15][16]

Desplazamiento:

• Detección de la cantidad de vueltas que da el pedal mediante un sensor magnético [16].

#### <span id="page-28-2"></span>**2.3.2.3 Intercambio por convección y conducción:**

Para medir la velocidad del viento existen las siguientes alternativas:

- Consulta a indicadores meteorológicos.
- Cálculo en función de fuerza ejercida y velocidad de desplazamiento.
- Medición mediante un anemómetro [16].

Para medir la humedad relativa y la temperatura ambiente es posible utilizar el siguiente sensor

• Medición mediante Humidity and Temperature Sensor - RHT03 [16].

El coeficiente de aislamiento térmico esta determinado por tablas de datos que se muestran en la sección 3.1

#### <span id="page-28-3"></span>**2.3.2.4 Dispositivos de interconexión y procesamiento**

Para el procesamiento y manejo de la información existen, entre otras, las siguientes alternativas:

- o Micro-controlador dsPic, arduino, etc.[12][16]
- o Transmisor inalámbrico.[12][16]
- o Conversor análogo digital.[12][16]
- o Celular con sistema operativo android.[13]

Existe también una bicicleta eléctrica desarrollada por DAYMAK Inc [17], que posee motor y controlador, la cual agregando los sensores necesarios, permitiría facilitar el diseño. Este modelo es destacable ya que toda la transmisión de información es inalámbrica, que es de gran utilidad para que el modelo sea atrayente.

Existen también variados modelos de bicicletas eléctricas y kits que se pueden emplear como base para el proyecto.

#### <span id="page-29-0"></span>**2.4 Ciclismo**

Con respecto al ciclismo, es importante tener cierta consideraciones que pueden limitar el rango de actuación. Existen estudios [18] que evalúan la eficiencia en el ritmo de pedaleo, situando el ritmo de pedaleo en un rango entre 60 y 90 [rpm] para economía en el rendimiento físico, lo que es importante a la hora de elegir la mejor actuación a realizar.

Como en esta memoria no se analiza la aplicación del sistema, no se entrará en mayores detalles, pero es importante tenerlo como referencia para próximas etapas del proyecto

#### <span id="page-29-1"></span>**2.5 Hidratación y rendimiento físico**

Así como es importante el ritmo de pedaleo, también en el momento de la aplicación del sistema se debe realizar un estudio mas detallado sobre la influencia de la hidratación, ya que está muy ligada con el rendimiento físico y con la temperatura corporal [19].

#### <span id="page-29-2"></span>**2.6 Confort térmico**

Por último cabe mencionar que existen variaos estudios relacionados con el confort térmico, específicamente enfocados a espacios de trabajo lo que puede representar un uso alternativo del sistema diseñado [20].

#### <span id="page-30-0"></span>**3 Desarrollo del trabajo**

#### <span id="page-30-1"></span>**3.1 Simulación del proceso y generación de tabla de datos**

Para poder crear una red neuronal es necesario contar con una base de datos de entradas y salidas que permitan entrenar la red.

Como realizar pruebas empíricas para el tema propuesto posee una gran dificultad y un alto costo, esta información se genera a partir de las ecuaciones presentadas en "Human Thermal Environments" [3] y "Expanded prediction equations of human sweat loss and water needs" [9], éstas permiten determinar valores posibles de la tasa de sudor, con un 10% de error aproximadamente, lo que permite evaluar el sistema bajo condiciones reales.

#### **Simbología**

La tabla 3.1 muestra todas las variables que se usan con sus respectivas unidades de medida con el fin de una correcta comprensión de las ecuaciones posteriormente presentadas.

<span id="page-30-2"></span>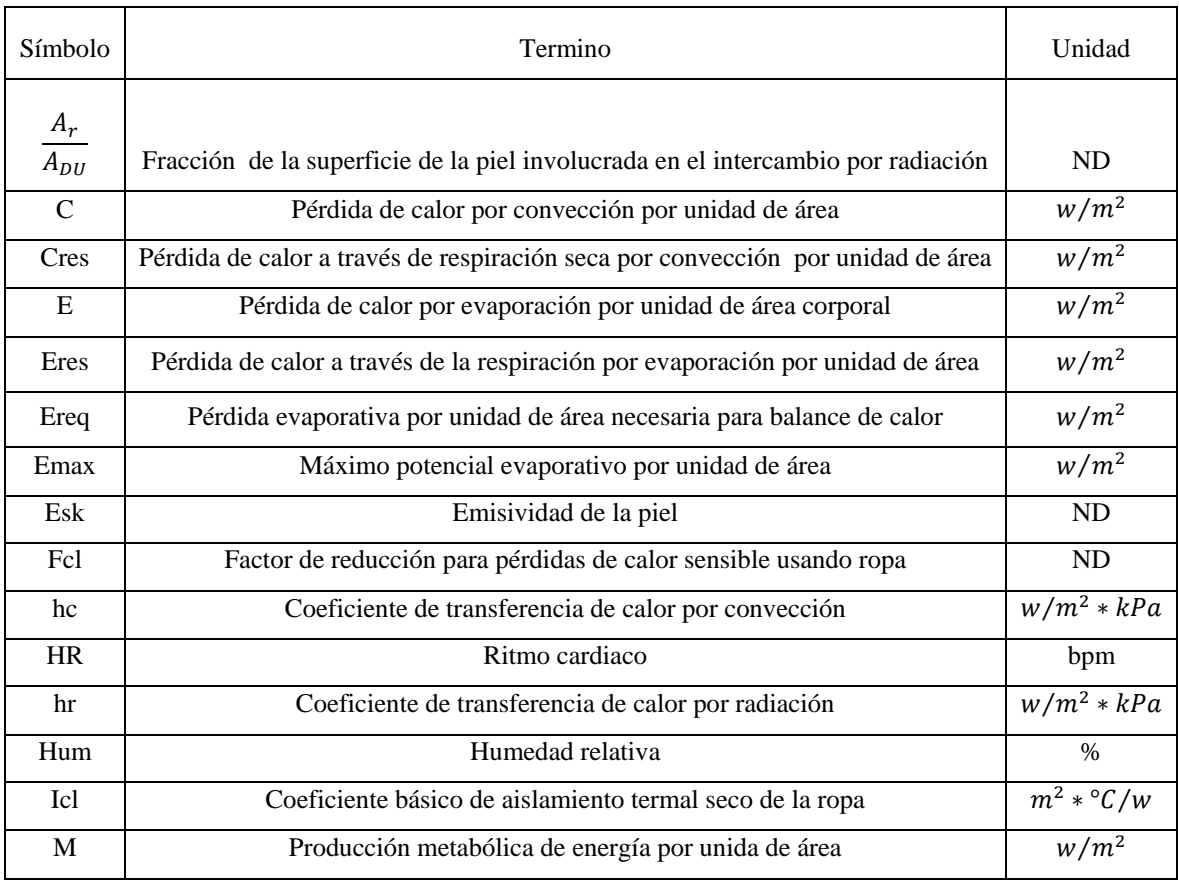

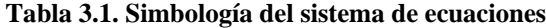

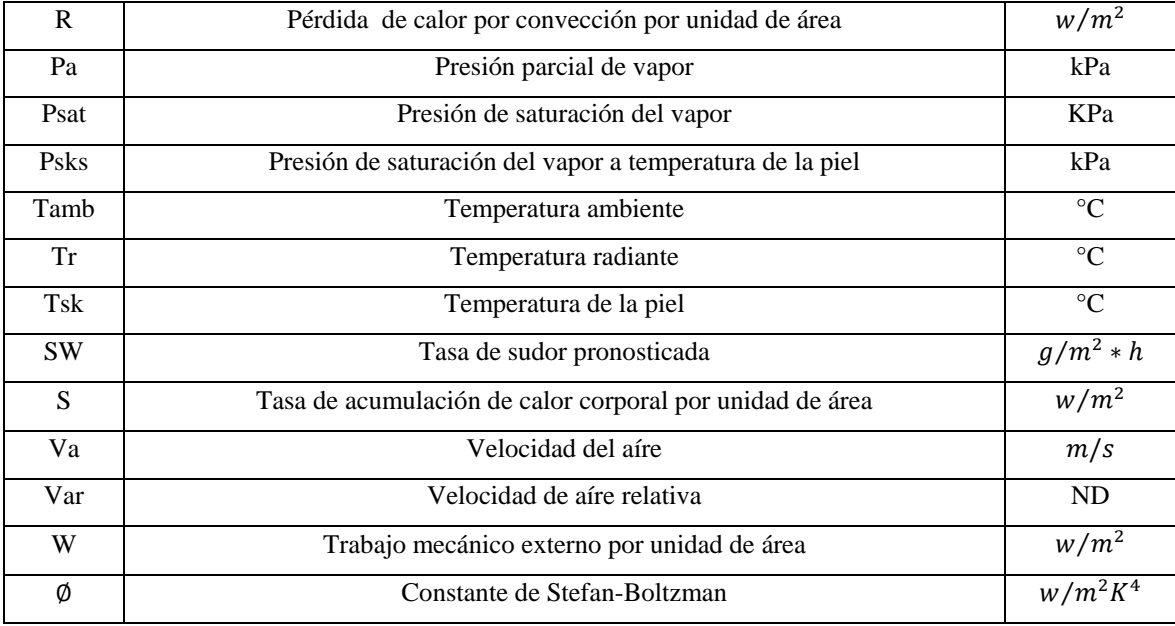

#### **Sistema de ecuaciones**

A continuación se detalla el proceso utilizado para generar la base de datos, este se trabaja en Matlab con el código mostrado en el anexo B.

Primero para calcular la tasa de transpiración [9] se ocupa la ecuación 3.1:

$$
SW = 147 + 1.527 * E_{req} - 0.87 * E_{max}
$$
 (Ecuación 3.1)

En la ecuación 3.1 se presentan 2 variables fundamentales para el cálculo de la tasa de sudor,  $E_{req}$  y  $E_{max}$ . Para calcular estas dos variables se utiliza la norma ISO -7933 como se explica en "Human Thermal Environments" [3].

El proceso en sus partes fundamentales se muestra a continuación y está fundamentado en su mayor parte en "Human Thermal Environments" [3].

Primero para calcular  $E_{req}$  se trabaja sobre la ecuación 3.2, ecuación de conservación de calor en el cuerpo humano.

$$
S = M - W - E - R - C - K
$$
 (Ecuación 3.2)

Para encontrar  $E_{req}$  se asume S= 0 lo que implica que no se acumula calor en el cuerpo y se desprecia el valor de K ya que sus efectos son muy pequeños en comparación con el resto de las variable, además se descompone R y C en sus componentes respiratorio  $E_{res}$  y  $C_{res}$ , respectivamente y su efecto en el resto del cuerpo E y C, es decir

$$
E_{req} = M - W - E_{res} - C_{res} - C - R
$$
 (Ecuación 3.3)

A continuación se explica como se obtienen cada uno de los componentes de la ecuación 3.3.

Si bien existen diferentes formas de calcular cada una de estas variables, los métodos escogidos van en directa relación con las variables que se considerarán factibles de medir para un ciclista en movimiento y la elección de cada método define de cierta forma los alcances y rango del estudio simulado.

Para el cálculo de la producción de calor metabólico (M) se utiliza la tabla 3.2, norma ISO – 8996 [21]

<span id="page-32-0"></span>

| <b>Mujeres</b> | Weight [kg]     |                 |                 |                 |                 |  |  |
|----------------|-----------------|-----------------|-----------------|-----------------|-----------------|--|--|
| Edad (Años)    | $50 \text{ kg}$ | $60 \text{ kg}$ | $70 \text{ kg}$ | $80 \text{ kg}$ | $90 \text{ kg}$ |  |  |
| 20             | 2.9*HR-150      | 3.4*HR-181      | 3.8*HR-210      | 4.2*HR-237      | 4.5*HR-263      |  |  |
| 30             | 2.8*HR-143      | 3.3*HR-173      | 3.7*HR-201      | 4.0*HR-228      | 4.4*HR-254      |  |  |
| 40             | 2.7*HR-136      | $3.1*HR-165$    | 3.5*HR-192      | 3.9*HR-218      | $4.3*HR-244$    |  |  |
| 50             | 2.6*HR-127      | $3.0*HR-155$    | $3.4*HR-182$    | 3.7*HR-207      | 4.1*HR-232      |  |  |
| 60             | $2.5*HR-117$    | 2.9*HR-145      | $3.2*HR-170$    | 3.6*HR-195      | 3.9*HR-219      |  |  |
| <b>Hombres</b> |                 |                 |                 |                 |                 |  |  |
| 20             | 3.7*HR-201      | 4.2*HR-238      | 4.7*HR-273      | 5.2*HR-307      | 5.6*HR-339      |  |  |
| 30             | 3.6*HR-197      | $4.1*HR-233$    | $4.6*HR-268$    | $5.1*HR-301$    | 5.5*HR-333      |  |  |
| 40             | $3.5*HR-192$    | $4.0*HR-228$    | $4.5*HR-262$    | 5.0*HR-295      | 5.4*HR-326      |  |  |
| 50             | 3.4*HR-186      | 4.0*HR-222      | 4.4*HR-256      | 4.9*HR-288      | 5.3*HR-319      |  |  |
| 60             | 3.4*HR-180      | 3.9*HR-215      | 4.5*HR-249      | 4.8*HR-280      | 5.2*HR-311      |  |  |

**Tabla 3.2. Cálculo de producción de calor metabólico en función del pulso.**

Para hacer esta tabla factible a un rango continuo de edad y peso se modifica utilizando rangos, por ejemplo, un mujer entre 15 y 25 [años] con un peso entre 45 y 55 [kg] genera una cantidad de calor metabólico dependiente de su frecuencia cardiaca en [bpm] igual a 2.9\*HR- 150.

Con esto se limita el estudio a hombres y mujeres de 15 a 65 [años] con un peso desde 45 a 95 [kg]. Se establece también un rango de frecuencia cardiaca entre 70 y 180 [bpm], valores normales de pulso para una persona haciendo deporte moderado, con lo que se obtiene un rango de calor metabólico entre 52  $[w/m^2]$  y 669  $[w/m^2]$ .

Según estudios [22], en el ciclismo se puede considerar como promedio que existe un 24.7% de conversión de producción metabólica a trabajo externo, es por esto que se usa este valor como referencia al momento de generar valores de prueba para W, es decir, W se mueve en un rango entre 12.844 [w] y 165.243 [w].

El trabajo realizado es una variable fácil de medir como se menciono en la sección 2.3, en el caso de la simulación se utiliza la relación mencionada para conseguir datos lo mas reales posibles, ya que si se simulaba con la función random de Matlab se generarían datos incoherentes en función de la otras condiciones establecidas.

Ahora el cálculo de C y R se realizó de la siguiente forma:

$$
C = hc * Fcl * (Tsk - Tamb)
$$
 (Ecuación 3.4)

$$
R = hr * Fcl * (Tsk - Tr)
$$
 (Ecuación 3.5)

Donde hc toma valores dependiendo de la velocidad del viento como se muestra en la ecuación 3.6 y ecuación 3.7.

Si Var  $< 1$  [m/s]

$$
hc = 3.5 + 5.2 * Var
$$
 (Ecuación 3.6)

Si Var  $\geq 1$  [m/s]

$$
hc = 8.7 * Var0.6
$$
 (Ecuación 3.7)

Y Var se obtiene de la ecuación 3.8.

 $Var = Va + 0.0052 * (M - 58)$  (Ecuación 3.8)

Ahora el factor de reducción para pérdidas de calor sensible usando ropa Fcl se calcula con la ecuación 3.9

$$
Fcl = \frac{1}{(hc + hr) * Icl + \frac{1}{(1 + 1.97 * Icl)}}
$$

Donde

$$
hr = \emptyset * Esk * \frac{A_r}{A_{DU}} * \frac{(Tsk + 273)^4 - (Tr + 273)^4}{(Tsk - Tr)}
$$
 (Ecuación 3.10)

Y la temperatura de la piel se puede determinar con la ecuación 3.11

$$
Tsk = 30 + 0.093 * Tamb + 0.0045 * Tr - 0.571
$$
 (Ecuación 3.11)  
\n
$$
* Va + 0.0245 * Pa + 0.00128 * M
$$
\n
$$
- 3.57 * Icl
$$

La Temperatura radiante Tr es una variable muy difícil de medir es por esto que esta variable no se considera para realizar el predictor, pero si para la simulación ya que sin ella la ecuación 3.10 es imposible de aplicar. Para esto se implementa la función random manteniendo Tr en un rango de valores cercano a Tamb que es casi lo que siempre sucede.

(Ecuación 3.9)

Se prefiere utilizar la ecuación 3.11 para determinar la temperatura de la piel ya que esta es una variable muy difícil de medir.

Los valores de: La fracción de la superficie de la piel involucrada en el intercambio por radiación y la emisividad de la piel, serán tomados como constante debido a que su variabilidad es poca y también son difíciles de medir y calcular para cada caso. Los valores al igual que las ecuaciones se encuentran en "The Human Thermal Enviroment" [3] y sus valores son los siguientes.

$$
\frac{A_r}{A_{DU}} = 0.72
$$
 (Ecuación 3.12)

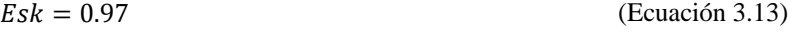

 $\varphi = 5.67 * 10^{-8}$  (Ecuación 3.14)

Ahora los valores del coeficiente básico de aislamiento termal seco de la ropa, Icl, quedan determinados por la tabla 3.3 [23]:

<span id="page-35-0"></span>

| Descripción de las prendas        | Resistencia térmica |                 | Descripción de las prendas                        | Resistencia térmica |               |
|-----------------------------------|---------------------|-----------------|---------------------------------------------------|---------------------|---------------|
| Ropa interior                     | Clo                 | $m^2$ * $C/w$   | <b>Camisas-Blusas</b>                             | Clo                 | $m^2 * C/w$   |
| Calzoncillos                      | 0,03                | 0,0047          | Manga corta                                       | 0,15                | 0,0233        |
| <b>Calzoncillos Largos</b>        | 0,10                | 0,0155          | Ligera, mangas cortas                             | 0,2                 | 0,0310        |
| Camiseta tirantes                 | 0,04                | 0,0062          | Normal, mangas largas                             | 0,25                | 0,0388        |
|                                   |                     |                 | Camisa de franela, Mangas                         |                     |               |
| Camiseta manga corta              | 0,09                | 0,0140          | largas                                            | 0,3                 | 0,0465        |
| Camiseta manga larga              | 0,12                | 0.0186          | Blusa ligera, Mangas largas                       | 0,15                | 0,0233        |
| Sujetadores y bragas              | 0,03                | 0,0047          |                                                   |                     |               |
| Descripción de las prendas        | Resistencia térmica |                 | Descripción de las prendas                        | Resistencia térmica |               |
| <b>Pantalones</b>                 | Clo                 | $m^2$ * $C/w$   | Vestido-Faldas                                    | Clo                 | $m^2 * C/w$   |
| Corto                             | 0,06                | 0,0093          | Falda ligera(Verano)                              | 0,15                | 0,0233        |
| Ligero                            | 0,2                 | 0,0310          | Falda gruesa(invierno)                            | 0,25                | 0,0388        |
| Normal                            | 0,25                | 0,0388          | Vestido ligero, mangas cortas                     | 0,2                 | 0,0310        |
|                                   |                     |                 | Vestido de invierno, mangas                       |                     |               |
| Franela                           | 0,28                | 0,0434          | largas                                            | 0,4                 | 0,0620        |
|                                   |                     | Mono de trabajo | 0,55                                              | 0,0853              |               |
| Descripción de las prendas        | Resistencia térmica |                 | Descripción de las prendas<br>Resistencia térmica |                     |               |
| Pullover                          | Clo                 | $m^2$ * $C/w$   | Chaqueta                                          | Clo                 | $m^2 * C/w$   |
| Chaleco sin mangas                | 0,12                | 0,0186          | Chaqueta ligera de verano                         | 0,25                | 0,0388        |
| Pullover ligero                   | 0,2                 | 0,0310          | Chaqueta normal                                   | 0,35                | 0,0543        |
| Pullover medio                    | 0,28                | 0,0434          | Bata de trabajo                                   | 0,3                 | 0,0465        |
| Pullover grueso                   | 0,35                | 0,0543          |                                                   |                     |               |
| Descripción de las prendas        |                     |                 | Resistencia térmica Descripción de las prendas    | Resistencia térmica |               |
| <b>Prendas</b><br>forradas<br>con |                     |                 |                                                   |                     |               |
| elevado aislamiento               | Clo                 | $m^2$ * $C/w$   | Prendas exteriores de abrigo                      | Clo                 | $m^2$ * $C/w$ |
| Mono de trabajo                   | 0,9                 | 0,1395          | Abrigo                                            | 0,6                 | 0,0930        |
| Pantalón                          | 0,35                | 0,0543          | Chaqueta larga                                    | 0,55                | 0,0853        |
| Chaqueta                          | 0,4                 | 0,0620          | Parka                                             | 0,7                 | 0,1085        |
| Chaleco                           | 0,2                 | 0,0310          | Mono forrado                                      | 0,55                | 0,0853        |

**Tabla 3.3. Valores del coeficiente básico de aislamiento termal seco de la ropa**
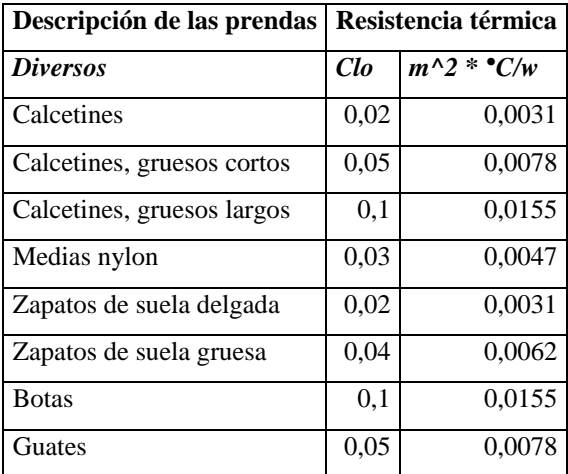

Para obtener el valor final del coeficiente básico de aislamiento termal seco de la ropa es necesario realizar la sumatoria de cada prenda que lleve el usuario (Ciclista).

Para el cálculo de Cres y Rres se ocupan las ecuaciones 3.15 y 3.16 de la norma ISO-7933 [24].

$$
Cres = 0.00152 * M * (28.56 + 0.885 * Tamb + 0.641 * Pa)
$$
 (Ecuación 3.15)

$$
Eres = 0.00127 * M * (59.34 + 0.53 * Tamb - 11.63 * Pa)
$$
 (Ecuación 3.16)

Con esto es posible determinar el valor de  $E_{req}$ , con lo cual para poder calcular la tasa de sudor sólo basta calcular  $E_{max}$ , lo que se muestra a continuación [3].

Primero la evaporación máxima queda definida por la ecuación 3.17

$$
E_{max} = \frac{(Psks - Pa)}{Rt}
$$
 (Ecuación 3.17)

Donde

$$
Psks = \frac{e^{18.956 - \frac{4030.18}{Tsk + 235}}}{10}
$$

(Ecuación 3.18)

$$
Rt = \frac{1}{he * Fpcl}
$$
 (Ecuación 3.19)

Y a su vez

$$
Fpcl = \frac{1}{(1 + 2.22 * hc * \left( lcl - \left( \frac{1 - \frac{1}{1 + 1.97 * Icl}}{hc + hr} \right) \right))}
$$
(Ecuación 3.20)  

$$
he = 16.7 * hc
$$
(Ecuación 3.21)  

$$
Pa = \frac{Hum}{100} * Psat
$$
(Ecuación 3.22)

$$
Psat = \frac{e^{18.956 - \frac{4030.18}{Tamb + 235}}}{10}
$$

(Ecuación 3.23)

Con las ecuaciones detalladas y mediante el uso de Matlab se generan las tablas de datos que se usan como muestra para poder generar y entrenar la red neuronal.

De este sistema de ecuaciones se puede apreciar cuales son las variables fundamentales para la creación de la red neuronal, para esto basta con identificar del sistema cuales son las variables independientes, las que no pueden ser calculadas mediante ninguna ecuación.

La tabla 3.4 muestra las variables fundamentales y sus rangos de valores, los valores están fundamentados en indicadores meteorológicos [25] y valores estipulados como rango de validez de las ecuaciones mostradas "Human Thermal Environments" [3], con lo que se definen como valores reales y probables para la validez de la simulación.

Las entradas de las variables básicas fueron generadas con una función random de Matlab, delimitadas por los valores indicados en la tabla 3.4 y el código usado se muestra en el anexo B.

Las variables mostradas en la tabla 3.4. se escogen también por su simplicidad de medición como se indicó en algunas partes de esta sección, existiendo en la actualidad sensores simples y económicos para medir cada una de ellas, los que se mostraron en la sección 2.3.

### **3.1.1 Variables y rangos**

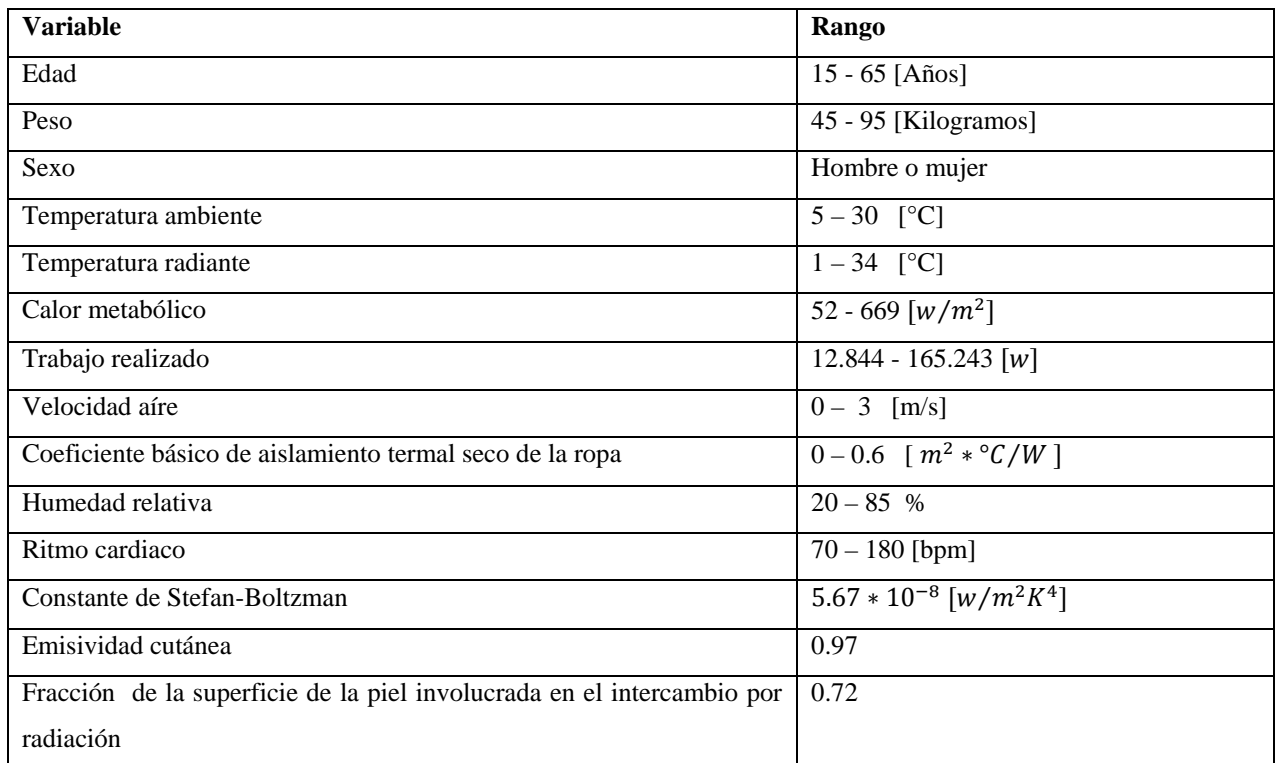

#### **Tabla 3.4. Variables fundamentales y sus rangos.**

En la tabla 3.4 se muestra un segmento de la muestra completa de datos, con sus respectivos mínimos y máximos generados.

Se generan 500 pruebas, una cantidad factible para simulaciones, esto se debe a que cuando se entrenan redes neuronales siempre lo mejor es trabajar con la mayor cantidad de datos, esto asegura un menor error en el predictor.

A continuación en la tabla 3.5 se puede ver una muestra de las tablas de datos generados.

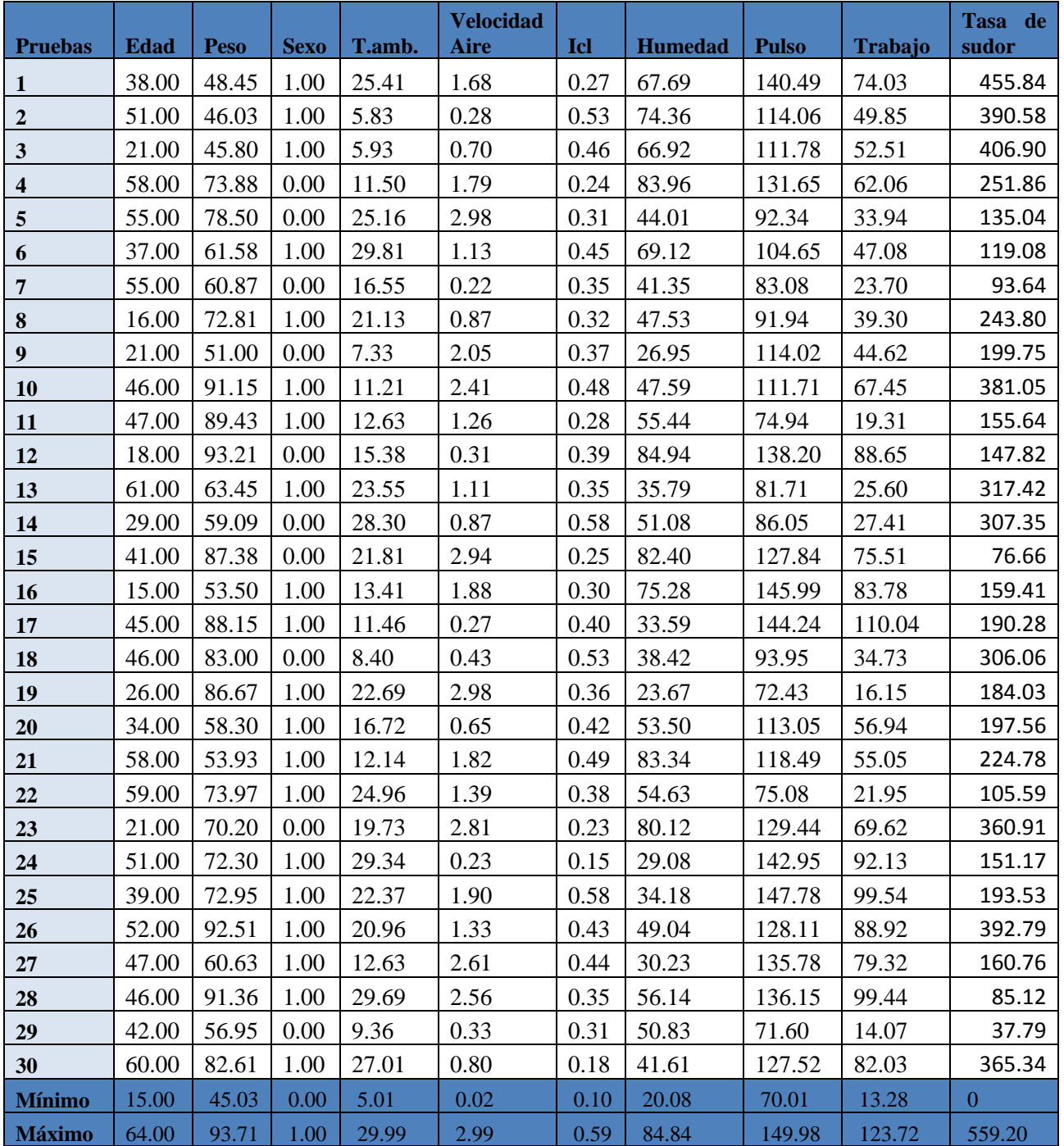

**Tabla 3.5. Muestra de tabla de datos de simulación**

Como se observa en la tabla 3.5 las variables de entrada son 9 y una variable de salida, la tasa de sudor. Este valor es la tasa de sudor que genera una persona durante una hora por metro cuadrado de piel bajo las condiciones mostradas.

Con estos valores es posible generar y entrenar la red neuronal deseada como se mostrara en la sección 3.2.

Los valores de mínimo y máximo son los de la muestra completa de datos. Si bien teóricamente son factibles valores negativo de la tasa de sudor estos no son relevantes ya que en la realidad esto tiene otro significado, distinto a generar sudor negativo.

## **3.2 Diseño de la red neuronal.**

Esta sección interioriza al lector con el diseño de un predictor basado en redes neuronales, particularmente explica el proceso de diseño de un predictor del nivel de transpiración, pensado para un ciclista, basado en un conjunto de variables externas e internas a él.

El proceso de diseño de una red neuronal posee varias etapas, el diseño mostrado en esta sección esta basado fundamentalmente en el documento Neural Network Toolbox™ 6 User's Guide [26], existiendo otros documentos también citados.

En la sección 3.1 se muestra como se genera una base de datos de 9 entradas y 1 salida que en esta sección se utiliza como base para generar y entrenar una red neuronal.

#### **3.2.1 Fundamentos del diseño de la red neuronal**

El primer paso para generar una red neuronal es identificar cuantas entradas y cuantas salidas va a tener la red. En el caso a tratar, como se mencionó, son 9 entradas y 1 salida.

El objetivo del diseño es lograr generar un predictor con un error aceptable, para esta memoria se considera como aceptable un error del orden de 10<sup>0</sup>, lo que implica un error del calculo del sudor menor a 10 [g/h\*m<sup>2</sup>], siempre buscando realizar un diseño lo más simple posible. Para esto se utiliza un método iterativo de diseño, partiendo de un diseño simple hasta uno con el cual se alcance un resultado aceptable.

### **3.2.1.1 Tipo de red**

Al tener claro las entradas y salidas de la red se debe definir el tipo de red a utilizar. Existen diversos tipos de redes neuronales como por ejemplo: Perceptrón simple, Filtro lineal, Perceptrón multicapa, Redes dinámicas, Redes en base radial, entre otras [26]. Para el sistema propuesto en esta memoria basta con un Perceptrón multicapa, este basta para representar el sistema que se presenta en la sección 3.1.

La red neuronal Perceptrón multicapa es una red de propagación hacia adelante "feed fordward", compuesta por dos o más capas de neuronas con función de activación sigmoidal logarítmica, sigmoidal tangente hiperbólica o lineal.

Este tipo de redes poseen un entrenamiento de forma supervisada, por lo tanto, para su entrenamiento necesita un conjunto de pares entrada-salida como ejemplos, así los pesos sinápticos son ajustados de forma que al final del entrenamiento se obtengan las salidas esperadas para cada una de estas entradas de ejemplo.

El entrenamiento es realizado mediante el algoritmo de retropropagación, por esto también se conocen como redes de retropropagación o red de propagación hacia atrás. Al hablar de red de retropropagación o red de propagación hacia atrás se hace referencia al algoritmo de aprendizaje y no a la propagación de las señales durante el funcionamiento de la red. La retropropagación consiste en propagar el error hacia atrás durante el entrenamiento, es decir, de la capa de salida hacia la capa de entrada, pasando por las capas ocultas.

El Perceptrón multicapa son redes de propagación hacia adelante "feed fordward", lo que limita el modo en que se mueve la información a un solo sentido, hacia adelante, desde los nodos de entrada hasta los de salida, esto no representa un problema para el caso a aplicar.

Este tipo de red tampoco incluye retardos, los que permiten representar las dinámicas de los sistemas, en este caso no es necesario, ya que no se busca representar la dinámica del sistema, esto debido a que como ya se mencionó en el sección 3.1 no se poseen datos que permitan obtener información sobre la dinámica del sistema.

El esquema básico de una "Perceptrón multicapa" se muestra en la figura 3.1.

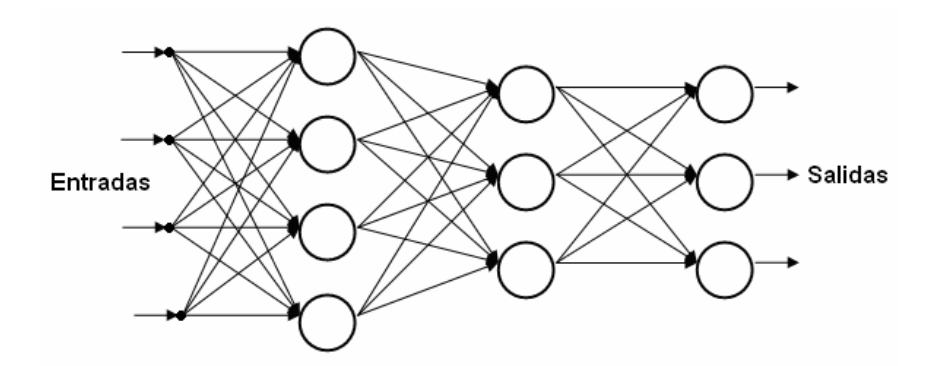

**Figura 3.1. Diagrama básico de Perceptrón multicapa**

El Perceptrón multicapa está formado por el vector de entrada, una o más capas ocultas y la capa de salida; las capas ocultas pueden tener cualquier número de neuronas, mientras que el tamaño del vector de entrada y el número de neuronas de la capa de salida se seleccionan de acuerdo a las salidas y entradas de la red respectivamente. Todas las neuronas de cada capa deben tener la misma función de activación, pudiendo ser esta función, diferente a la de otras capas.

El aprendizaje de una red neuronal consiste en hallar el conjunto adecuado de pesos sinápticos, para que la red pueda resolver correctamente un problema, para esto también es necesario que el conjunto de ejemplos de entrenamiento sea suficiente, para que la red pueda encontrar las características relevantes de estos ejemplos y así poder generalizarlos.

#### **3.2.1.2 Tipo de entrenamiento**

Existen varios métodos de entrenamiento para este tipo de redes, en el documento Neural Network Toolbox 6 [26] se pueden apreciar comparaciones detallada de ellos.

Si bien todos los métodos se pueden ocupar para cualquier sistema, existe una diferencia clave al decidir con que métodos de entrenamiento probar primero, para esto hay que tener claro si lo que se esta buscando es "reconocimiento de parámetros" o "aproximación de una función". El caso presentado es claramente aproximación de una función y para este tipo de problemas los métodos que demuestran ser más eficaces y rápidos [26] son el algoritmo Quasi-Newton (trainfg) y Algoritmo de Levenberg Marquardt (trainlm).

Luego de probar los dos métodos se aprecia que "Algoritmo de levenger-Marquart" muestra los mejores resultados, es por esto que el diseño se realiza en función de este método de entrenamiento.

El Algoritmo de Levenger-Marquart es una modificación del método de Newton que elimina el cálculo de la matriz Hessiana. Requiere mayor esfuerzo computacional que los métodos de descenso por el gradiente pero es mucho más rápido que estos. De hecho es el algoritmo que Matlab utiliza por defecto para entrenar las redes neuronales [27].

Es importante tener claro el concepto de la función de desempeño, ya que este permite comprender el error de predicción que se logra con la red.

El algoritmo de Levenberg - Marquardt tiene un excelente desempeño en el entrenamiento de redes neuronales donde el rendimiento de la red esté determinado por el error cuadrático medio, que es la función de desempeño mas usada en el diseño de redes neuronales.

### **3.2.1.3 Función de desempeño**

El error cuadrático medio queda definido por la ecuación 3.24.

$$
ECM = \frac{1}{Q} \sum_{k=1}^{Q} e(k)^2 = \frac{1}{Q} \sum_{k=1}^{Q} (t(k) - a(k))^2
$$
 (Ecuación 3.24)

Donde

 $e(k)^2$ :  $k - e$ simo error cuadratico

 $t(k)$ :  $k - e$ sima salida correspondiente de la base de datos

 $a(k)$ :  $k - e$ sima salida generada por el sistema

Esto será utilizado más adelante para comprender cual es el error de predicción del sistema.

## **3.2.2 Diseño de parámetros de entrenamiento**

Con los fundamentos básicos ya escogidos basta sólo con definir los parámetros de entrenamiento de la red, estos son: cantidad de épocas, rendimiento deseado y gradiente mínima, capas ocultas, cantidad de neuronas y funciones de activación.

Un regla simple para iniciar el proceso iterativo es elegir un número de neuronas en la capa oculta igual al promedio de las entradas y salidas, en este caso, con 9 entradas y 1 salida se inicia con una capa oculta de 5 neuronas.

El rendimiento deseado, gradiente mínima y la cantidad de épocas se escogen arbitrariamente y las funciones de activación se escogen según el tipo de datos como los que se esté trabajando.

### **3.2.2.1 Funciones de activación**

Por lo general se usan funciones de activación sigmoidales en las capas internas, esto se debe, entre otras cosas, a que estas funciones son derivables, lo que permite representar la no linealidad del sistema. En este caso, las entradas a la red son no negativas por esto se usa en la capa interna una función de activación sigmoidal logarítmica que se muestra en la figura 3.2.

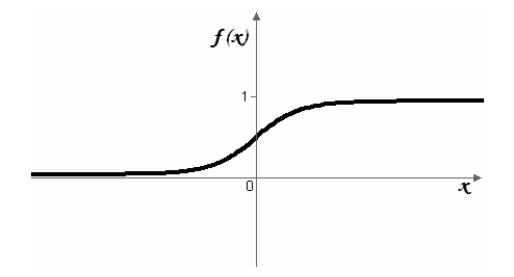

**Figura 3.2. Gráfica de función sigmoidal logarítmica**

Esta función esta representada por la ecuación 3.25 que es completamente diferenciable.

$$
f(x) = \frac{1}{1 + e^{-x}}
$$
 (Ecuación 3.25)

Ahora para la capa externa es importante ocupar una función que no limite la salida, es por esto que se usa una función lineal, ya que esta permite salidas en cualquier rango. La figura 3.3 muestra la función de activación lineal.

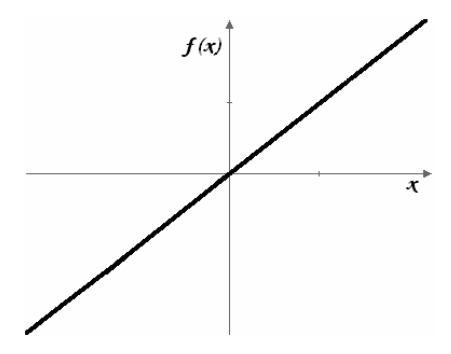

**Figura 3.3. Gráfica de función lineal**

Que queda representada por la ecuación 3.26

$$
f(x) = x.
$$
 (Ecuación 3.26)

Para obtener un resultado mejor y más rápido al entrenar la red se usan datos de entrada y salida normalizados, esto busca que todos los valores tengan la misma relevancia para la red. El código para generar y entrenar el sistema se muestra en el anexo C.

#### **3.2.3 Proceso iterativo de diseño**

A continuación se muestra parte del proceso iterativo utilizado para diseñar y escoger la red óptima para el sistema.

Los valores que se usan son los mismo vistos en la tabla 3.5 pero normalizados, en la tabla 3.6 se pueden ver los márgenes.

| Variable             | Rangos    |        |
|----------------------|-----------|--------|
| Entradas             | Min       | Max    |
| Edad                 | 0.0158    | 0.0673 |
| Peso                 | 0.0283    | 0.0592 |
| Sexo                 | 0         | 1.0000 |
| Temperatura ambiente | 0.0119    | 0.0708 |
| Velocidad del aire   | 0.0001    | 0.0757 |
| Resistencia térmica  | 0.0117    | 0.0701 |
| Humedad ambiente     | 0.0161    | 0.0684 |
| Pulso                | 0.0282    | 0.0602 |
| Trabajo realizado    | 0.0102    | 0.0910 |
| Salida               |           |        |
| Tasa de sudor        | $-0.0303$ | 0.0933 |

**Tabla 3.6. Rango de variables de entrenamiento normalizadas**

La tabla 3.7 muestra la primera elección de parámetros realizada.

### *Red A.*

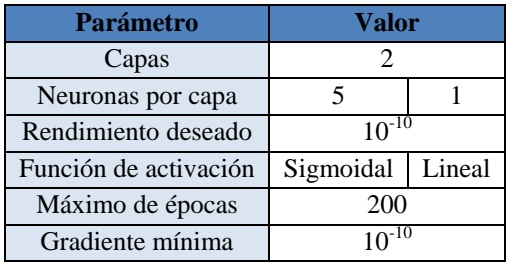

### **Tabla 3.7. Parámetros de entrenamiento Red A.**

Se escoge como rendimiento de 10<sup>-10</sup>, que si bien es mayor al deseado, permite tener un margen de error en el entrenamiento.

La figura 3.4 se genera automáticamente al entrenar la red, esta muestra un resumen del entrenamiento. El primer recuadro "Neural Network" permite apreciar la cantidad de capas que se usan y las funciones de activación utilizadas en cada capa, el segundo recuadro "Algorithms" permite apreciar el tipo de entrenamiento, la función de rendimiento y el tipo de división de datos utilizado (esto se explicará más adelante junto con la gráfica de rendimiento) y por último el recuadro "Progress" muestra la cantidad de épocas realmente utilizadas para entrenar la red, el tiempo ocupado para el entrenamiento, el rendimiento logrado, la gradiente con la que terminó el entrenamiento, el valor de la variable (mu) y el número de validaciones realizadas.

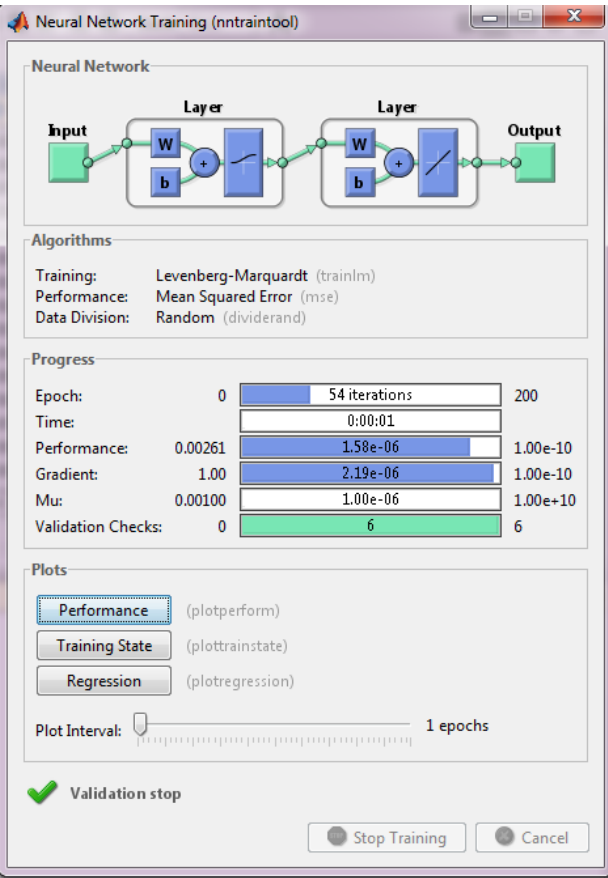

**Figura 3.4. Resumen de entrenamiento red neuronal A.**

Como se aprecia en la figura 3.4 se ocuparon solo 54 épocas y la detención fue por validación, esto significa que, si bien la red no a llegado a su objetivo, está entrando en un proceso de sobre-entrenamiento, lo que implica que está memorizando el sistema de entradas y salida, pero que ya no está aprendiendo, que no es lo que se busca, ya que esto va en desmedro de los resultados que obtenga la red ante otros conjunto de datos.

En la figura 3.5 se aprecian 3 curvas, esto se debe a que por defecto al entrenar la red los datos se dividen al azar (dividerand), que se ve en el recuadro "algorithms", en 3 grupos, 60% es usado para el entrenamiento, 20% es utilizado para la validación, esto permite disminuir los problemas de sobreajuste, o sobre-entrenamiento ya mencionados. Por ultimo el 20% restante se usa para probar el sistema con un conjunto de datos nunca vistos.

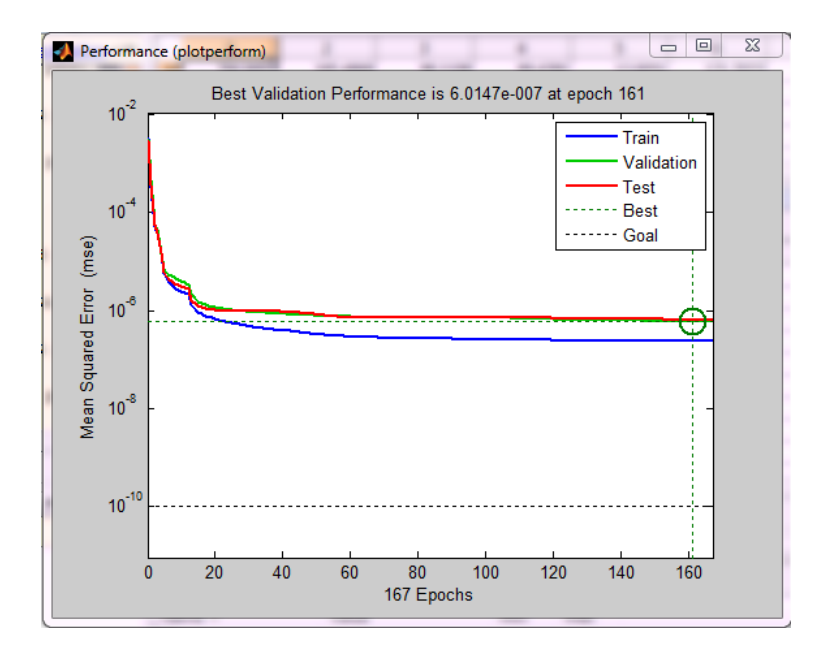

**Figura 3.5. Gráfica de función de rendimiento red A**

Como se aprecia en la figura 3.5 el error de entrenamiento es el menor (train, curva azul), ya que la red se trata de ajustar, lo mejor posible, a los datos con los que se entrena. El resultado realmente importante es el de la curva de prueba (test), que como se mencionó representa el valor de rendimiento a valores desconocidos, ahí se observa que el rendimiento logrado es del orden de  $10^{-7}$ , exactamente 6.0147 $*10^{-7}$  como se ve en la parte superior de la figura 3.5. Este rendimiento, como se mencionó anteriormente, es el error cuadrático medio, lo que significa que el error real es del orden de 10<sup>-4</sup>. Considerando que los datos están normalizados y el valor del coeficiente de normalización es del orden de  $10^3$ , el error real con los datos desnormalizados es del orden de  $10^{-1}$ , lo que es exactamente el valor buscado.

A continuación se muestra una gráfica del error promedio de predicción de la red, es decir, los valores reales menos los valores generados por la red.

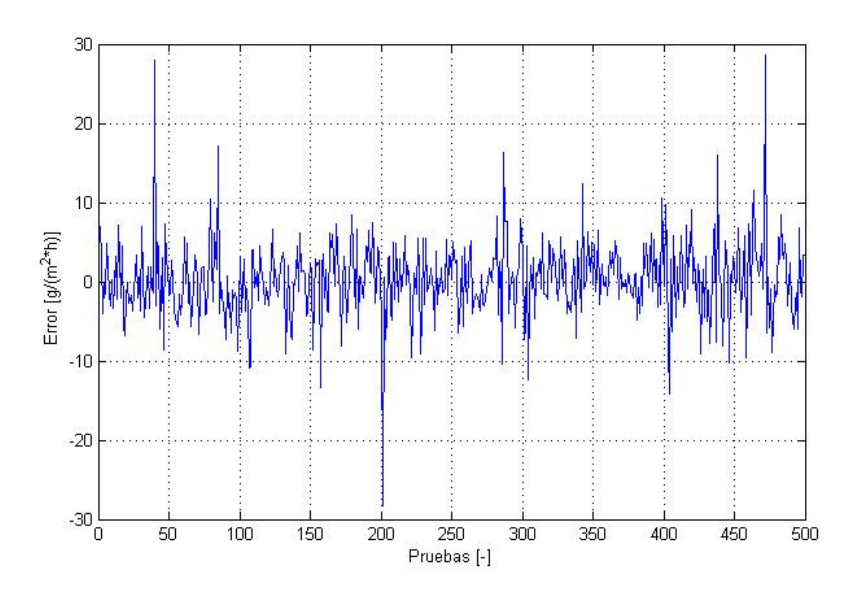

**Figura 3.6. Gráfica de error promedio de predicción red A.**

Como se ve en la figura 3.6 la mayor parte de su densidad del error está entre 0 hasta 5, teniendo un error promedio de 3.4538, que tal como se explicó anteriormente es del orden de  $10<sup>0</sup>$  lo que se considera aceptable. Si bien existen errores con un valor mayor a la decena estos son muy poco frecuentes.

Es importante tener claro que cada vez que se entrene la red, aunque sea con los mismo datos, esta va a obtener resultados distintos, esto se debe a que los valores de los pesos inicialmente no son los mismo, por eso es necesario iterar también con la misma configuración de red buscando la mejor.

Por último, la figura 3.7 muestra el diagrama de la red generada, este bloque será utilizado para realizar las pruebas con el sistema de control que se muestra en la sección siguiente.

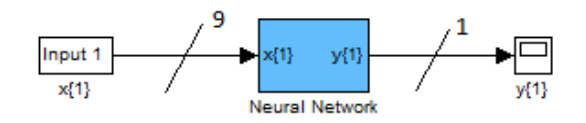

**Figura 3.7. Esquema básico de red neuronal 9 entradas 1 salida.**

A continuación se muestran dos pruebas con el fin de justificar de la elección de un modelo. Las variaciones realizadas son a las arquitecturas de redes, buscando mejores resultados. El tipo de red, entrenamiento, función de rendimiento y funciones de activación son la misma pero se cambian la cantidad de capas y la cantidad de neuronas por capa.

## *Red B.*

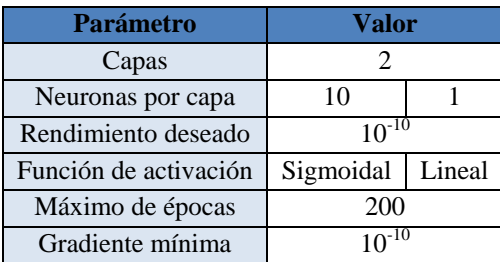

### **Tabla 3.8. Parámetros de entrenamiento Red B**

Para este modelo se mantiene el número de capas pero se aumenta el número de neuronas, obteniendo los resultados mostrados a continuación.

Se aprecia en la figura 3.8 que el rendimiento (Performance) mejora llegando a ser del orden de  $10^{-8}$ , este resultado puede ser engañoso ya que como se muestra en la figura 3.9 éste representa el rendimiento con los datos de entrenamiento, resultado que no representa de la mejor manera el resultado de la red a datos desconocidos.

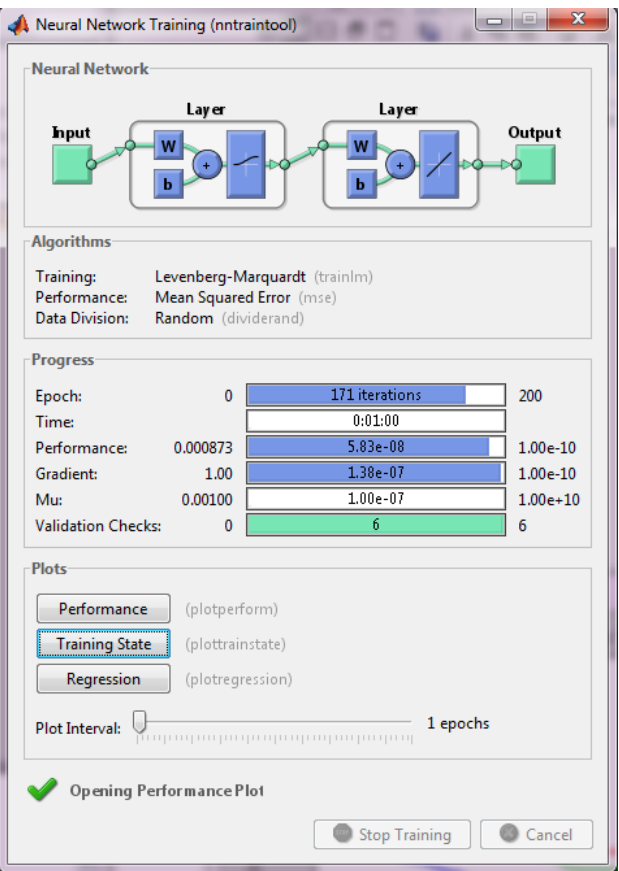

**Figura 3.8. Resumen de entrenamiento red neuronal B.**

Como se puede apreciar en la curva "test" de la figura 3.9. el error es un poco menor al obtenido con 5 neuronas,  $1.917*10^7$ , esto tambien se puede apreciar en la figura 3.10 que muestra un error promedio de 1.3746.

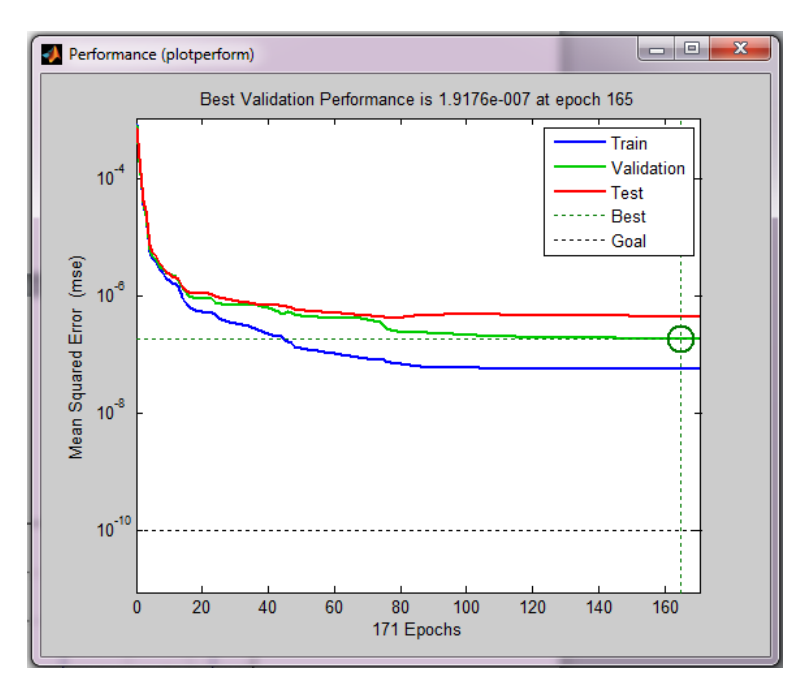

**Figura 3.9. Gráfica de función de rendimiento red B.**

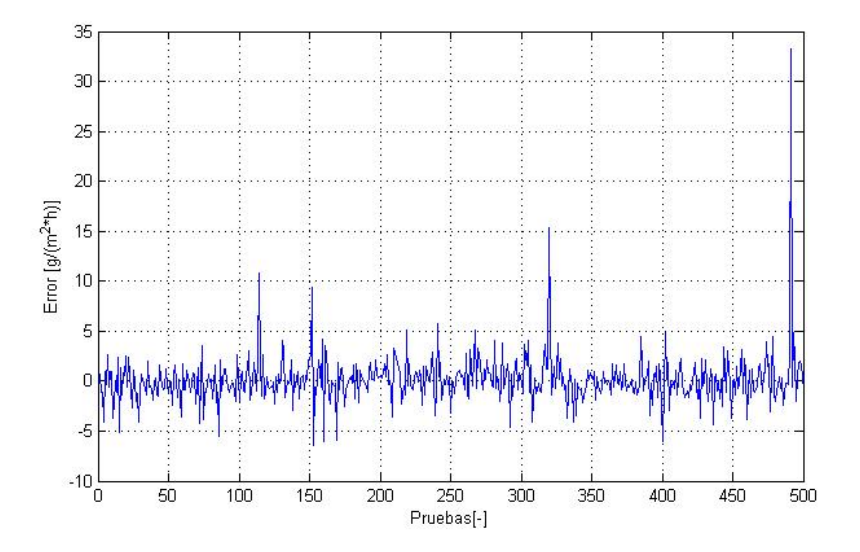

**Figura 3.10. Gráfica de error promedio de predicción red B.**

La Red B con 10 neuronas muestra mejores resultados que la Red A conservando aún la simpleza de tener solo dos capas y un tiempo de entrenamiento también bajo.

Para la siguiente iteración los parámetros son los mostrados en la tabla 3.9.

## *Red C.*

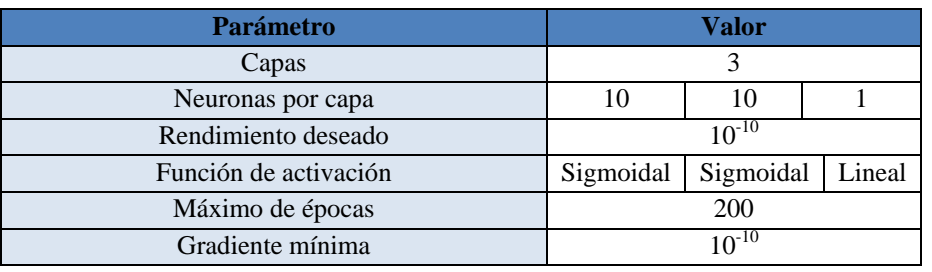

## **Tabla 3.9. Parámetros de entrenamiento Red C.**

Con lo que se obtienen los siguientes resultados.

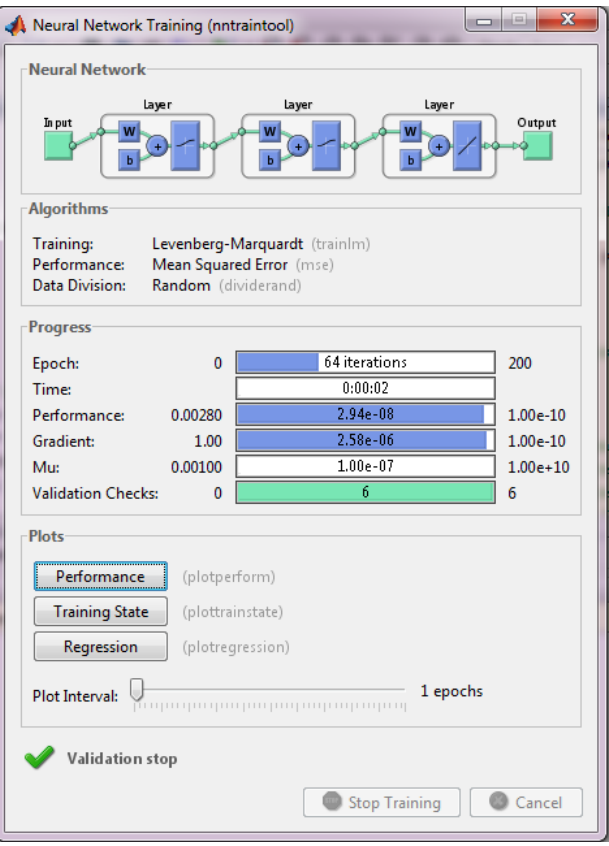

**Figura 3.11. Resumen de entrenamiento red neuronal C.**

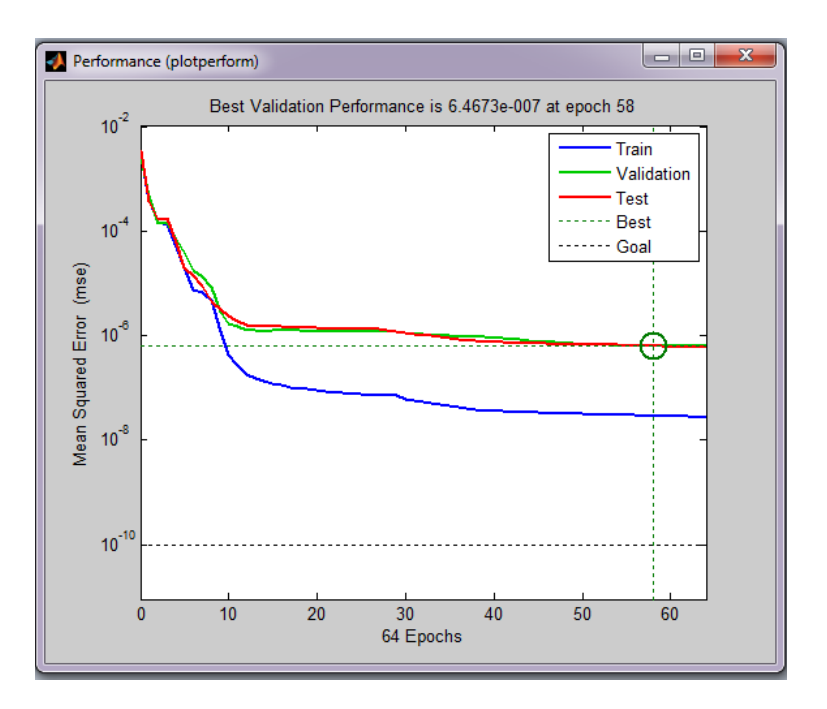

**Figura 3.12 Gráfica de función de rendimiento red C**

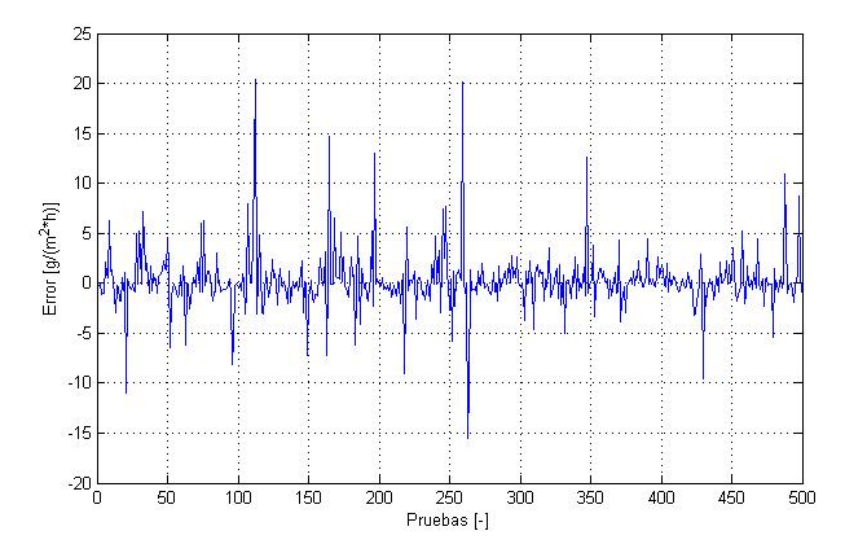

**Figura 3.13. Gráfica de error promedio de predicción red C.**

Como se aprecia en la figura 3.12 y 3.13 no existe una mejora en el rendimiento de la red, aun más se observa que el error promedio (1.5365) es mayor que en la Red B.

Esta iteración también permite apreciar más claramente el efecto de sobre-entrenamiento, se ve que en la figura 3.12 que el error con los valores de entrenamiento cae bruscamente, pero no se aprecia el mismo fenómeno con los valores de prueba.

Queda claro así que una red más compleja no asegura una mejora en rendimiento de la red, de esta forma se puede evitar el continuar realizando iteraciones con redes de mayor complejidad, conformándose con una que se ajuste a los requerimientos deseados.

Para el proceso de control de escoge la Red B que cumple con las especificaciones de rendimiento y es una red bastante simple de diseñar y aplicar, con esta se procede a la etapa de control que se muestra en el sección 3.3.

### **3.2.4 Prueba con mayor numero de datos**

Con el fin de corroborar la suficiencia de datos para posteriores pruebas empíricas se realiza una prueba de entrenamiento de la red escogida con una cantidad 10 veces mayor de datos.

A continuación se muestran y analizan los resultados obtenidos.

Se genera de la misma forma mostrada en la sección 3.1 una base de datos pero ahora de 5000 entradas y salidas, con los cuales se entrena la Red B obteniendo los resultados mostrados a continuación.

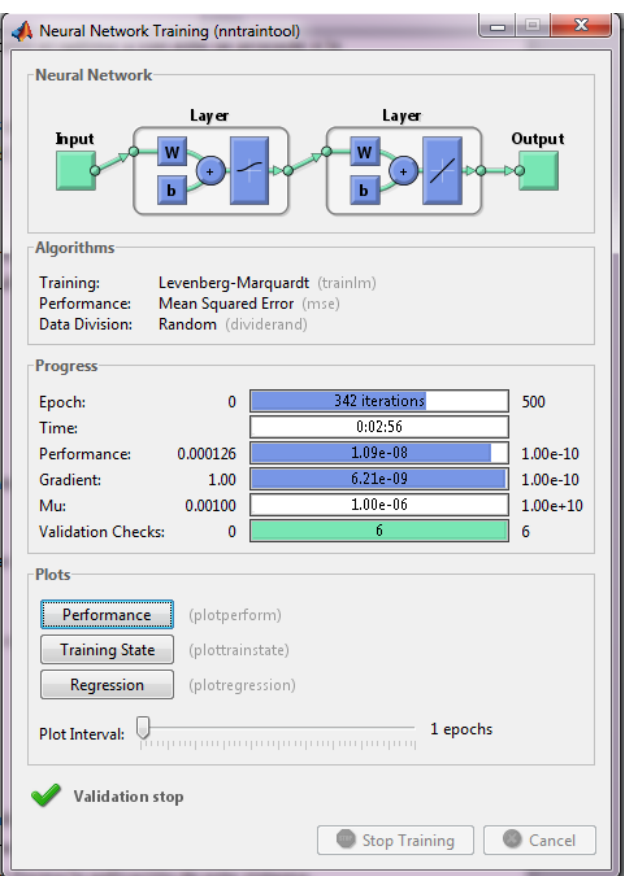

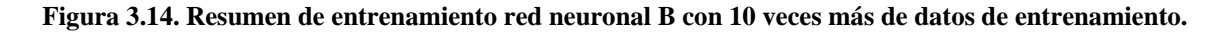

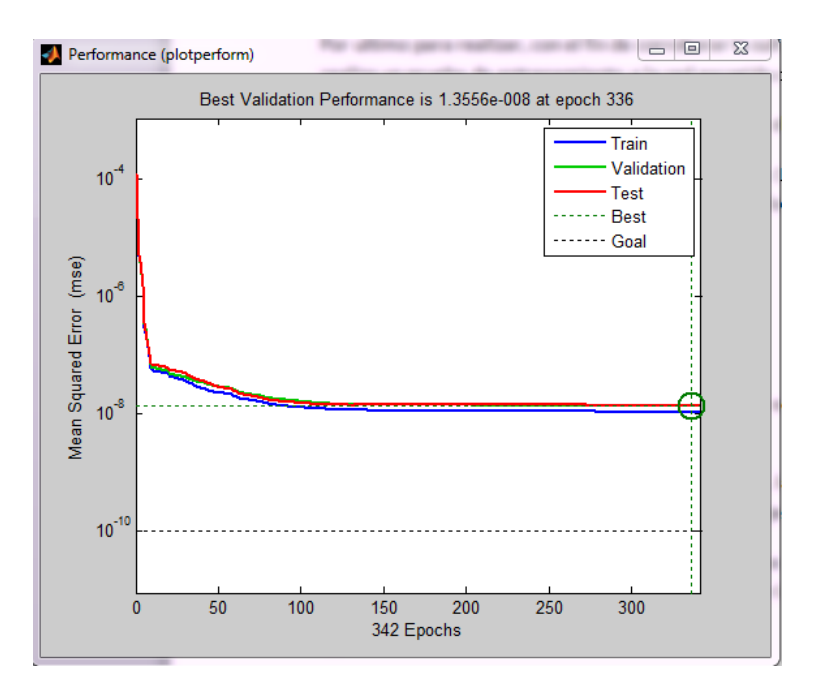

**Figura 3.15. Gráfica de función de rendimiento red B con 10 veces más de datos de entrenamiento.**

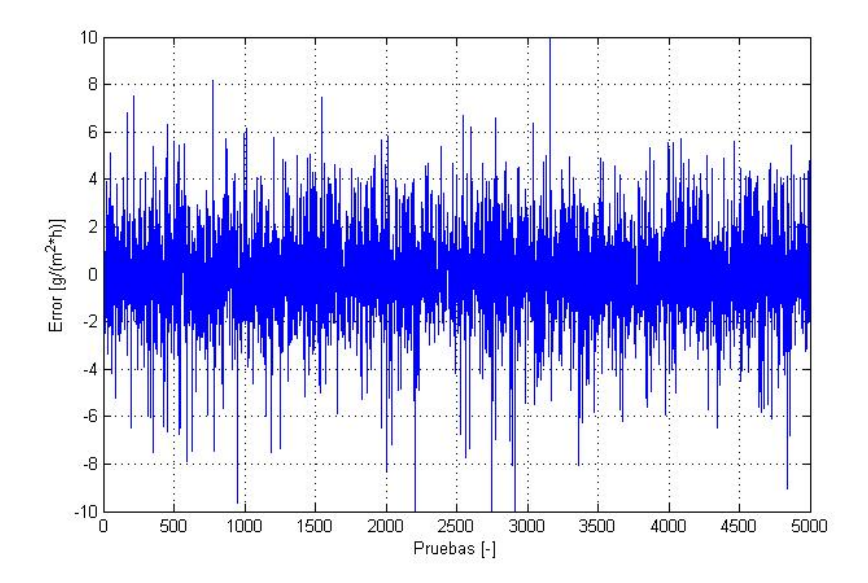

**Figura 3.16. Gráfica de error promedio de predicción red B con 10 veces más de datos de entrenamiento.**

Como se aprecia en la figura 3.15 los resultados mejoran, aunque no sustancialmente, logrando un error cuadrático medio del orden de  $10^{-8}$  y un error promedio igual a 1.4494. Con esto se demuestra que con 500 datos es suficiente para entrenar esta red.

## **3.2.5 Flexibilidad de la red a variables de entrada**

Es importante, como se mencionó en la introducción, la flexibilidad que muestran las redes neuronales a las variables de entrada. Esto se refiere a la capacidad que tienen las redes neuronales de realizar la predicción sin la necesidad de tener todas las variables de entrada disponibles, a continuación se muestra un ejemplo de esto.

La figura 3.17 muestra los resultados del sistema escogido pero entrenado con una variable menos, en este caso se prueba sin el valor de la velocidad del viento. Esto es un caso muy aplicable a la realidad, ya que permitiría calcular la tasa de sudor sin la necesidad de un sensor de velocidad de viento, el cual es uno de los más complicados de aplicar en una bicicleta.

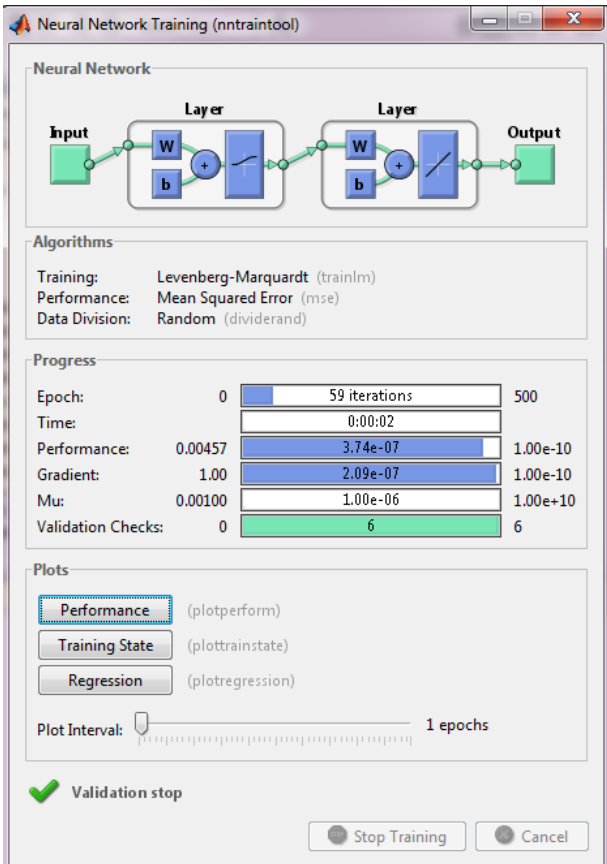

**Figura 3.17. Resumen de entrenamiento red neuronal B con 8 variables de entrada.**

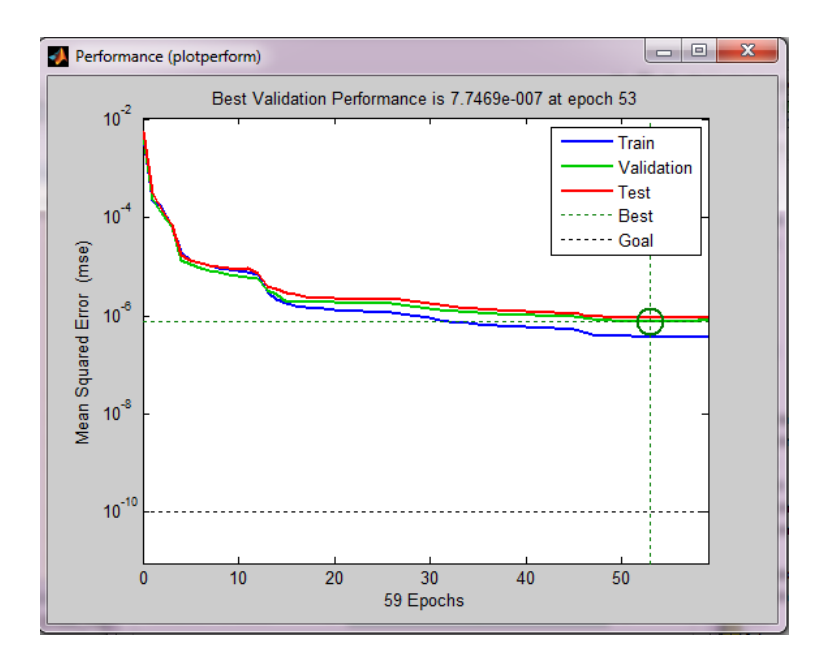

**Figura 3.18. Gráfica de función de rendimiento red B con 8 variables de entrada.**

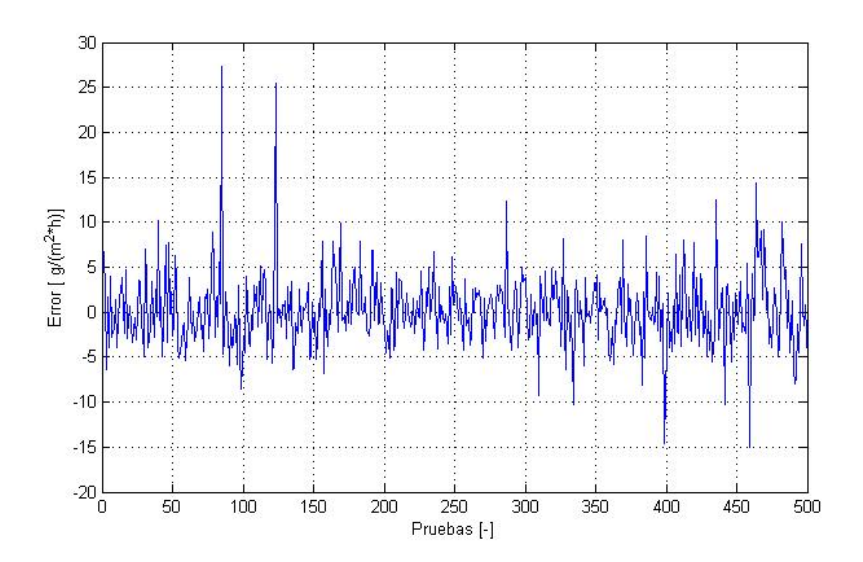

**Figura 3.19. Gráfica de error promedio de predicción red B con 8 variables de entrada.**

Como se puede ver en la figura 3.18 que se obtiene un error cuadrático medio del orden de 10-6 aproximadamente y un error medio igual a 2.9176.

Si bien los resultados obtenidos no son tan buenos como los obtenidos con las 9 variables de entrada, estos son bastante cercanos, por lo que el resultado se considera igualmente aceptable. Esto muestra una de las principales ventajas al trabajar con redes neuronales y supone una solución tanto al problema de no poder contar con un sensor o de que este no funcione. Esto amplía de gran forma la aplicación de este sistema, simplificando su implementación.

Es importante tener en cuenta el rango de valores con los que se entrena la red, ya que esta responde correctamente sólo a este rango, si se le presentan valores muy lejano a estos es muy probable que el resultado no sea bueno.

Por último, en comparación con los predictores existentes, el predictor elegido (Red B) tiene un DCM igual a 0.00043784 para los valores normalizados, lo que implica, tomando un valor de la norma igual a 5.548\*10^3 da un valor de 2.4291 [g/h\*m<sup>2</sup>] que para poder compararlos con los valores existentes se debe transformar a  $\left[\frac{L}{h}\right]$  $\frac{E}{h}$ ], para esto se considera la densidad de la transpiración igual a la del agua con lo que la relación entre gramos y litros es 1[g] = 0.001 [L] y se toma un valor de área corporal igual a 1.7 [m<sup>2</sup>] [3], con lo que se obtiene un DCM igual a 0.0041 [ $\frac{L}{h}$ ]  $\frac{1}{h}$ ]

## **3.3 Diseño del sistema de control**

Para realizar el control del sudor se utiliza una técnica basada en redes neuronales, para esto, al igual que para generar y entrenar una red predictor, es necesario contar con una base de datos, de entradas y salidas.

### **3.3.1 Esquema de control**

Existen varios modelos de control con redes neuronales y su uso o aplicación depende del sistema que se desee controlar. Como se mencionó, el problema a analizar no posee mayores exigencia desde el punto de vista del controlador, ya que este no activa ningún actuador, si no que solo entrega indicaciones al usuario de lo que debe realizar para controlar el sistema. Es por esto que el diseño del sistema de control no posee especificaciones del tipo: velocidad de respuesta, overshoot o undershoot máximo, robustez, estabilidad, etc. lo que simplifica sustancialmente el diseño de éste.

Para realizar el control del sistema se escogió el control por modelo inverso, uno de los métodos mas básicos que se realizan con redes neuronales.

El control por modelo inverso es una técnica que busca cancelar la dinámica de la planta al colocar un elemento en cascada con ella, en este caso una red neuronal, siendo esta una aproximación matemática del inverso de la planta, que en este caso es el predictor. De esta manera se busca que la salida sea lo más parecida posible a la referencia [28].

La figura 3.20 muestra el esquema básico de control por modelo inverso.

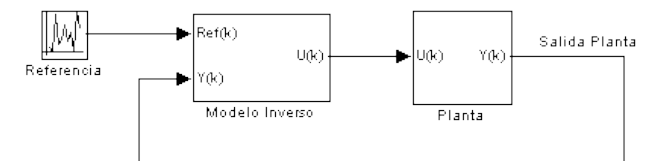

**Figura 3.20. Esquema básico de control por modelo inverso de red neuronal.**

Al modelo que se muestra en la figura 3.21 se le incluye un controlador integrador, esto con el fin de eliminar el error estacionario del sistema.

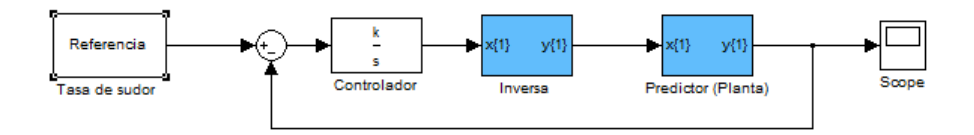

#### **Figura 3.21. Esquema básico de control por modelo inverso de red neuronal con controlador integral.**

#### **3.3.2 Red inversa**

Lo primero que se debe realizar es generar la red inversa del sistema, el proceso es muy similar al que se realiza con la red predictiva solo que se deben usar los datos invertidos, es decir, las entradas son las salidas y la salida es la entrada. Por lo tanto se genera una red neuronal con 1 entrada y 9 salidas. El código para generar la red inversa se muestra en el anexo D.

Como se puede suponer, la red en este caso debe ser de mayor complejidad, ya que con una sola variable debe ser capaz de predecir 9 salidas.

Al igual que para el diseño de la red directa el proceso de diseño de ésta es iterativo, probando con distintos esquemas hasta llegar a la mejor solución. En este caso sólo se muestra los resultados de la red final escogida, ya que el proceso iterativo ya fue explicado en la sección anterior. Los mejores resultados se logran con una red de las siguientes características.

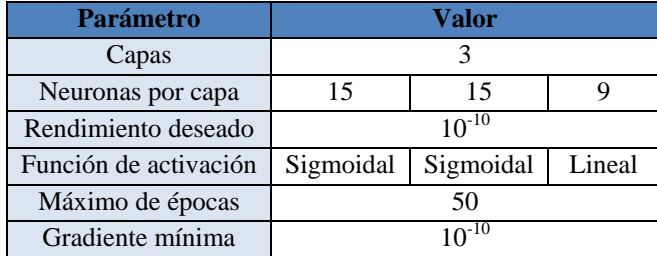

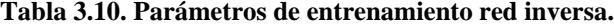

Los rangos de entrenamiento normalizados son los mismos que para la red predictiva, que se muestran a continuación.

| Variable             | Rangos            |        |
|----------------------|-------------------|--------|
| Entradas             | Min               | Max    |
| Edad                 | 0.0158            | 0.0673 |
| Peso                 | 0.0283            | 0.0592 |
| Sexo                 | $\mathbf{\Omega}$ | 1.0000 |
| Temperatura ambiente | 0.0119            | 0.0708 |
| Velocidad del aíre   | 0.0001            | 0.0757 |
| Resistencia térmica  | 0.0117            | 0.0701 |
| Humedad ambiente     | 0.0161            | 0.0684 |
| Pulso                | 0.0282            | 0.0602 |
| Trabajo realizado    | 0.0102            | 0.0910 |
| Salida               |                   |        |
| Tasa de sudor        | $-0.0303$         | 0.0933 |

**Tabla 3.11. Rango de variables de entrenamiento normalizadas**

Con esto se logra una red inversa cuyo rendimiento se muestra a continuación.

.

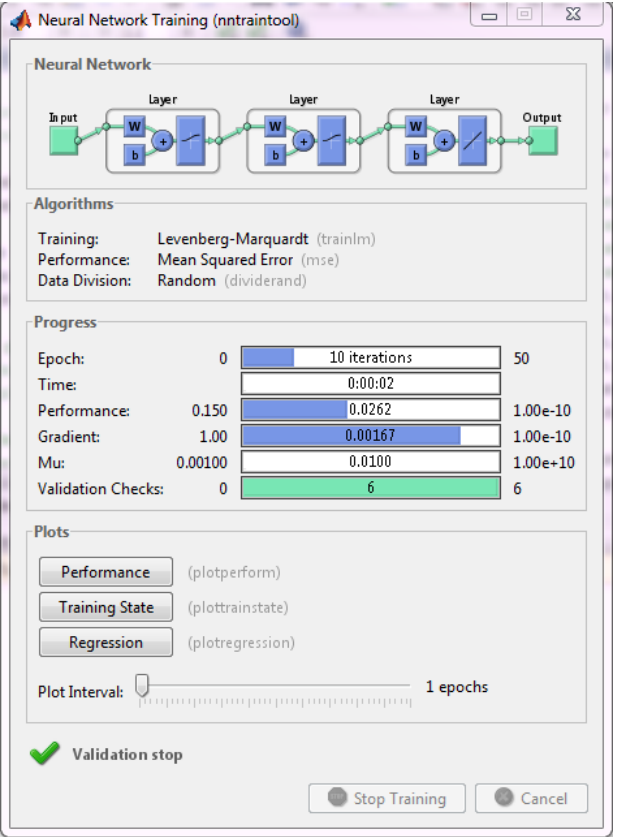

**Figura 3.22. Resumen de entrenamiento red neuronal inversa.**

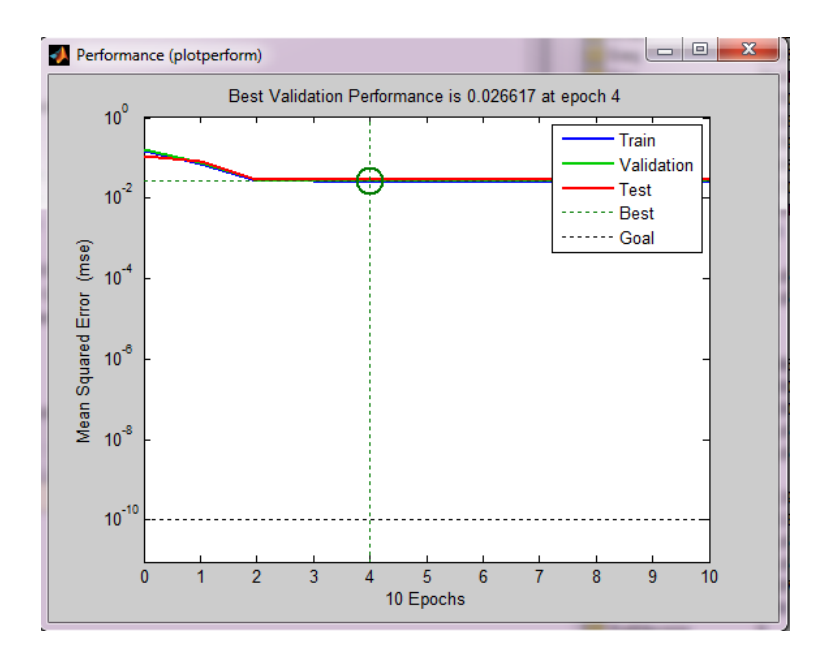

**Figura 3.23. Gráfica de función de rendimiento red inversa**

En la figura 3.23 se aprecia que el error cuadrático medio de la red es cercano a  $10^{-2}$ , lo que es un error mucho más alto a lo obtenido con el predictor, esto era de esperarse ya que la red inversa debe predecir 9 valores en función de una entrada lo que conlleva una gran dificultad.

Es por esto que para ver si la inversa es lo suficientemente buena para controlar el sistema se realiza una prueba directamente con el predictor, probando su capacidad de seguir una referencia en lazo abierto.

En la figura 3.24 se ve un esquema simple de prueba que se realizó para ver la efectividad de la inversa.

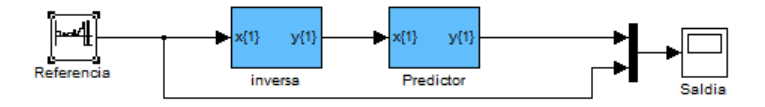

**Figura 3.24. Esquema de prueba de inversa con predictor en lazo abierto.**

Como se aprecia en la figura 3.24 el conectar la inversa con la red predictor, permite probar la efectividad de ésta, logrando el seguimiento que se aprecia en la figura 3.25.

Para probar el seguimiento se ingresó como referencia una señal con una secuencia repetitiva de valores mostrada en la tabla 3.12.

| Secuencia | Valor     | Secuencia | Valor    | Secuencia | Valor    |
|-----------|-----------|-----------|----------|-----------|----------|
|           | 0.0617    |           | 0.0183   | 15        | 0.200    |
| 2         | 0.0586    | 9         | 0.0819   | 16        | $-0.100$ |
|           | $-0.0032$ | 10        | 0.0177   |           |          |
|           | 0.0442    | 11        | 0.0680   |           |          |
|           | 0.0315    | 12        | 0.100    |           |          |
|           | 0.0404    | 13        | 0.1800   |           |          |
|           | 0.0453    | 14        | $-0.100$ |           |          |

**Tabla 3.12. Secuencia da valores de entrada para prueba de control en lazo abierto**

Como se puede ver en la tabla 3.12 la mayoría de los datos están dentro del rango de entrenamiento (- 0.0303, 0.0933), pero también existen algunos que no lo están, en la figura 3.25 se aprecian claramente las diferencias.

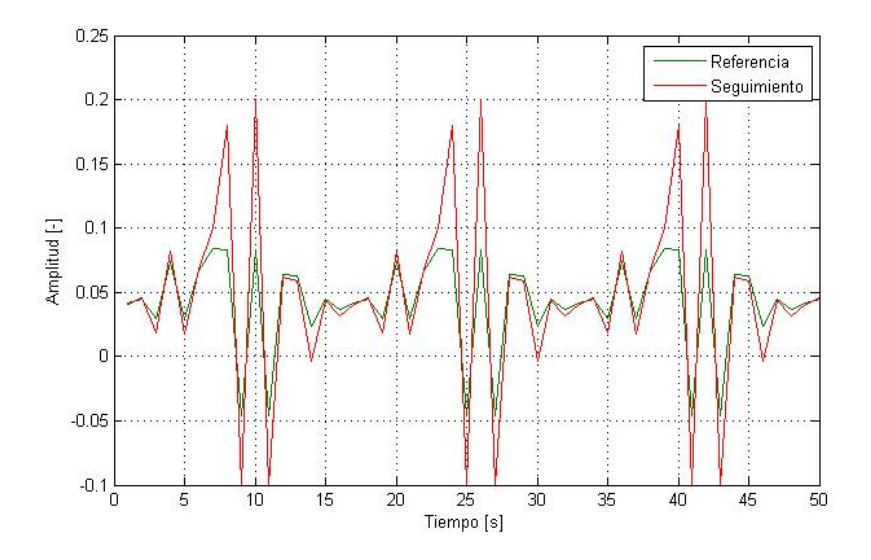

**Figura 3.25. Gráfica seguimiento de control en lazo abierto.**

La figura 3.25 permite apreciar el seguimiento del sistema en lazo abierto, como se ve el sistema permite un seguimiento aceptable a la referencia dentro de los valores que están en el rango de entrenamiento, pero al ingresar valores fuera del límite esto ya no se cumple, tal como se comentó en el sección anterior.

Se puede ver que el sistema presenta error inclusive en el rango en el que las redes fueron entrenadas, es por eso que se incluye el integrador para así poder eliminar el error estacionario del sistema. Hay que recordar que la inversa diseñada no es exacta si no que solamente una aproximación a la inversa del sistema.

### **3.3.3 Control**

Para eliminar el error estacionario visto en el punto anterior se le agrega un integrador tal como se ve en la figura 3.26.

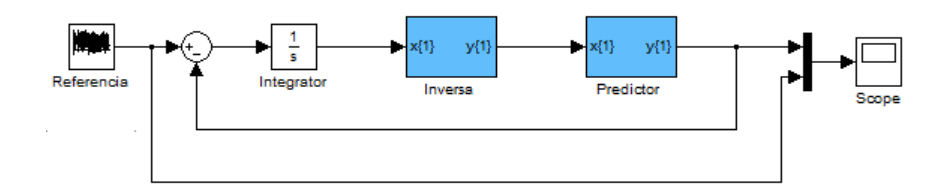

**Figura 3.26. Esquema de control en lazo cerrado con integrador.**

Con esto se logra una mejora notable, eliminando por completo el error estacionario, tal como se muestra en la figura 3.27.

Para probar el sistema se le aplica una secuencia de pulsos en la entrada, tal como se aplicó en el sistema en lazo abierto, obteniendo la respuesta mostrada en la figura 3.27.

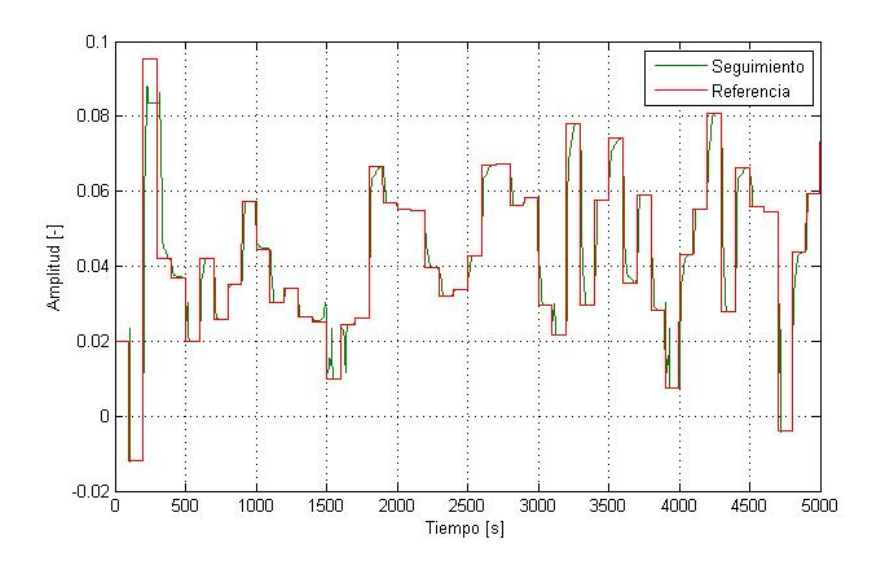

**Figura 3.27. Gráfica de seguimiento control en lazo cerrado con integrador.**

Como se aprecia en la figura 3.27 el seguimiento si bien no es instantáneo no presenta error estacionario, que es lo más relevante ya que no se necesita un control veloz. También se ve que para ciertos cambios presenta undershoot y overshoot, pero esto no es importante ya que no existe ningún actuador que pueda salir dañado.

En la figura 3.26 se muestra el control usando todas las variables como variables de control, pero en la realidad esto no es posible ya que la mayoría de las variables no son modificables por el usuario, como por ejemplo: edad, peso, sexo, temperatura ambiente, velocidad del aire, humedad y pulso. Es por esto que se tiene que desarrollar un control con estas variables fijas y soos utilizando como variables de control las variables directamente modificables por el usuario, como lo son la resistencia térmica (Icl) y el trabajo realizado por el usuario (Wvn).

La figura 3.28 muestra este esquema.

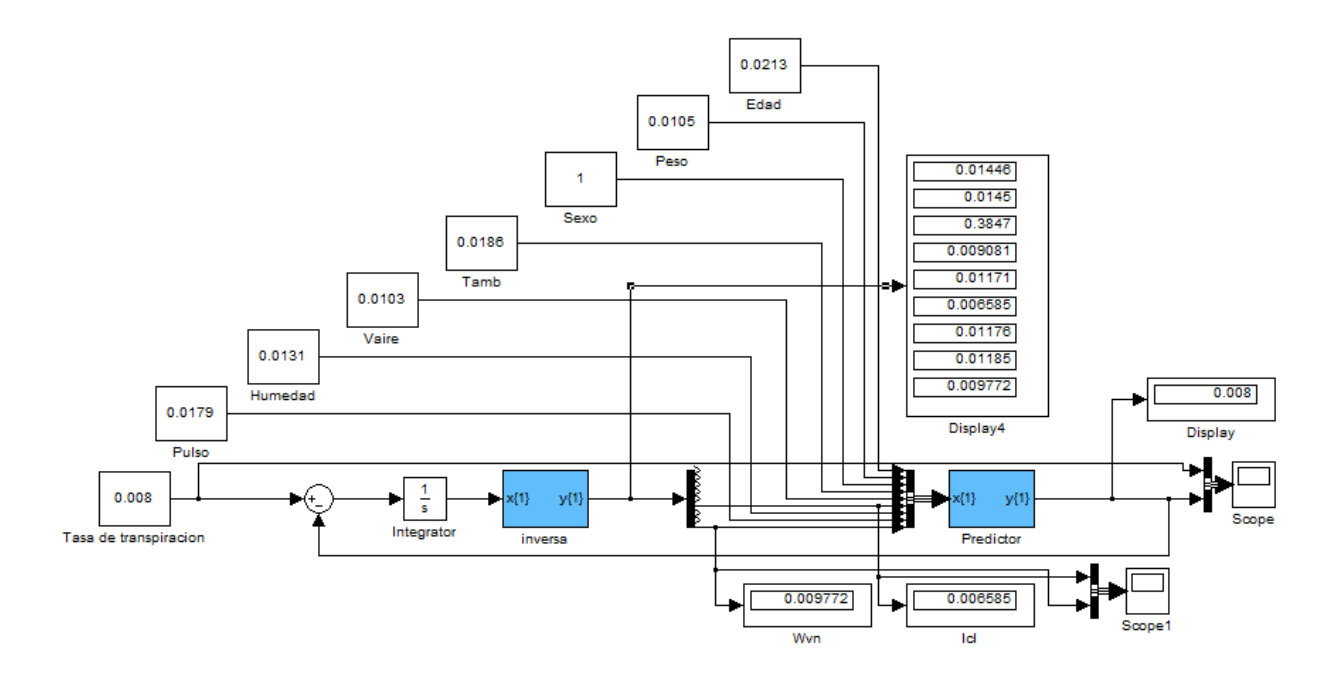

**Figura 3.28. Esquema de control en lazo cerrado con variables no modificables fijas.**

En la figura 3.28 se aprecia que todas las variables no controlables por el usuario están fijas y que existen solo dos variables que realizan el control del sistema.

Se aprecia que el control con tan solo 2 variables es posible y exacto, logrando para un valor de referencia de 0.008 una salida igual.

La figura 3.29 permite ver los valores que toman las variables de control (Wvn e Icl), esta es la información final que debe recibir el usuario del sistema, ya que él es el ejecutor de las acciones que le permitirán realizar el control sobre el sistema. Es decir, el usuario deberá encargarse de realizar un trabajo en este caso de 0.009772 [W], valor normalizado, durante una hora, y de ocupar una cantidad de ropa que en la sumatoria de sus coeficientes de resistencia térmica alcance un valor de 0.006585 [  $m^2 * °C/W$  ] valor normalizado, para tener una tasa de sudoración igual a 0.008  $\left[ g * h / m^2 \right]$ , valor normalizado.

Por último en el display 4 en la figura 3.28 se pueden ver los valores que toman todas las variables frente a un supuesto control con todas ellas. Con esto se puede apreciar que la solución de control no es única ya que las variables de control se ajustan por lo menos a los 2 escenarios.

En la figura 3.29 se aprecian las respuestas y ajustes de las variable de control y en la figura 3.30 se puede aprecia el seguimiento del sistema.

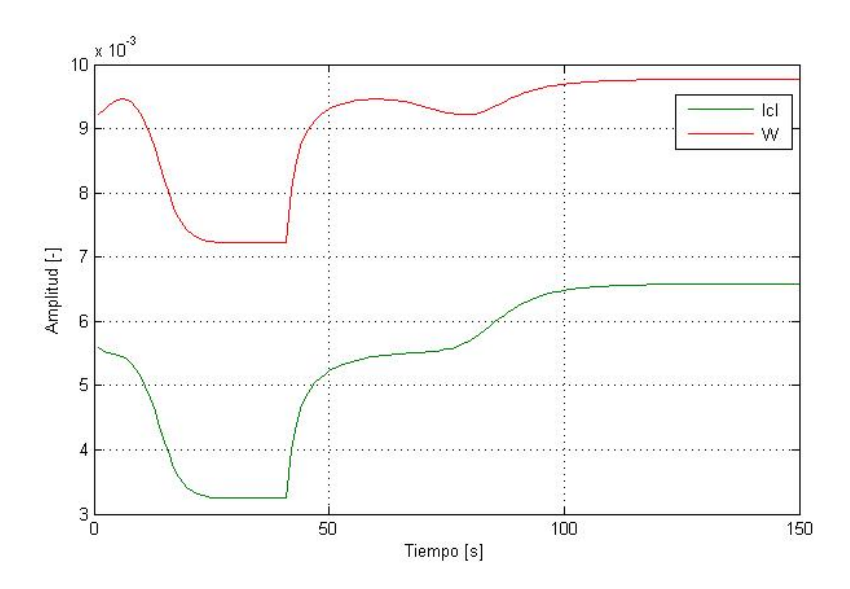

**Figura 3.29. Gráfica de modificación de variables de control con variables no modificables fijas.**

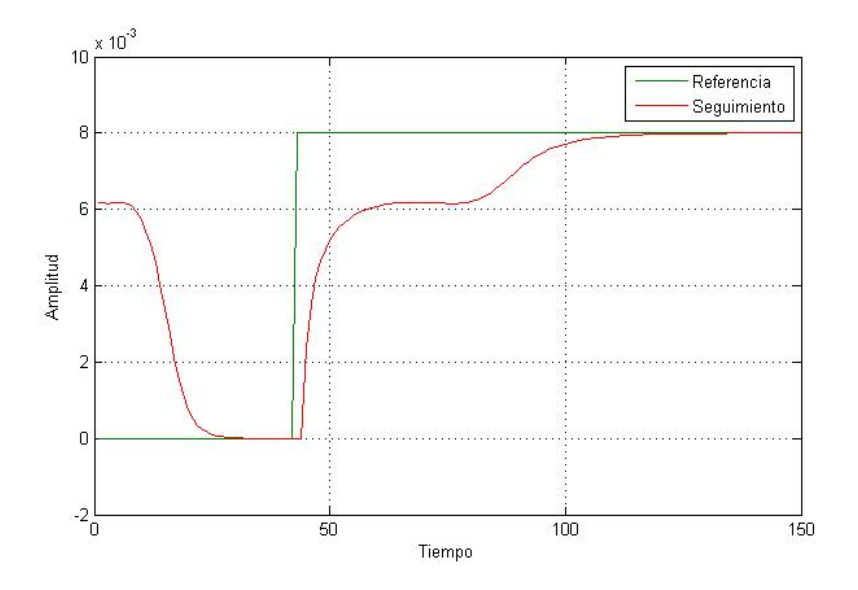

**Figura 3.30. Gráfica de seguimiento de referencia con control con variables no modificables fijas**

Para obtener estas respuesta se ingresó como entrada una función escalón unitario de amplitud 0.008 que se gatilla a los 40 segundos, la caída de la señal de referencia se debe a que su valor inicial es distinto a 0, este valor inicial de la salida esta determinando por los valores iniciales ingresados a la planta y por las variables de control con valor inicial cero, por lo que primero trata de ajustarse a una tasa de sudor 0 y luego cuando se aplica el escalón esta reinicia su proceso de ajuste. El mismo fenómeno se aprecia en la figura 3.29 con el ajuste de las variables de control.

#### **3.3.4 Control con sólo 2 variables**

Si bien el sistema mostrado en la figura 3.28 está controlando, forzando las variables no modificables a valores constantes, el real efecto que poseen la variables no modificables es el de perturbaciones, es por esto que se diseña una red inversa con solo 2 variables de salida, tal como se muestra en la figura 3.31.

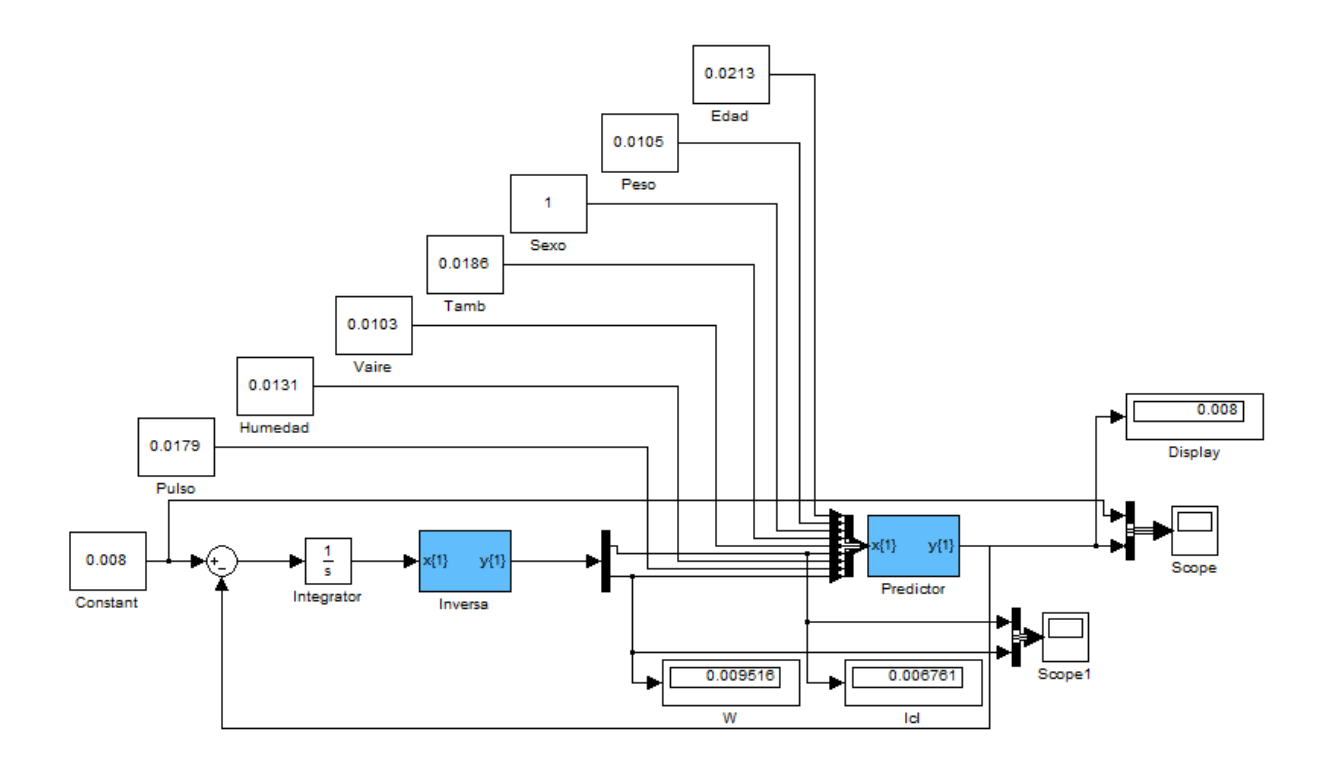

**Figura 3.31. Esquema de control con inversa controlando solo variables modificables.**

Para el diseño de esta red se utilizaron los parámetros que se muestran en la tabla 3.13.

El código se muestra en el anexo E.

| <b>Parámetro</b>      | Valor      |            |        |  |
|-----------------------|------------|------------|--------|--|
| Capas                 |            |            |        |  |
| Neuronas por capa     |            | 15         |        |  |
| Rendimiento deseado   | $10^{-10}$ |            |        |  |
| Función de activación | Sigmoidal  | Sigmoidal  | Lineal |  |
| Máximo de épocas      | 50         |            |        |  |
| Gradiente mínima      |            | $10^{-10}$ |        |  |

**Tabla 3.13. Parámetros de entrenamiento red inversa con 2 variables de salida.**

Logrando el rendimiento mostrado en la figura 3.32

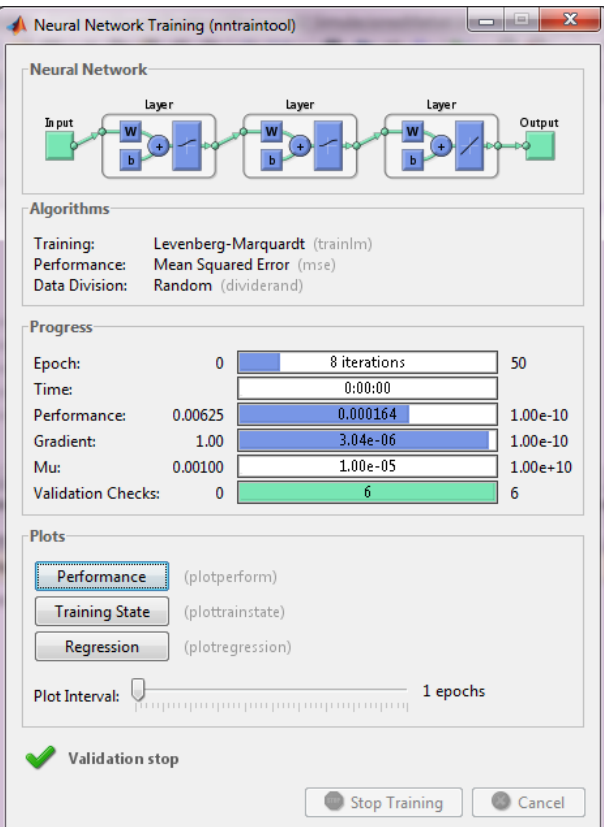

**Figura 3.32 Resumen de entrenamiento de red neuronal inversa con 2 variables de salida**

Se ve que el rendimiento de entrenamiento es mejor que el obtenido con la red con 9 salidas esto claramente debido a que la dificultad de predecir 2 variables es mucho menor que la dificultad de predecir 9, pero esto no quiere decir necesariamente que el control vaya a ser mejor. Para saber como es su comportamiento como inversa del sistema es necesario realizar la prueba con el sistema completo.

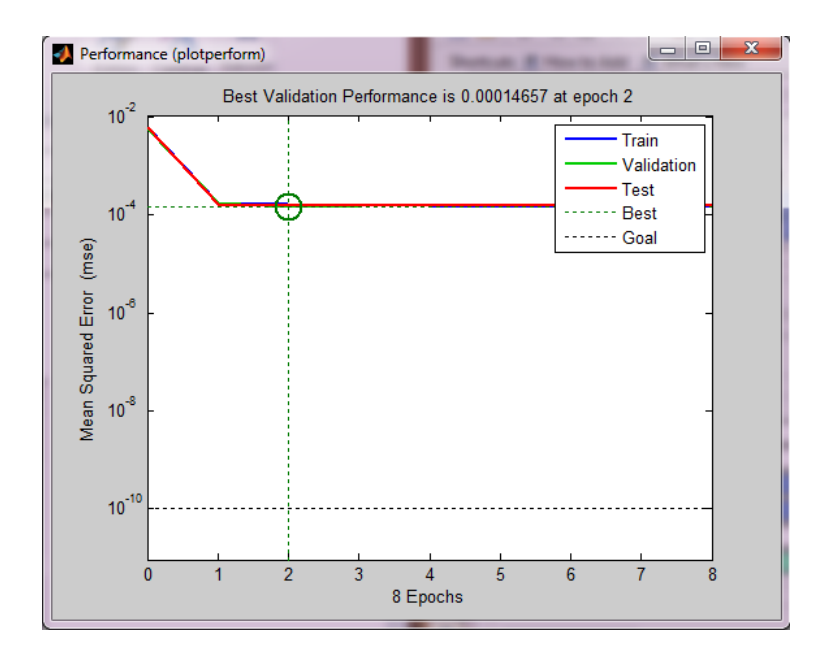

**Figura 3.33. Gráfica de función de rendimiento de red neuronal inversa con 2 variables de salida**

En la figura 3.33 se aprecia que el rendimiento es del orden de  $10<sup>-4</sup>$  que se considera aceptable en función de las pruebas realizadas con el sistema completo.

En la figura 3.34 si puede apreciar los valores a los cuales se ajustan las dos variables de control para poder controlar el sistema.

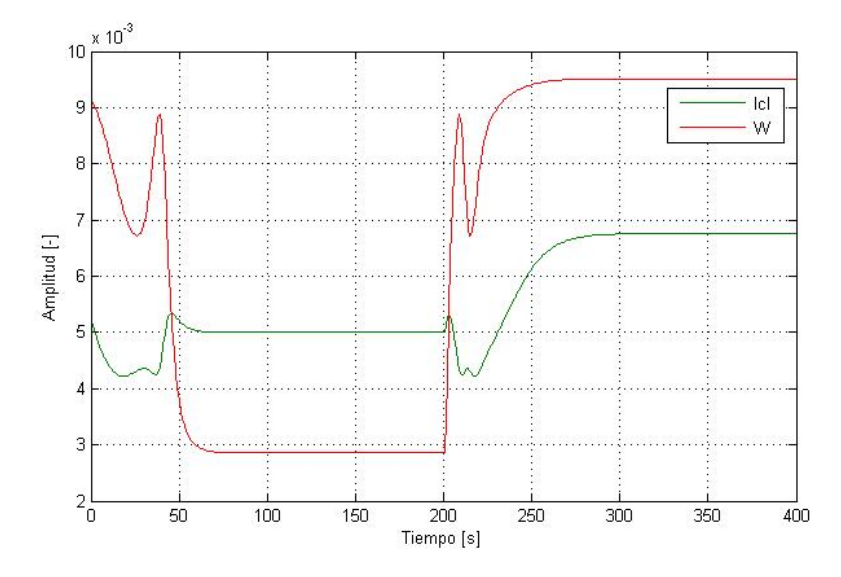

**Figura 3.34. Gráfica de modificación de variables de control con inversa controlando solo variables modificables.**

Como se aprecia en la figura 3.35 se logra un seguimiento igual de efectivo al logrado con la inversa con 9 variables de salida, con lo que se demuestra que cumple perfectamente la función de inversa del sistema.

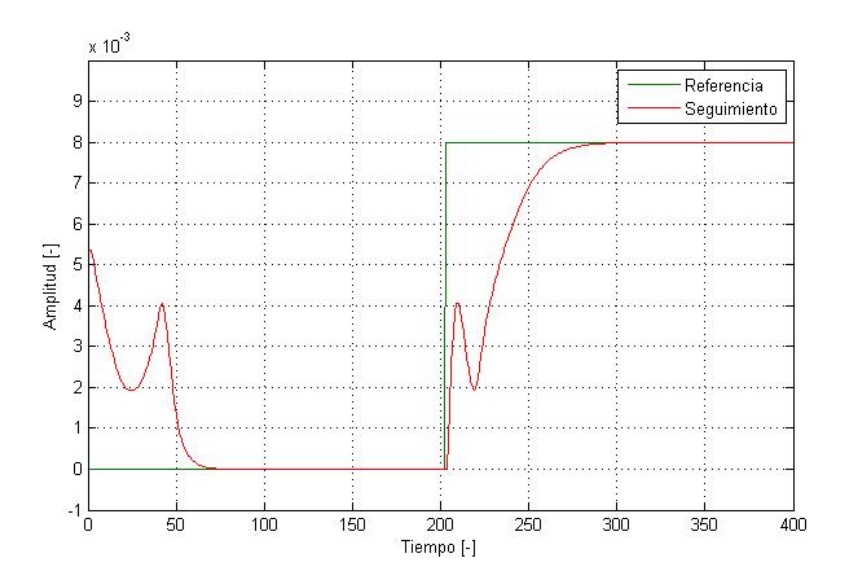

**Figura 3.35. Grafica de seguimiento de referencia con control con inversa controlando solo variables modificables.**

Al que en el sistema de control presentado en la sección 3.3 se aprecia la existencia de undeshoot, lo que carece de real importancia para aplicación del sistema, tal como se mencionó anteriormente, es por esto que no se realizan modificaciones al control, ya que lo único verdaderamente relevante es que el seguimiento sea perfecto, lo que como se ve en la figura 3.35, se cumple.

# **4 Conclusiones**

Como se aprecia los objetivos se cumplen a su cabalidad, logrando realizar un predictor de la tasa de sudoración basado en variables de simple medición en una bicicleta. También se logra realizar un sistema de control que permite a un usuario conseguir una tasa de sudor deseada siguiendo las instrucciones de control entregadas por el sistema.

Con respecto al sudor y el método de predicción utilizado, es importante comprender que si bien se focalizó en un conjunto de 9 variables para su predicción, existen un gran cantidad de variables no contempladas que en alguna etapa posterior del desarrollo de una solución de este estilo deben ser consideradas, no necesariamente como entradas del sistema, pero si como limitantes de un correcto control y predicción, estableciendo su real influencia en el proceso de sudoración.

Es importante para la validación del predictor y el sistema de control, realizar pruebas empíricas para el proceso, ya que las simulaciones, si bien se basaron en sistemas de ecuaciones establecidas y validadas, están basadas en estudios no enfocados al deporte, sino que en estudio enfocados a la milicia, por lo que la base de datos de entrenamiento para un ciclista puede variar.

Con respecto a la metodología utilizada el concepto de sensor virtual muestra una gran aplicación para el sistema propuesto, ya que el medir directamente la traspiración en condiciones externas a las de un laboratorio es de una gran dificultad, pero no así las variables que se utilizan para su predicción, que son sencillas y baratas de medir.

Por otra parte las redes neuronales demuestran ser de gran utilidad para la aplicación propuesta ya que como se muestra permiten una gran flexibilidad a las variables de entrada logrando buenos resultados de predicción sin necesidad de tener todas las variables de entrada disponibles. También para una futura aplicación de este sistema presentan grandes cualidades, ya que como la tasa de transpiración depende en gran medida de variables personales del usuario, esta permite un entrenamiento simple para bases de datos personalizados.

Se aprecia en el uso de las redes neuronales que no siempre mayor complejidad implica mejores resultados, permitiendo lograr resultados muy certeros con redes neuronales bastante simples.

Se puede considerar como única limitante, sobre el uso de redes neuronales, la necesidad de contar con una base de datos confiables, ya que de esto depende totalmente la eficacia que se pueda lograr con ellas como método predictivo. Si bien es siempre mejor poseer una base de datos lo más grande posible se aprecia que dentro de ciertos márgenes no es indispensable que esta base de datos sea tan grande.
Es muy importante entender que los resultados aquí presentados no fueron realizados para una directa aplicación, ya que todavía es necesario realizar un desglose de los actuadores, es decir, si bien el sistema entrega un valor del trabajo que debe realizar el ciclista este debe ser desglosado en indicaciones directas al usuario como velocidad a la que se debe andar, cambio en el que se debe usar la bicicleta, tiempo que tardará el ciclista en llegar a su destino y cantidad de traspiración que habrá generado al llegar a su objetivo y con respecto al coeficiente de aislación térmica, es necesario definir combinaciones de ropa reales y aplicables para que el actuador tenga su real efecto. Es también importante aplicar un sistema de restricción al control, ya que como esta diseñado es factible que se presente como solución 0 trabajo realizado ó 0 coeficiente de aislación térmica, soluciones que no tienes sentido ya que el no moverse o andar desnudo no son soluciones reales para el control de la tasa de sudor.

Por último con respecto a los estudios antes realizado, estos son de gran utilidad, primero como referentes para la comprensión del fenómeno y también como referentes comparativos del sistema propuesto siendo este un modelo alternativo de resolución decisivo. Para una real comparación de los métodos predictivos es necesario realizar pruebas a cada uno de ellos con una base de datos en común, esta comparación no es parte de los objetivos de esta memoria y queda como desafío para futuros estudios.

### **BIBLIOGRAFIA**

[1] David C. Dugdale, III, MD, Professor of Medicine, Division of General Medicine, Department of Medicine, University of Washington School of Medicine. Also reviewed by David Zieve, MD, MHA, Medical Director, A.D.A.M., Sudoración, [en linea],< http://www.nlm.nih.gov/medlineplus/spanish/ency/article/003218.htm > [consulta:30 Noviembre 2012].

[2] Wikipedia La enciclopedia libre, Termorregulación, [en línea], [http://es.wikipedia.org/wiki/Termorregulaci%C3%B3n ,](http://es.wikipedia.org/wiki/Termorregulaci%C3%B3n) [consulta: 30 Noviembre 2012].

[3] K.C. Parsons, Human thermal environments, Segunda Edicion, London y New York, Taylor & Francis, 2003.

[4] Salvador Carlos, América Morales, Centro de Investigación y Estudios Avanzados, Instituto Politécnico Nacional, Fundamentos y Aplicaciones de los Sensores Virtuales, [en línea],  $\langle$ http://www.cenam.mx/simposio2008/sm\_2008/memorias/S3/SM2008-S3D2-1065.pdf > [consulta: 30 Noviembre 2012].

[5] Prof. Minaya Villasana, Introducción a Las redes Neuronales (Neurales), [en línea] [<http://prof.usb.ve/mvillasa/redes/Introduccion-vl.pdf>](http://prof.usb.ve/mvillasa/redes/Introduccion-vl.pdf) [consulta: 30 Noviembre 2012].

[6] Tomás Arredondo Vidal, Depto. Electrónica UTFSM, Introducción a las Redes Neuronales, [en línea],  $\text{tdt}$ thtp://profesores.elo.utfsm.cl/~tarredondo/info/soft-comp/Introduccion%20a%20las%20redes%20neuronales.pdf>

[7] G.C: Goodwin, S.F: Graebe y Mario Salgado, "Control System Design", Prentice Hall, USA, 2001, ISBN

[8] Xiaojiang Xu & William R. Santee, Sweat loss prediction using a multi-model approach, [en linea], Revista SpringerLink Julio 2011, Volumen 55, [Issue 4,](http://link.springer.com/journal/484/55/4/page/1) pp 501-508, < [http://link.springer.com/article/10.1007%2Fs00484-](http://link.springer.com/article/10.1007%2Fs00484-010-0371-8?LI=true) [010-0371-8?LI=true>](http://link.springer.com/article/10.1007%2Fs00484-010-0371-8?LI=true) [consulta: 30 Noviembre 2012]

[9] L. G. Berglund and M. N. Sawka R. R. Gonzalez, S. N. Cheuvront, S. J. Montain, D. A. Goodman, L. A. Blanchard, Expanded prediction equations of human sweat loss and water needs,[en linea], Revista J Appl Physiol 107:379-388, 2009. Primera publicacion 30 Abril 2009; doi:10.1152/japplphysiol. 00089.2009, [http://jap.physiology.org/content/107/2/379.abstract ,](http://jap.physiology.org/content/107/2/379.abstract) [consulta: 30 Noviembre 2012]

[10] Kenneth K. Kraning II and Richard R. Gonzalez, SCENARIO: A Military/industrial heat strain model modified to account for effects of aerobic fitness and progressive dehydration, [en linea], primera publicacion abril, 1997, < [http://www.dtic.mil/docs/citations/ADA323872>](http://www.dtic.mil/docs/citations/ADA323872), [consulta: 30 Noviembre 2012]

[11] Christine Outram, Carlo Ratti, Assaf Biderman,Senseable City lab, MIT The Copenhagen Wheel: An innovative electric bicycle system that harnesses the power of real-time information an crowd sourcing, [en linea], Publicado 2010, < http://cgt.columbia.edu/files/papers/Outram Ratti Biderman EVER2010 Monaco.pdf> , [consulta: 30 Noviembre 2012].

[12] Componentes electrónicos, [en línea], < https://www.sparkfun.com >, [consulta: 30 Noviembre 2012].

[13] Componentes electrónicos, [en línea], < http://www.amazon.com >, [consulta: 30 Noviembre 2012].

[14] Componentes electrónicos, [en línea], < [http://www.cycleops.com](http://www.cycleops.com/) >, [consulta: 30 Noviembre 2012].

[15] Juan Sebastian Osorio Valencia, Sebastián Gómez Cardona, Sebastián Restrepo Mejía1, Diseño y construcción de un pedal de bicicleta basado en sensores piezorresistivos para determinar la fuerza resultante, [en línea] Revista Ingeniería y biomédica issn 1909-9762, Escuela de Ingeniería de Antioquia–Universidad CES, Medellín, Colombia, Primera publicación ISSN 1909–9762, número 2, noviembre 2007, págs. 55-60, < [http://revistabme.eia.edu.co/numeros/2/art/55-60.pdf.](http://revistabme.eia.edu.co/numeros/2/art/55-60.pdf)>, [consulta: 30 Noviembre 2012].

[16] Componentes electrónicos, [en línea], < [http://www.olimex.cl](http://www.olimex.cl/) >, [consulta: 30 noviembre 2012].

[17] Componentes electrónicos, [en línea], <<http://www.shadowebike.com/> >, [consulta: 30 Noviembre 2012].

[18] Dr Chris R Abbiss, PhD, Dr Jeremiah J Peiffer, PhD, Associate Professor Paul B Laursen, PhD, Optimal cadence selection during cycling. [en línea] International SportMed Journal, Primer publicación 2009, [http://www.ismj.com/pages/311417173/ISMJ/journals/articles/Vol.10-No.1-2009/optimal-cadence-selection-during](http://www.ismj.com/pages/311417173/ISMJ/journals/articles/Vol.10-No.1-2009/optimal-cadence-selection-during-cycling.asp)[cycling.asp,](http://www.ismj.com/pages/311417173/ISMJ/journals/articles/Vol.10-No.1-2009/optimal-cadence-selection-during-cycling.asp) [consulta: 30 Noviembre 2012].

[19] Bob Murray, PhD, Gatorade Sports Science Institute, Barrington, Illinois, Hydration and Physical Performance, [en línea], Journal of the American college of nutrition, Publicado en 29-30 de Noviembre 2006 [,http://www.jacn.org/content/26/suppl\\_5/542S.full,](http://www.jacn.org/content/26/suppl_5/542S.full) [consulta: 30 Noviembre 2012].

[20] Bjørn Kvisgaard Título original: "Thermal Comfort" Copyright © 1997 INNOVA Air Tech Instruments A/S, Denmark [Brüel &Kjær] Traducción: Manuel Martín Monroy © 2000, Publicado 1997 [en linea], < [http://www.innova.dk/books/ thermal/] > [consulta: 30 Noviembre 2012].

[21] Prof. J. Malchaire, Unité Hygiène et Physiologie du travail, Université catholique de Louvain, Brussels, Belgium, ISO/CD 8996, Ergonomics of the thermal environment -Determination of metabolic heat production , [en linea], Publicado el 2004, < [http://www.deparisnet.be/chaleur/Normes/iso8996\\_metabolic\\_rate.pdf](http://www.deparisnet.be/chaleur/Normes/iso8996_metabolic_rate.pdf) > [consulta: 30 Noviembre 2012].

[22] J.McDaniel, J. L. Durstine, G.A. Hand and J.C. Martin, Determinants of metabolic cost during submaximal cycling, [en línea] J Appl Physiol 93:823-828, 2002. Primera publicacion 3 Mayo 2002, [<http://jap.physiology.org/content/93/3/823.full.pdf](http://jap.physiology.org/content/93/3/823.full.pdf) > [consulta: 30 Noviembre 2012].

[23] "Pablo Luneza Mendaza, Licenciado en Ciencias Químicas, Centro nacional de condiciones de trabajo, España", NTP 350: Evaluación del estrés térmico. Índice de sudoración requerida, [en línea],  $\text{thtn:}}/$ www.insht.es/InshtWeb/Contenidos/Documentacion/FichasTecnicas/NTP/Ficheros/301a400/ntp\_350.pdf > [consulta: 30 Noviembre 2012].

[24] ISO 7933 Analytical determination PHS, ergonomics of thermal environment – Analytical determination and interpretation of heat stress using calculation of the predicted heat strain. [en linea] < http://www.deparisnet.be/chaleur/Normes/iso%207933%20Analytical%20determination%20PHS.pdf >, [consulta: 30 Noviembre 2012].

[25] Dirección general de aeronáutica civil dirección meteorológica de chile, subdepartamento climatología y met. Aplicada. Anuario climatológico 2010 Santiago – chile,[en línea] Publicado 2011, <http://www.meteochile.cl/Anuario/Anuario-2010.pdf > [consulta: 30 Noviembre 2012].

[26] Mark Hudson Beale, Martin T. Hagan, Howard B. Demuth, Neural Network Toolbox™ 6, User's Guide, [en línea], Publicado en Septiembre 2012, < [http://www.mathworks.com/help/pdf\\_doc/nnet/nnet\\_ug.pdf](http://www.mathworks.com/help/pdf_doc/nnet/nnet_ug.pdf) >, [consulta: 30 Noviembre 2012].

[27] José Francisco Castro García asesorado por el ing. Enrique Ruiz Carballo, Fundamentos para la implementación de red neuronal perceptrón multicapa mediante software, trabajo de graduación presentado a la junta directiva de la facultad de ingeniería [en línea], Publicado Noviembre 2006 [<http://biblioteca.usac.edu.gt/tesis/08/08\\_0155\\_EO.pdf>](http://biblioteca.usac.edu.gt/tesis/08/08_0155_EO.pdf), [consulta: 30 Noviembre 2012].

[28] Victor A. Rodriguez-Toro, Jaime E. Garzón, Jesús A. López, Grupo de Investigación en Bionanoelectrónica. Escuela de Ingeniería Eléctrica y Electrónica,A.A. 25360, Universidad del Valle, Cali, Colombia Control Neuronal por Modelo Inverso de un Servosistema Usando Algoritmos de Aprendizaje Levenberg-Marquardt y Bayesiano. [en línea], < http://arxiv.org/ftp/arxiv/papers/1111/1111.4267.pdf >, [consulta: 30 Noviembre 2012].

[29] Samuel N. Cheuvront, Ph.D., Richard R. Gonzalez, Ph.D., Laurie A. Blanchard, Michael N. Sawka, Ph.D, U.S. Army Research Institute of Environmental Medicine, Thermal and Mountain Medicine Division, Prediction of

Water Requirements to Replace Sweat Losses.[en linea], <

[http://www.google.cl/url?sa=t&rct=j&q=&esrc=s&source=web&cd=1&ved=0CC0QFjAA&url=http%3A%2F%2Ff](http://www.google.cl/url?sa=t&rct=j&q=&esrc=s&source=web&cd=1&ved=0CC0QFjAA&url=http%3A%2F%2Fftp.rta.nato.int%2Fpublic%2F%2FPubFullText%2FRTO%2FMP%2FRTO-MP-HFM-202%2F%2F%2FMP-HFM-202-P06.doc&ei=Iyy9UOTzL6rqiwKIwoCIAQ&usg=AFQjCNG10wrU6XMCnfZ1iUnPEHSFVbT9mA&sig2=B9qrEj-kcE0b3h22XPDuMg) [tp.rta.nato.int%2Fpublic%2F%2FPubFullText%2FRTO%2FMP%2FRTO-MP-HFM-202%2F%2F%2FMP-HFM-](http://www.google.cl/url?sa=t&rct=j&q=&esrc=s&source=web&cd=1&ved=0CC0QFjAA&url=http%3A%2F%2Fftp.rta.nato.int%2Fpublic%2F%2FPubFullText%2FRTO%2FMP%2FRTO-MP-HFM-202%2F%2F%2FMP-HFM-202-P06.doc&ei=Iyy9UOTzL6rqiwKIwoCIAQ&usg=AFQjCNG10wrU6XMCnfZ1iUnPEHSFVbT9mA&sig2=B9qrEj-kcE0b3h22XPDuMg)[202-](http://www.google.cl/url?sa=t&rct=j&q=&esrc=s&source=web&cd=1&ved=0CC0QFjAA&url=http%3A%2F%2Fftp.rta.nato.int%2Fpublic%2F%2FPubFullText%2FRTO%2FMP%2FRTO-MP-HFM-202%2F%2F%2FMP-HFM-202-P06.doc&ei=Iyy9UOTzL6rqiwKIwoCIAQ&usg=AFQjCNG10wrU6XMCnfZ1iUnPEHSFVbT9mA&sig2=B9qrEj-kcE0b3h22XPDuMg)

[P06.doc&ei=Iyy9UOTzL6rqiwKIwoCIAQ&usg=AFQjCNG10wrU6XMCnfZ1iUnPEHSFVbT9mA&sig2=B9qrEj](http://www.google.cl/url?sa=t&rct=j&q=&esrc=s&source=web&cd=1&ved=0CC0QFjAA&url=http%3A%2F%2Fftp.rta.nato.int%2Fpublic%2F%2FPubFullText%2FRTO%2FMP%2FRTO-MP-HFM-202%2F%2F%2FMP-HFM-202-P06.doc&ei=Iyy9UOTzL6rqiwKIwoCIAQ&usg=AFQjCNG10wrU6XMCnfZ1iUnPEHSFVbT9mA&sig2=B9qrEj-kcE0b3h22XPDuMg)[kcE0b3h22XPDuMg](http://www.google.cl/url?sa=t&rct=j&q=&esrc=s&source=web&cd=1&ved=0CC0QFjAA&url=http%3A%2F%2Fftp.rta.nato.int%2Fpublic%2F%2FPubFullText%2FRTO%2FMP%2FRTO-MP-HFM-202%2F%2F%2FMP-HFM-202-P06.doc&ei=Iyy9UOTzL6rqiwKIwoCIAQ&usg=AFQjCNG10wrU6XMCnfZ1iUnPEHSFVbT9mA&sig2=B9qrEj-kcE0b3h22XPDuMg) >, [consulta: 30 Noviembre 2012].

[30] [http://www.triharder.com/thm\\_swrate.aspx](http://www.triharder.com/THM_SwRate.aspx)

# **ANEXO A**

Actualmente existen algunos programas desarrollados para predecir el sudor y las necesidades de hidratación, aquí se presentan los más relevantes, estos están basados en las ecuaciones lineales y serán usados como respaldo del sistema generado.

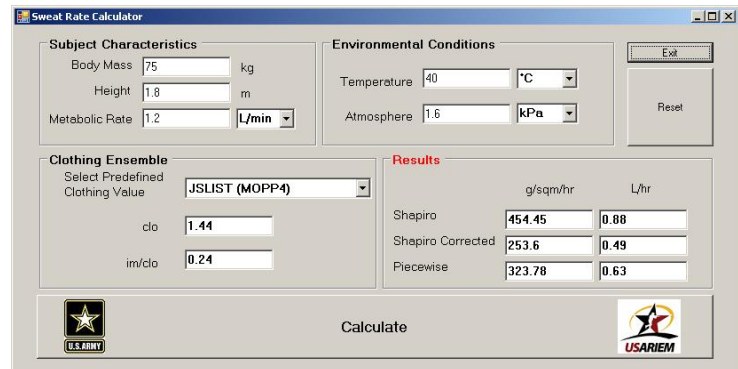

**Figura 4.1. Foto de programa de Usariem basado en las ecuaciones 2,3 y 4. [29]**

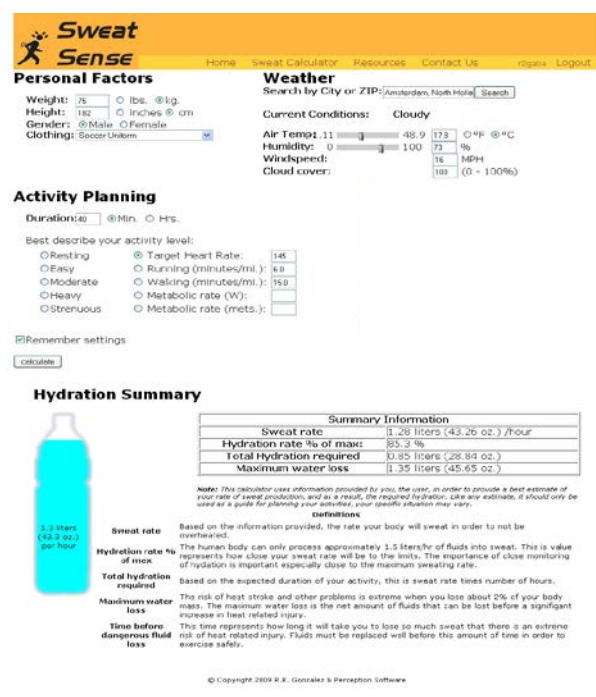

**Figura 4.2. Programa de internet (R.R. Gonzalez & Perception Software, ©2009). [29]**

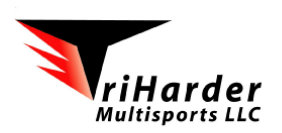

#### SWEATING RATE CALCULATOR

Suggested Testing Protocol:

Warm-up for approximately 10 minutes. By the end of the warm-up, you should be exercising at the warm of the perform the exercise test intensity. Quickly towel dry and measure body weight in the nude. Perform the exercise test (30 min to 1 hour is sufficient). Immediately dry yourself and take a post-exercise nude bod consume water during the exercise, the exact volume of fluid should be recorded. Any urine volume produced during the test should also be measured and recorded for an accurate estimation of your sweating rate. Prior to undertaking any exercise training or performance testing, physician approval is recommended.

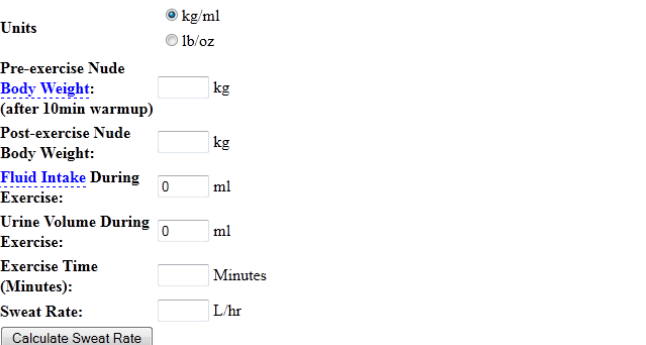

**Figura 4.3. Programa de internet basado en resultados posteriores a la realización del ejercicio [30].**

## **ANEXO B**

#### **Código de generación de tabla de datos.**

clear all clc %Variables y margenes

 $K = 0;$ Tst= 373.15; %Kelvin, temperatura de erbor a 1 atm. Est=1013.25; %hPa, presion de saturacion de vapor a temperatura de ebullicion

edadmin =15; edadmax =  $64$ ;% años pesomin = 45; pesomax =  $94$ ; % kg sexmin = 0; sexmax = 1;% 1 hombre, 0 mujer Tambmin = 5; Tambmax =  $30$ ;% Celcius Vamin = 0; Vamax = 3; % m/s Iclmin = 0.1; Iclmax = 0.6; % clo--- 1 clo = 0.155 m^2Cw^-1 % Icl -> Resistencia termica Hummin = 20; Hummax =  $85$ ; % humedad relativa, porcentaje  $HRmin = 70$ ;  $HRmax = 150$ ; %bpm %  $HR \rightarrow Heat Rate$ 

%altura PotMecmin = 0; PotMecmax =  $1000$ ;%Newton

 $\%$ Tsk = 35;% Celcius

phi = 5.67\*10^-8; % Constante de stefan- Boltzmann  $\text{Esk} = 0.97$ ; % emisividad cutanea  $Fr = 0.72$ ; % Fraccion del cuerpo participante en el intercambio por radiacion

% Datos de Consumo metabolico

for  $i=1:500$ 

 $HR = HRmin + (HRmax-HRmin).*rand(1,1);$  $peso = pesomin + (pesomax-pesomin).*rand(1,1);$  $edada = edadmin + (edadmax-edadmin).*rand(1,1);$  $edad = round(edada);$  $sexa = rand(1,1);$  $sex = round(sexa);$ 

%%Tabla de consumo metabólico en función de edad, peso, sexo y HR

if  $sex == 1$ 

```
if edad >= 15 & & edad < 25;
     if peso >= 45 \& \& \text{peso} \leq 55,
M = 3.7*HR-201;elseif peso > 55 & & peso <65,
M = 4.2*HR-238;elseif peso > = 65 && peso <75,
M = 4.7*HR-273;elseif peso > = 75 & & peso <85,
M = 5.2*HR-307;elseif peso >= 85 & & peso < 95,
M = 5.6*HR-339; end
   elseif edad >= 25 && edad < 35;
      if peso >= 45 \& \& \text{peso} \leq 55,
M = 3.6*HR-197;elseif peso > 55 & & peso <65,
M = 4.1*HR-233;elseif peso >= 65 & & peso < 75,
M = 4.6*HR-268;elseif peso > = 75 & & peso <85,
M = 5.1*HR-301;elseif peso >= 85 \& \& \text{peso} < 95,
M = 5.5*HR-333; end
   elseif edad >= 35 && edad < 45;
      if peso \ge 45 \& \& peso \le 55,
M = 3.5*HR-192;elseif peso > 55 & & peso <65,
M = 4.0*HR-228;elseif peso >= 65 \& \& peso \lt 75,
M = 4.5*HR-262;elseif peso \ge 75 && peso <85,
M = 5.0*HR-295;elseif peso > = 85 & & peso <95,
M = 5.4*HR-326; end
   elseif edad >= 45 && edad < 55;
      if peso \ge 45 \& \& \text{peso} \le 55,
M = 3.4*HR-186;elseif peso > 55 & & peso <65,
M = 4.0*HR-222;elseif peso >= 65 & & peso < 75,
M = 4.4*HR-256;elseif peso \ge 75 \& \& peso \le 85,
M = 4.9*HR-288;elseif peso >= 85 & & peso <95,
```
 $M = 5.3*HR-319;$ 

### end

```
elseif edad >= 55 && edad < 65;
      if peso = 45 \& \& peso < 55,
M = 3.4*HR-180;elseif peso > 55 & & peso <65,
M = 3.9*HR-215;elseif peso >= 65 && peso <75,
M = 4.5*HR-249;elseif peso \ge 75 \& \& peso \le 85,
M = 4.8*HR-280;elseif peso >= 85 & & peso <95,
M = 5.2*HR-311; end 
    end
```
elseif  $sex == 0$ 

```
if edad >= 15 && edad < 25;
```

```
if peso >= 45 \& \& \text{peso} \leq 55,
M = 2.9*HR-150;elseif peso > 55 & & peso <65,
M = 3.4*HR-181;elseif peso \ge = 65 && peso <75,
M = 3.8*HR-210;elseif peso \ge 75 \& \& peso \le 85,
M = 4.2*HR-237; elseif peso >= 85 && peso <95,
M = 4.5*HR-263; end
```

```
elseif edad >= 25 && edad < 35;
      if peso >= 45 \& \& \text{peso} \leq 55,
M = 2.8*HR-143;elseif peso > 55 & & peso <65,
M = 3.3*HR-173;elseif peso >= 65 && peso < 75,
M = 3.7*HR-201;elseif peso \ge 75 & & peso <85,
M = 4.0*HR-228;elseif peso >= 85 & & peso < 95,
M = 4.4*HR-254; end
   elseif edad >= 35 && edad < 45;
```
if  $peso = 45 \& \& peso < 55$ ,  $M = 2.7*HR-136;$ elseif  $peso > 55$  & & peso <65,  $M = 3.1*HR-165;$ elseif peso  $>= 65$  & & peso  $< 75$ ,  $M = 3.5*HR-192;$ 

```
elseif peso \ge 75 && peso <85,
      M = 3.9*HR-218;elseif peso > = 85 && peso <95,
      M = 4.3*HR-244; end
 elseif edad >= 45 && edad < 55;
    if peso >= 45 \& \& \text{peso} \leq 55,
      M = 2.6*HR-127;elseif peso > 55 & & peso <65,
      M = 3.0*HR-155;elseif peso >= 65 \&\& peso < 75,
      M = 3.4*HR-182;elseif peso \ge 75 && peso <85,
      M = 3.7*HR-207;elseif peso > = 85 & & peso <95,
      M = 4.1*HR-232; end 
 elseif edad >= 55 && edad < 65;
    if peso = 45 \& \& peso < 55,
      M = 2.5*HR-117;
    elseif peso > 55 & & peso <65,
      M = 2.9*HR-145;elseif peso >= 65 \& peso \lt 75,
      M = 3.2*HR-170;elseif peso \geq 75 && peso <85,
      M = 3.6*HR-195;elseif peso >= 85 & & peso <95,
      M = 3.9*HR-219; end 
  end
 end
```
 $W = 0.247 * M$ ; % W/m2

hum = Hummin+ (Hummax-Hummin).\*rand $(1,1)$ ;  $tamb = Tambmin+ (Tambmax-Tambmin).*rand(1,1);$  $T$ rmin = tamb - 4;  $T$ rmax = tamb + 4;% Celcius  $T = \tanh+273.15$ ; % t en kelvin  $tr = T$ rmin+ (Trmax-Trmin).\*rand(1,1); % Celcius  $va = Vamin + (Vamar-Vamin).*rand(1,1); %$  metros/ segundo

if  $M < 58$  $M = 58$ ; end  $var = va+0.0052*(M-58);$  $Icl = Iclmin+(Iclmax-Iclmin).*rand(1,1);$ 

% Presión de saturación de vapor de agua en función de la temperatura

Psat = (exp(18.956-(4030.18/(tamb+235))))/10; % Antoine´s ecuation en mb(se divide por 10 para tener KPa)

Pa= hum/100 \*Psat;% KPascales

```
if var < 1hc = 3.5 + 5.2 * var;
else
  hc =8.7*var^{0.6};
end
```
 $Tsk = 30+0.093*$ tamb $+0.045*$ tr-0.571 $*$ va $+0.245*$ Pa $+0.00128*$ M-3.57 $*$ Icl;

hr = phi\* Esk \*Fr\*( $(Tsk + 273)^{4}$  -(tr+273)^4)/(Tsk-tr);

 $Fcl = 1/((hc+hr)*Icl + 1/(1+1.97 *Icl));$ 

 $C = hc*Fcl*(Tsk-tamb);$  $R = hr*Fcl*(Tsk-tr);$  $Cres = 0.00152*M*(28.56+0.885*tamb+0.641*Pa);$ Eres =  $0.00127^*M*(59.34+0.53^*tamb-11.63^*Pa);$  $Ereq = M - W - K - C - R - Cres - Eres;$ 

Psks = (exp(18.956-4030.18/(Tsk+235)))/10;

he= 16.7\*hc;

Fpcl =  $1/(1+2.22*hc*(Icl-(1-(1/(1+1.97*Icl)))/(hc+hr)));$  $Rt= 1/(he*Fpc1);$ 

 $Emax = (Psks - Pa)/Rt;$ 

%shaphiro equations  $PW = 147 + 1.527*E$ req - 0.87 \* Emax; % g/m2 \* h

%Vectores de entrada para crear y entrenar la red  $PWv(i) = PW;$  $edadv(i) = edad;$ 

 $pesov(i) = peso;$  $sexv(i) = sex;$  $tambv(i)=$  tamb; vairev(i)= va;  $Iclv(i) = Icl;$  $humv(i) = hum;$  $HRv(i) = HR;$ 

 $Wv(i) = W;$ 

End

### % Normalizacion de vectores

edadvn= edadv/norm(edadv); pesovn= pesov/norm(pesov);

tambvn= tambv/norm(tambv); vairevn= vairev/norm(vairev); Iclvn= Iclv/norm(Iclv); humvn= humv/norm(humv); HRvn= HRv/norm(HRv); Wvn= Wv/norm(Wv);

PWvn=PWv/norm(PWv);

%Creacion de vector de entrada

 $entradas(1,:) = edadv;$ entradas $(2,:)$  = pesov; entradas $(3,:) =$ sexv; entradas $(4,:)$  = tambv; entradas $(5,:)$  = vairev; entradas $(6,:)$  = Iclv; entradas $(7, :)=$  humv; entradas $(8,:)$  = HRv; entradas $(9,:) = Wv;$ 

 $salida = PWv;$ 

entradasn $(1,:)$  = edadvn;  $entradasn(2,:) = pesovn;$ entradasn(3,:) = sexv; entradasn $(4,:)$  = tambvn; entradasn(5,:) = vairevn; entradasn $(6,:)$  = Iclvn; entradasn( $7$ ,:) = humvn; entradasn $(8,:)$  = HRvn; entradasn $(9,:)$  = Wvn;

%Entradas para red inversa con 2 salidas  $entradasinvB(1,:) = Iclvn;$ entradasinv $B(2,:) = Wvn;$ 

% Creacion de vector de entrada separado

 $entradasn1 = edadvn;$ entradasn2 = pesovn;  $entradas<sub>1</sub>3 = sexv;$ 

entradasn $4 = \t{tambvn}$ ; entradasn $5 = \text{varievn}$ ;  $entradas<sub>0</sub> = Iclvn;$ entradasn $7 =$  humvn; entradasn8 = HRvn; entradasn $9 = Wvn$ ;

%Creacion de vector de salida

 $salidan = PWvn;$ 

- % M -> Tasa de produccion de calor Metabolico
- % C -> Intercambio de calor por conveccion
- % R -> Intercambio por radiacion
- % Cres -> Intercambio respiratorio por conveccion
- % Eres -> Intercambio respiratorio por radiacion

# **ANEXO C**

### **Codigo de generación de red neuronal predictor.**

clc

 $ts=0.1;$ net = newff(entradasn,salidan,[10],{'logsig' },'trainlm'); net.trainParam.show =  $50$ ; net.trainParam.lr =  $0.1$ ; net.trainParam.epochs = 500; net.trainParam.goal = 1e-10;

net=init(net); [net,tr]=train(net,entradasn,salidan);

plotperform(tr);

 $Sredn = sim(net, entradasn);$ Sred = Sredn\*norm(PWv);

mse = PWv-Sred ; sum(abs(mse))/500

% Generar la red gensim(net,ts);

## **ANEXO D**

### **Código de generación de inversa de la red.**

clc

```
ts = 0.1;
net = newff(salidan,entradasn,[15 15],{ 'logsig' 'logsig'},'trainlm');
net.trainParam.show = 50;
net.trainParam.lr = 20;
net.trainParam.epochs = 50;
net.trainParam.google1e-10;[net,tr]=train(net,salidan,entradasn);
plotperform(tr)
Sinvn = sim(net, salidan);Sinv(1,:) = Sinvn(1,:)*norm(entradas(1,:));Sinv(2,:) = Sinvn(2,:) * norm(entradas(2,:));Sinv(3,:) = round (Sinvn(3,:);
Sinv(4,:) = Sinvn(4,:) * norm(entradas(4,:));\text{Sinv}(5,:) = \text{Sinvn}(5,:) * \text{norm}(\text{entradas}(5,:));Sinv(6,:) = Sinvn(6,:) * norm(entradas(6,:));Sinv(7,:) = Sinvn(7,:) * norm(entradas(7,:));\text{Sinv}(8,:) = \text{Sinvn}(8,:) * \text{norm}(\text{entradas}(8,:));Sinv(9,:) = Sinvn(9,:) * norm(entradas(9,:));
```
% Generar la red gensim(net,ts);

# **ANEXO E**

### **Código de generación de inversa con 2 salidas.**

clc

 $ts = 0.1$ ; net = newff(salida,entradasinvB,[3 15],{'logsig' 'logsig'},'trainlm'); net.trainParam.show = 50; net.trainParam.lr =  $20$ ; net.trainParam.epochs = 50;  $net.trainParam.goal = 1e-10;$ [net,tr]=train(net,salida,entradasinvB); plotperform(tr)

 $a = sim(net, salida);$ gensim(net,ts);